# A LATEX Package of utility macros ∗†

# Arthur Ogawa ‡

# October 9, 2009

This file embodies the ltxutil package, the implementation and its user documentation.

The distribution point for this work is <publish.aps.org/revtex>, which contains prebuilt runtime files, documentation, and full source, ready to add to a TDS-compliant T<sub>E</sub>X installation.

The ltxutil package was commissioned by the American Physical Society and is distributed under the terms of the LATEX Project Public License, the same license under which all the portions of LAT<sub>E</sub>X itself are distributed. Please see <http://ctan.tug.org/macros/latex/base/lppl.txt> for details.

To use this document class, you must have a working TEX installation equipped with LATEX  $2_{\epsilon}$  and possibly pdftex and Adobe Acrobat Reader or equivalent.

To install, retrieve the distribution, unpack it into a directory on the target computer, and move the file ltxutil.sty into a location in your filesystem where it will be found by L<sup>AT</sup>FX.

To use, read the user documentation ltxutil.pdf.

# Contents

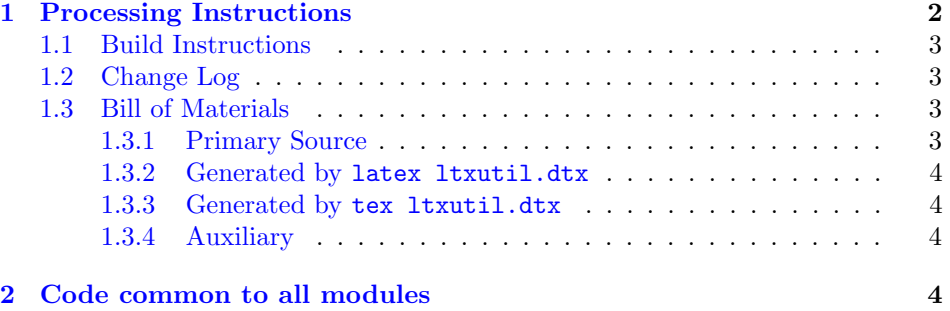

<sup>∗</sup>This file has version number 4.1h, last revised 2009/10/09.

<sup>†</sup>Version 4.1h  $\odot$  2009 The American Physical Society

‡mailto:arthur ogawa at sbcglobal.net

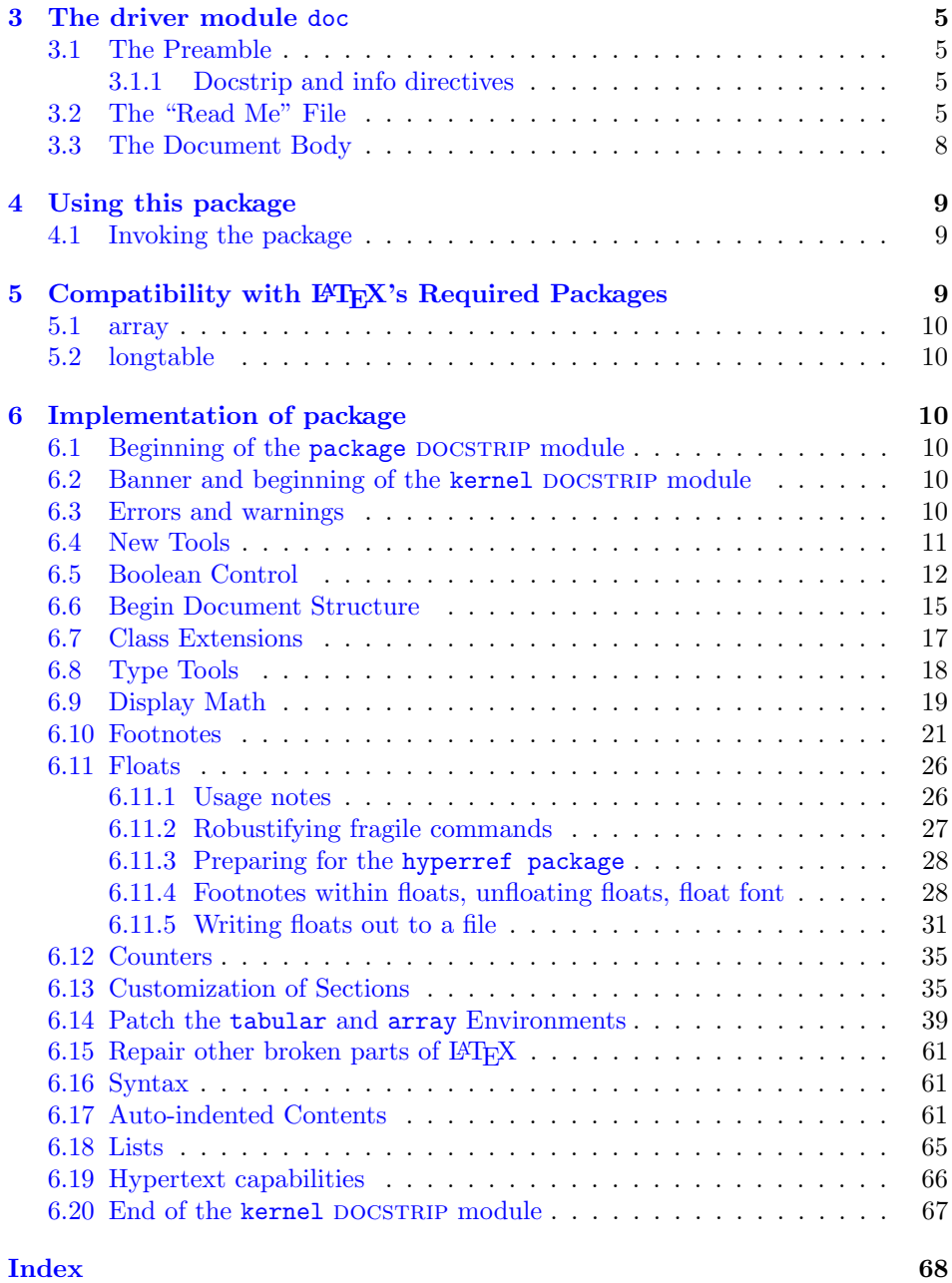

# <span id="page-1-0"></span>1 Processing Instructions

The package file ltxutil.sty is generated from this file, ltxutil.dtx, using the DOCSTRIP facility of LATEXvia tex 1txutil.dtx (Note: do not use LATEX for this task). The typeset documentation that you are now reading is generated from the same file by typesetting it with LATEX or pdftex via latex ltxutil.dtx or pdflatex ltxutil.dtx.

# <span id="page-2-0"></span>1.1 Build Instructions

You may bootstrap this suite of files solely from  $Itxutil.txt$ . Prepare by installing LATEX  $2\varepsilon$  (and either tex or pdftex) on your computer, then carry out the following steps:

1. Within an otherwise empty directory, typeset ltxutil.dtx with LATEX or pdflatex; you will obtain the typeset documentation you are now reading, along with the file 00readme.

Note: you will have to run LATEX, then makeindex -s gind.ist ltxutil.idx, then makeindex  $-s$  gglo.ist  $-o$  ltxutil.gls ltxutil.glo, then  $BTRX$ again in order to obtain a valid index and table of contents.

- 2. Now typeset ltxutil.dtx with  $T_{F}X($ not LAT<sub>F</sub>X), thereby generating the package file ltxutil.sty.
- 3. Install the following files into indicated locations within your TDS-compliant texmf tree (you may need root access):
	- \$TEXMF/tex/latex/revtex/ltxutil.sty
	- \$TEXMF/source/latex/revtex/ltxutil.dtx
	- \$TEXMF/doc/latex/revtex/ltxutil.pdf

where \$TEXMF/ stands for texmf-local/, or some other texmf tree in your installation.

- 4. Run mktexlsr on \$TEXMF/ (you may need root access).
- 5. Build and installation are now complete; now put a \usepackage{ltxutil} in your document preamble!

# <span id="page-2-1"></span>1.2 Change Log

## <span id="page-2-2"></span>1.3 Bill of Materials

Following is a list of the files in this distribution arranged according to provenance.

#### <span id="page-2-3"></span>1.3.1 Primary Source

One single file generates all.

%ltxutil.dtx %

#### <span id="page-3-0"></span>1.3.2 Generated by latex ltxutil.dtx

Typesetting the source file under pdflatex generates the readme and the documentation.

```
%00readme ltxutil.pdf
%
```
# <span id="page-3-1"></span>1.3.3 Generated by tex ltxutil.dtx

Typesetting this file with T<sub>E</sub>X generates the package file.

```
%ltxutil.sty
%
```
## <span id="page-3-2"></span>1.3.4 Auxiliary

The following are auxiliary files generated in the course of running LAT<sub>EX</sub>:

```
%ltxutil.aux ltxutil.idx ltxutil.ind ltxutil.log ltxutil.toc
%
```
# <span id="page-3-3"></span>2 Code common to all modules

We want to require only one place in this file where the version number is stated, and we also want to ensure that the version number is embedded into every generated file.

Now we declare that these files can only be used with  $\text{LATEX } 2_{\varepsilon}$ . An appropriate message is displayed if a different T<sub>E</sub>X format is used.

```
1 %<*doc|package>
```

```
2 \NeedsTeXFormat{LaTeX2e}[1995/12/01]%
```

```
3 %</doc|package>
```
As desired, the following modules all take common version information:

```
4 %<package>\ProvidesFile{ltxutil.sty}%
```

```
5 %<*doc>
```

```
6 \expandafter\ProvidesFile\expandafter{\jobname.dtx}%
```
7 %</doc>

The following line contains, for once and for all, the version and date information. By various means, this information is reproduced consistently in all generated files and in the typeset documentation.

```
8 %<*doc|package>
```

```
9 [2009/10/09 4.1h utilities package]% \fileversion
10 %</doc|package>
```
# <span id="page-4-0"></span>3 The driver module doc

This module, consisting of the present section, typesets the programmer's documentation, generating the 00readme as required.

Because the only uncommented-out lines of code at the beginning of this file constitute the doc module itself, we can simply typeset the .dtx file directly, and there is thus rarely any need to generate the "doc" DOCSTRIP module. Module delimiters are nonetheless required so that this code does not find its way into the other modules.

The \end{document} command concludes the typesetting run.

11 %<\*doc>

## <span id="page-4-1"></span>3.1 The Preamble

The programmers documentation is formatted with the ltxdoc class with local customizations, and with the usual code line indexing.

```
12 \documentclass{ltxdoc}
```

```
13 \RequirePackage{ltxdocext}%
```

```
14 \let\url\undefined
```
15 \RequirePackage[colorlinks=true,linkcolor=blue]{hyperref}%

```
16 \expandafter\ifx\csname package@font\endcsname\@undefined\else
```

```
17 \expandafter\RequirePackage\expandafter{\csname package@font\endcsname}%
18 \fi
```

```
19 \CodelineIndex\EnableCrossrefs % makeindex -s gind.ist ltxutil
```

```
20 \RecordChanges % makeindex -s gglo.ist -o ltxutil.gls ltxutil.glo
```
#### <span id="page-4-2"></span>3.1.1 Docstrip and info directives

We use so many DOCSTRIP modules that we set the StandardModuleDepth counter to 1.

21 \setcounter{StandardModuleDepth}{1}

The following command retrieves the date and version information from this file. 22 \expandafter\GetFileInfo\expandafter{\jobname.dtx}%

# <span id="page-4-3"></span>3.2 The "Read Me" File

As promised above, here is the contents of the "Read Me" file. That file serves a double purpose, since it also constitutes the beginining of the programmer's documentation. What better thing, after all, to have appear at the beginning of the typeset documentation?

A good discussion of how to write a ReadMe file can be found in Engst, Tonya, "Writing a ReadMe File? Read This" MacTech October 1998, p. 58.

Note the appearance of the \StopEventually command, which marks the dividing line between the user documentation and the programmer documentation.

The usual user will not be asked to do a full build, not to speak of the bootstrap. Instructions for carrying out these procedures begin the programmer's manual.

```
23 \begin{filecontents*}{00readme}
24 \title{%
25 A \LaTeX\ Package of utility macros%
26 \thanks{%
27 This file has version number \fileversion,
28 last revised \filedate.%
29 }%
30 \thanks{%
31 Version \fileversion\ \copyright\ 2009 The American Physical Society
32 }%
33 }%
34 \author{%
35 Arthur Ogawa%
36 \thanks{\texttt{mailto:arthur\_ogawa at sbcglobal.net}}%
37 }%
38 %\iffalse
39 % For version number and date,
40 % search on "\fileversion" in the .dtx file,
41 % or see the end of the 00readme file.
42%\fi
43 \maketitle
44
45 This file embodies the \classname{ltxutil} package,
46 the implementation and its user documentation.
47
48 The distribution point for this work is
49 \url{publish.aps.org/revtex},
50 which contains prebuilt runtime files, documentation, and full source,
51 ready to add to a TDS-compliant \TeX\ installation.
52
53 The \classname{ltxutil} package was commissioned by the American Physical Society
54 and is distributed under the terms of the \LaTeX\ Project Public License,
55 the same license under which all the portions of \LaTeX\ itself are distributed.
56 Please see \url{http://ctan.tug.org/macros/latex/base/lppl.txt} for details.
57
58 To use this document class, you must have a working
59 \TeX\ installation equipped with \LaTeXe\
60 and possibly pdftex and Adobe Acrobat Reader or equivalent.
61
62 To install, retrieve the distribution,
63 unpack it into a directory on the target computer,
64 and move the file \file{ltxutil.sty}
65 into a location in your filesystem where it will be found by \LaTeX.
66
67 To use, read the user documentation \file{ltxutil.pdf}.
68
69 \tableofcontents
70
71 \section{Processing Instructions}
72
```

```
73 The package file \file{ltxutil.sty}
74 is generated from this file, \file{ltxutil.dtx},
75 using the {\sc docstrip} facility of \LaTeX
76 via |tex ltxutil.dtx| (Note: do \emph{not} use \LaTeX\ for this task).
77 The typeset documentation that you are now reading is generated from
78 the same file by typesetting it with \LaTeX\ or pdftex
79 via |latex ltxutil.dtx| or |pdflatex ltxutil.dtx|.
80
81 \subsection{Build Instructions}
82
83 You may bootstrap this suite of files solely from \file{ltxutil.dtx}.
84 Prepare by installing \LaTeXe\ (and either tex or pdftex) on your computer,
85 then carry out the following steps:
86 \begin{enumerate}
87 \item
88 Within an otherwise empty directory,
89 typeset \file{ltxutil.dtx} with \LaTeX\ or pdflatex;
90 you will obtain the typeset documentation you are now reading,
91 along with the file \file{00readme}.
92
93 Note: you will have to run \LaTeX, then
94 \file{makeindex} \texttt{-s gind.ist ltxutil.idx}, then
95 \file{makeindex} \texttt{-s gglo.ist -o ltxutil.gls ltxutil.glo}, then
96 \LaTeX\ again in order to obtain a valid index and table of contents.
97 \item
98 Now typeset \file{ltxutil.dtx} with \TeX (not \LaTeX),
99 thereby generating the package file \file{ltxutil.sty}.
100 \item
101 Install the following files into indicated locations within your
102 TDS-compliant \texttt{texmf} tree (you may need root access):
103 \begin{itemize}
104 \item
105 \file{$TEXMF/}\file{tex/}\file{latex/}\file{revtex/}\classname{ltxutil.sty}
106 \item
107\file{$TEXMF/}\file{source/}\file{latex/}\file{revtex/}\classname{ltxutil.dtx}
108 \item
109 \file{$TEXMF/}\file{doc/}\file{latex/}\file{revtex/}\classname{ltxutil.pdf}
110 \end{itemize}
111 where \file{$TEXMF/} stands for \file{texmf-local/}, or some other \texttt{texmf} tree
112 in your installation.
113 \item
114 Run \texttt{mktexlsr} on \file{$TEXMF/} (you may need root access).
115 \item
116 Build and installation are now complete;
117 now put a \cmd\usepackage\texttt{\{ltxutil\}} in your document preamble!
118 \end{enumerate}
119
120 \subsection{Change Log}
121 \changes{4.0b}{1999/06/20}{AO: Fixed spurious \texttt{CR} and (return) characters in output fil
122\changes{4.0b}{1999/06/20}{AO: Removed superfluous \cs{def}s, changed to using \cs{floats@sw} a
```

```
123 \changes{4.0b}{1999/06/20}{only execute if there really were floats of the given type}
124 \changes{4.0b}{1999/06/20}{Support the hack with \cs{prepdef}, and delay until \cs{AtBeginDocum
125 \changes{4.0c}{1999/11/13}{(AO, 110) Install hooks for endfloats processing}
126 \changes{4.0c}{1999/11/13}{(AO, 116) Hyperref compatibility}
127 \changes{4.0c}{1999/11/13}{(AO, 130) Interference from array package}
128 \changes{4.0c}{1999/11/13}{*-form mandates pagebreak at each float; only print section head if
129 \changes{4.0d}{2000/04/10}{(AO, 127) Floats placed [h] to allow page breaks}
130 \changes{4.0d}{2000/04/10}{(AO, 174) kernel fix}
131 \changes{4.0d}{2000/05/19}{(AO, 224) Hyperref compatibility.}
132 \changes{4.0d}{2000/05/23}{Allow things to break over pages by setting array@default.}
133 \changes{4.0e}{2000/11/16}{(AO, 221) Remove samepage command from @xfloat@prep: If the float ca
134 \changes{4.0f}{2001/07/13}{(AO, 404) Hyperref compatibility}
135 \changes{4.1a}{2008/01/19}{(AO, 459) do not assume \cs{class@name} is defined}%
136 \changes{4.1a}{2008/01/19}{(AO, 461) Change the csname from \cs{@dotsep} to \cs{ltxu@dotsep}. T
137 \changes{4.1a}{2008/01/19}{(AO, 475) I had not properly reproduced the LaTeX macro \cs{eqnarray}.}%
138 \changes{4.1a}{2008/01/19}{(AO, 479) Per: Dylan Thurston<dpt at math.harvard.edu>}%
139 \changes{4.1a}{2008/06/30}{(AO) Make \cs{addtocontents} a \cs{long} \cs{def}; gobble up \cs{foo
140 \changes{4.1a}{2008/06/30}{(AO) Remove code that avoided changes to \cs{@xfootnotemark}}%
141 \changes{4.1a}{2008/06/30}{(AO, 438) Complete rewrite of footnote macros.}
142 \changes{4.1a}{2008/07/07}{\cs{@xfloat@prep} calls \cs{ltx@footnote@pop} to restore the origina
143 \changes{4.1a}{2008/08/12}{\cs{class@documenthook} is the last \cs{AtBeginDocument} token now}
144 \changes{4.1a}{2008/08/12}{Class extension mechanism \cs{@pushfilename@ltx} and \cs{@p@pfilename@ltx}.}
145 \changes{4.1a}{2008/08/12}{Class extension mechanism \cs{class@extension}, \cs{class@extensionf
146 \changes{4.1a}{2008/08/12}{Get rid of \cs{set@typesize@hook} \cs{set@pica@hook} and the \cs{nor
147 \changes{4.1b}{2008/08/12}{(AO, 487) Support for video figures and the \cs{setfloatlink} comman
148 \changes{4.1b}{2008/08/12}{(AO, 505) try to accommodate \classname{colortbl}.}
149 \changes{4.1b}{2008/08/12}{Acquire \classname{hyperref} savoire}
150 \changes{4.1b}{2008/08/12}{Default assignment of \cs{float@sw} now, not at \cs{AtBeginDocument}
151 \changes{4.1b}{2008/08/12}{If class option \classoption{lengthcheck} is in effect, log the heig
152 \changes{4.1b}{2008/08/12}{No need to protect against undefined \cs{float@sw}}
153 \changes{4.1b}{2008/08/12}{Patch the array package even later: after all package patches go in.}
154 \changes{4.1b}{2008/08/12}{Refine toc processing: provide default.}%
155 \changes{4.1b}{2008/08/12}{Tally and log the height of a float class}
156 \changes{4.1d}{2009/03/27}{(AO, 511) Compatability with lineno.sty's erroneous way of detecting
157 \changes{4.1f}{2009/07/07}{(AO, 515) Hook for setting the font of a footnote}
158 \changes{4.1f}{2009/07/10}{(AO, 518) Tally register overflow when locument is long}
159 \changes{4.1g}{2009/10/06}{(AO, 532) Both arguments of \cs{href} get sanitized}%
160 \changes{4.1g}{2009/10/07}{(A0, 525)} Remove phantom paragraph above display math that is given
161 \changes{4.1g}{2009/10/07}{(AO, 539) Use of double-backslash in argument of \cs{section} gives
162
163
164 \end{filecontents*}
```
#### <span id="page-7-0"></span>3.3 The Document Body

Here is the document body, containing only a \DocInput directive—referring to this very file. This very cute self-reference is a common ltxdoc idiom.

```
165 \begin{document}%
```

```
166 \expandafter\DocInput\expandafter{\jobname.dtx}%
```

```
167 \end{document}
168 %</doc>
```
# <span id="page-8-0"></span>4 Using this package

Once this package is installed on your filesystem, you can employ it in adding functionality to L<sup>AT</sup>EX by invoking it in your document or document class.

# <span id="page-8-1"></span>4.1 Invoking the package

In your document, you can simply call it up in your preamble:

```
%\documentclass{book}%
%\usepackage{ltxutil}%
%\begin{document}
% (your document here)
%\end{document}
```
However, the preferred way is to invoke this package from within your customized document class:

```
%\NeedsTeXFormat{LaTeX2e}[1995/12/01]%
%\ProvidesClass{myclass}%
%\RequirePackage{ltxutil}%
%\LoadClass{book}%
\% class customization commands)
%\endinput
```
Once loaded, the package gives you acccess to certain procedures, usually to be invoked by a LATEX command or environment, but not at the document level.

# <span id="page-8-2"></span>5 Compatibility with LAT<sub>EX</sub>'s Required Packages

Certain packages, usually ones written by members of the LATEX Project itself, have been designated "required" and are distributed as part of standard LATEX. These packages have been placed in a priviledged position vis á vis the LAT<sub>EX</sub> kernel in that they override the definitions of certain kernel macros.

The ltxutil package will be incompatible with any package that redefines any of the kernel macros that 1txutil patches—if that package is loaded *after* ltxutil. This means that for greatest compatibility, ltxutil should be loaded after, say, ftnright, which overwrites L<sup>AT</sup>FX's kernel procedures \@outputdblcol, \@startcolumn, and \@makecol.

Hereinafter follows some notes on specific LATEX packages.

# <span id="page-9-0"></span>5.1 array

This package alters the way tabular environments are done, therefore it could run afoul of the LATEX "required" package array or any package that calls for it to be loaded. However, this package has provisions for remaining compatible with array. So long as the version of array that is used with this package has the appropriate meanings for the procedures it overwrites, all should be well.

# <span id="page-9-1"></span>5.2 longtable

David Carlisle's longtable package modifies both the LAT<sub>E</sub>X kernel and the array package. This package must therefore alter \LT@array. For now, that job is handled by ltxgrid.

# <span id="page-9-2"></span>6 Implementation of package

Special acknowledgment: this package uses concepts pioneered and first realized by William Baxter (mailto:web at superscript.com) in his SuperScript line of commercial typesetting tools, and which are used here with his permission.

# <span id="page-9-3"></span>6.1 Beginning of the package DOCSTRIP module

```
169 %<*package>
170 \def\package@name{ltxutil}%
171 \expandafter\PackageInfo\expandafter{\package@name}{%
172 Utility macros for \protect\LaTeXe,
173 by A. Ogawa (arthur_ogawa at sbcglobal.net)%
174 }%
175 %</package>
```
## <span id="page-9-4"></span>6.2 Banner and beginning of the kernel DOCSTRIP module

Credit where due.

```
176 % <* kernel>
177 \typeout{%
178 ltxutil [2009/07/07 4.1f]: portions licensed from W. E. Baxter (web at superscript.com)%
179 }%
```
#### <span id="page-9-5"></span>6.3 Errors and warnings

```
\class@err
A few shorthands for Class messages. Your document class should define
\class@warn
\class@name.
```

```
\class@info <sub>180</sub> \def\class@err#1{\ClassError{\class@name}{#1}\@eha}%
```

```
181 \def\class@warn#1{\ClassWarningNoLine{\class@name}{#1}}%
```

```
182 \def\class@info#1{\ClassInfo{\class@name}{#1}}%
```

```
183 \def\obsolete@command#1{%
```
- 184 \class@warn@end{Command \string#1\space is obsolete.^^JPlease remove from your document}%
- 185 \global\let#1\@empty

```
186 #1%
187 }%
188 \def\replace@command#1#2{%
189 \class@warn@end{Command \string#1\space is obsolete;^^JUse \string#2\space instead}%
190 \global\let#1#2%
191 #1%
192 }%
193 \def\replace@environment#1#2{%
194 \class@warn@end{Environment #1 is obsolete;^^JUse #2 instead}%
195 \glet@environment{#1}{#2}%
196 \@nameuse{#1}%
197 }%
198 \def\incompatible@package#1{%
199 \@ifpackageloaded{#1}{%
200 \def\@tempa{I cannot continue. You must remove the \string\usepackage\ statement that caused
201 \ClassError{\class@name}{The #1 package cannot be used with \class@name}%
202 \@tempa\stop
203 }{%
204 \class@info{#1 was not loaded (OK!)}%
205 }%
206 }%
207 \def\class@warn@end#1{%
208 \gappdef\class@enddocumenthook{\class@warn{#1}}%
209 }%
```
Give \class@name a meaning if it does not already have one.

```
210 \ifx\undefined\class@name
```

```
211 \def\class@name{ltxutil}%
```

```
212 \class@warn{You should define the class name before reading in this package. Using default}%
213 \fi
```
# <span id="page-10-0"></span>6.4 New Tools

#### \t@

\def\t@{to}%

#### \dimen@iii

\dimendef\dimen@iii\thr@@

#### \halignt@

\def\halignt@{\halign\t@}%

\f@ur Analogous to \@ne, \tw@, and \thr@@.

 \chardef\f@ur=4\relax \chardef\cat@letter=11\relax \chardef\other=12\relax

\let@environment The directive \let@environment takes care of a common programming idiom \glet@environment whereby one environment is made a synonym for another.

```
220 \def\let@environment#1#2{%
221 \expandafter\let
222 \csname#1\expandafter\endcsname\csname#2\endcsname
223 \expandafter\let
224 \csname end#1\expandafter\endcsname\csname end#2\endcsname
225 }%
226 \def\glet@environment#1#2{%
227 \global\expandafter\let
228 \csname#1\expandafter\endcsname\csname#2\endcsname
229 \global\expandafter\let
230 \csname end#1\expandafter\endcsname\csname end#2\endcsname
231 }%
```
## \tracingplain The command \tracingplain causes TEX's tracing parameters to return to the values set by default. This command is sometimes useful when you have said \tracingall somewhere and want to restore. The \traceoutput command causes \tracingoutput diagnostics upon \shipout.

```
232 \newcommand\tracingplain{%
233 \tracingonline\z@\tracingcommands\z@\tracingstats\z@
234 \tracingpages\z@\tracingoutput\z@\tracinglostchars\@ne
235 \tracingmacros\z@\tracingparagraphs\z@\tracingrestores\z@
236 \showboxbreadth5\showboxdepth3\relax %\errorstopmode
237 }%
238 \newcommand\traceoutput{%
239 \appdef\@resetactivechars{\showoutput}%
240 }%
```
\say  $\text{The commands } \s$ ay and  $\s$ aythe cause diagnostic messages in the TEX log that \saythe give the value of a control sequence name or a register respectively.

```
241 \newcommand\say[1]{\typeout{<\noexpand#1=\meaning#1>}}%
242 \newcommand\saythe[1]{\typeout{<\noexpand#1=\the#1>}}%
```
\fullinterlineskip Resets the \prevdepth so that the full amount of \baselineskip glue will be inserted by the \baselinesklip mechanism. Can be invoked just after a \hrule to undo its default suppression of base line skip.

\def\fullinterlineskip{\prevdepth\z@}%

## \count@i

```
\count@ii 244 \countdef\count@i\@ne
          245 \countdef\count@ii\tw@
```
# <span id="page-11-0"></span>6.5 Boolean Control

We introduce just enough of the Boolean calculus for TEX. Alan Jeffrey was the pioneer here, with an article in TUGboat (Vol. 11, No. 2, page 237). This implementation owes a debt to William Baxter (web at superscript.com). See articles by Baxter and Ogawa in the proceedings of the 1994 TUG meeting, TUGboat Vol. 15, No. 3.

\prepdef \appdef Provide the capability of performing head- and tail patches. The procedure \prepdef prepends to the given macro the tokens specified in its second argument.

\gappdef Likewise for \appdef, except that it appends. Note that the first 10 toks registers are utility registers, and we simply make a control sequence name, \toks@ii, for one of them.

```
246 \long\def\prepdef#1#2{%
               247 \@ifxundefined#1{\toks@{}}{\toks@\expandafter{#1}}%
               248 \toks@ii{#2}%
               249 \edef#1{\the\toks@ii\the\toks@}%
               250 }%
               251 \long\def\appdef#1#2{%
               252 \@ifxundefined#1{\toks@{}}{\toks@\expandafter{#1}}%
               253 \toks@ii{#2}%
               254 \edef#1{\the\toks@\the\toks@ii}%
               255 }%
               256 \long\def\gappdef#1#2{%
               257 \@ifxundefined#1{\toks@{}}{\toks@\expandafter{#1}}%
               258 \toks@ii{#2}%
               259 \global\edef#1{\the\toks@\the\toks@ii}%
               260 }%
               261 \long\def\appdef@val#1#2{%
               262 \appdef#1{{#2}}%
               263 }%
               264 \long\def\appdef@e#1#2{%
               265 \expandafter\appdef
               266 \expandafter#1%
               267 \expandafter{#2}%
               268 }%
               269 \long\def\appdef@eval#1#2{%
               270 \expandafter\appdef@val
               271 \expandafter#1%
               272 \expandafter{#2}%
               273 }%
               274 \toksdef\toks@ii=\tw@
\@ifxundefined
Certain utility procedures use \@ifxundefined, which is defined here in terms
 \@ifnotrelax
    \@argswap
\@argswap@val
                of \@ifx. Others use \@ifnotrelax, namely when the control sequence name is
                manufactured by the use of \csname.
                   The procedures \@argswapand \@argswap@valare used to facilitate control of
```
expansion. \long\def\@ifxundefined#1{\@ifx{\undefined#1}}%

\long\def\@ifnotrelax#1#2#3{\@ifx{\relax#1}{#3}{#2}}%

\long\def\@argswap#1#2{#2#1}%

\long\def\@argswap@val#1#2{#2{#1}}%

\def\@ifxundefined@cs#1{\expandafter\@ifx\expandafter{\csname#1\endcsname\relax}}%

\@boolean In order to define \@ifx, we first must create the "defining word" (term taken form \@boole@def our Forth vocabulary) \@boole@def, which employs \@boolean to do its job.

```
280 \def\@boolean#1#2{%
              281 \long\def#1{%
              282 #2% \if<something>
              283 \expandafter\true@sw
              284 \else
              285 \expandafter\false@sw
              286 \fi
              287 }%
              288 }%
              289 \def\@boole@def#1#{\@boolean{#1}}% Implicit #2
 \@booleantrue
The procedures \@booleantrue and \@booleanfalse are assignment operators
\@booleanfalse
for Boolean flags.
              290 \def\@booleantrue#1{\let#1\true@sw}%
              291 \def\@booleanfalse#1{\let#1\false@sw}%
         \@ifx
We can now invoke the defining word to create the procedures \@ifx and friends.
  \@ifx@empty
    \@if@empty
\@ifempty. However, for compatibility with AMSLATEX, we must avoid the fol-
       \@ifcat
lowing three names: \@ifempty, \@xifempty, and \@ifnotempty.
       \@ifdim
292 \@boole@def\@ifx#1{\ifx#1}%
       \@ifeof
293 \@boole@def\@ifx@empty#1{\ifx\@empty#1}%
      \@ifhbox
294 \@boole@def\@if@empty#1{\if!#1!}%
     \@ifhmode
295 %\@boole@def\@if@sw#1{\csname if#1\endcsname}%
     \@ifinner
296 \def\@if@sw#1#2{#1\expandafter\true@sw\else\expandafter\false@sw#2}%
     \@ifmmode
297 \@boole@def\@ifdim#1{\ifdim#1}%
       \@ifnum
298 \@boole@def\@ifeof#1{\ifeof#1}%
       \@ifodd
299 \@boole@def\@ifhbox#1{\ifhbox#1}%
      \@ifvbox
     \@ifvmode
301 \@boole@def\@ifinner{\ifinner}%
      \@ifvoid
302 \@boole@def\@ifmmode{\ifmmode}%
                   Compatibility Note: earlier versions of this package defined a procedure
     300 \@boole@def\@ifhmode{\ifhmode}%
               303 \@boole@def\@ifnum#1{\ifnum#1}%
              304 \@boole@def\@ifodd#1{\ifodd#1}%
              305 \@boole@def\@ifvbox#1{\ifvbox#1}%
              306 \@boole@def\@ifvmode{\ifvmode}%
              307 \@boole@def\@ifvoid#1{\ifvoid#1}%
      \true@sw
Note that when a Boolean operator expands, it employs two macros that act as
     \false@sw
selectors, defined here.
               308 \long\def\true@sw#1#2{#1}%
              309 \long\def\false@sw#1#2{#2}%
    \loopuntil Loop control using the Boolean idiom. Superior to \loop... \repeat because these
    \loopwhile
can be nested. The tail of the argument must have a Boolean predicate.
              310 \long\def\loopuntil#1{#1{}{\loopuntil{#1}}}%
              311 \long\def\loopwhile#1{#1{\loopwhile{#1}}{}}%
```
\@provide A defining word that refuses to clobber a prior meaning.

```
312 \def\@provide#1{%
313 \@ifx{\undefined#1}{\true@sw}{\@ifx{\relax#1}{\true@sw}{\false@sw}}%
314 {\def#1}{\def\j@nk}%
315 }%
```
#### <span id="page-14-0"></span>6.6 Begin Document Structure

The standard LATEX mechanism \AtBeginDocument is inadequate because the \vsize is bound much too early. We supply here a mechanism whereby decisions about the page layout can be deferred until \AtBeginDocument time.

The problem we are working around is that the \AtBeginDocument hook in \document appears long after the calculation of \vsize and \hsize, that is, LATEX provides no mechanism for deferring the decision about the page grid until \AtBeginDocument time. We fix things by prepending a hook at the very beginning of \document.

As it turns out, though, it appears feasible to simply invoke the desired column grid command at \AtBeginDocument time, since the MVL has nothing in it at that time that would be problematical.

The facility depends on the stability of this part of LAT<sub>EX</sub>'s kernel code (the first token of \document), which could change, you see. But considering that LATEX is at this point essentially stagnant once more, we risk it.

\document We begin by installing hooks into \document that we will manage ourselves. First, we do as \document does: end the group begun by \begin. Last, we conclude our shenanigans by absorbing the first token of the expansion of \document, which we assume to be \endgroup.

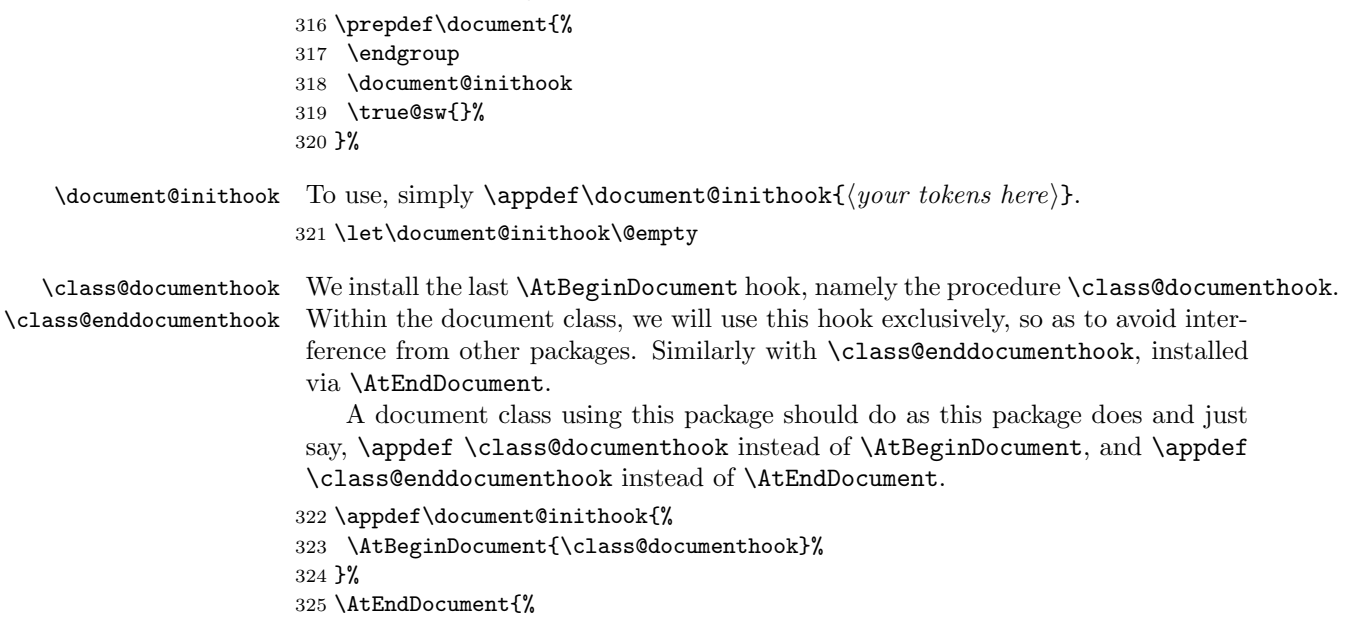

 \class@enddocumenthook }% \let\class@documenthook\@empty \let\class@enddocumenthook\@empty

\enddocument \check@aux \do@check@aux The standard LATEX \end{document} processing is a potential problem, particularly when the output routine has been changed by ltxgrid. We separate out the procedure that checks the auxiliary file at the end of the job so that later it can be called from the safety of the output routine. We will do this to ensure that the \@mainaux stream is not closed until the last page of the job is shipped out, and that can only be done by coordinating with the output routine.

```
330 \def\enddocument{%
331 \@enddocumenthook
332 \@checkend{document}%
333 \clear@document
334 \check@aux
335 \deadcycles\z@
336 \@@end
337 }%
338 \def\clear@document{\clearpage}%
339 \def\check@aux{\do@check@aux}%
340 \def\do@check@aux{%
341 \@if@sw\if@filesw\fi{%
342 \immediate\closeout\@mainaux
343 \let\@setckpt\@gobbletwo
344 \let\@newl@bel\@testdef
345 \@tempswafalse
346 \makeatletter
347 \input\jobname.aux\relax
348 }{}%
349 \@dofilelist
350 \@ifdim{\font@submax >\fontsubfuzz\relax}{%
351 \@font@warning{%
352 Size substitutions with differences\MessageBreak
353 up to \font@submax\space have occured.\@gobbletwo
354 }%
355 }{}%
356 \@defaultsubs
357 \@refundefined
358 \@if@sw\if@filesw\fi{%
359 \@ifx{\@multiplelabels\relax}{%
360 \@if@sw\if@tempswa\fi{%
361 \@latex@warning@no@line{%
362 Label(s) may have changed.
363 Rerun to get cross-references right
364 }%
365 }{}%
366 }{%
367 \@multiplelabels
```
368 }% 369 }{}% 370 }%

# <span id="page-16-0"></span>6.7 Class Extensions

The LAT<sub>EX</sub> procedure **\@onefilewithoptions** is the vehicle for reading in a LAT<sub>EX</sub> class or package. The APS RevTeX class implements the use of what are called "substyles", actually extensions to the class itself. Any document class can do likewise.

A procedure similar to LATEX's **\@onefilewithoptions**, but as an extension to the current document class.

Read in the given file as if it were a document class file. Usage: \class@extensionfile  $\{\langle class \rangle\}$  \@extension, where  $\langle class \rangle$  is a file (similar to aps.rtx) and where  $\Diamond$  extension is the file extension for  $\langle class \rangle$ . For instance, to read in the file aps.rtx, do \class@extensionfile  $\{aps\} \subset \emptyset$  \substyle@ext, where the latter has been define to expand to .rtx.

Features supported include passing existing class options on to the class extension, \AtEndOfClass processing, a stack that restores \@currname, \@currext,  $\text{Qc}$  is a control sequence name  $\text{C}$ , fall-back to a control sequence name (with leading 'rtx@') if no file exists.

Note that \LoadClass gives one the ability to write a class that calls in another class as a (sort of) module: this scheme is like \LoadClass, but turned inside out.

```
371 \def\class@extension#1#2{%
372 \IfFileExists{#1.#2}{%
373 \expandafter\class@extensionfile\csname ver@\@currname.\@currext\endcsname{#1}#2%
374 }{%
375 \csname rtx@#1\endcsname
376 }%
377 }%
378 \def\class@extensionfile#1#2#3{%
379 \@pass@ptions#3\@unusedoptionlist{#2}%
380 \global\let\@unusedoptionlist\@empty
381 \expandafter\class@ext@hook\csname#2.#3-h@@k\endcsname#1{#2}#3%
382 }%
383 \def\class@ext@hook#1#2#3#4{%
384 \@pushfilename@ltx
385 \makeatletter
386 \let\CurrentOption\@empty
387 \@reset@ptions
388 \let#1\@empty
389 \xdef\@currname{#3}%
390 \global\let\@currext#4%
391 \global\let\@clsextension\@currext
392 \input{#3.#4}%
393 \@ifl@ter#4{#3}#2{%
394 \class@info{Class extension later than: #2}%
```
\class@extension \class@extensionfile \class@ext@hook

```
395 }{%
396 \class@info{Class extension earlier: #2}%
397 \@@end
398 }%
399 #1%
400 \let#1\@undefined
401 \expandafter\@p@pfilename@ltx\@currnamestack@ltx\@nil
402 \@reset@ptions
403 }%
```
\@pushfilename \@p@pfilename But! LAT<sub>EX</sub> does not provide for a class extension other than .cls, therefore we must extend L<sup>AT</sup>EX's file name stack with the file extension of a class extension. This way, procedures like *\ProvidesPackage, \DptionNotUsed,* This way, procedures like \ProvidesPackage, \OptionNotUsed, \ProcessOptions, \@reset@ptions will still work properly.

```
404 \def\@pushfilename@ltx{%
405 \xdef\@currnamestack@ltx{%
406 {\@currname}%
407 {\@currext}%
408 {\@clsextension}%
409 {\the\catcode'\@}%
410 \@currnamestack@ltx
411 }%
412 }%
413 \def\@p@pfilename@ltx#1#2#3#4#5\@nil{%
414 \gdef\@currname{#1}%
415 \gdef\@currext{#2}%
416 \gdef\@clsextension{#3}%
417 \catcode'\@#4\relax
418 \gdef\@currnamestack@ltx{#5}%
419 }%
420 \global\let\@currnamestack@ltx\@empty
```
We carefully patch LATEX so that the current value of **\@clsextension** can be restored after reading in a class file.

#### <span id="page-17-0"></span>6.8 Type Tools

\flushing Undoes \centering. Should also undo \raggedleft and \raggedright.

```
421 \def\flushing{%
422 \let\\\@normalcr
423 \leftskip\z@skip
424 \rightskip\z@skip
425 \@rightskip\z@skip
426 \parfillskip\@flushglue
427 }%
```
\@centercr The \@centercr command is the replacement for \@normalcr when setting type centered or ragged. Normally, the meaning of  $\setminus$  is  $\emptyset$  normalcr, which LATEX defines via \DeclareRobustCommand. In centered or ragged typesetting, the meaning of  $\setminus$  is  $\Diamond$  centercr, therefore it ought to to be defined via \DeclareRobustCommand (but unfortunately is not). The fact that it is not is yet another of LAT<sub>EX</sub>'s early failures that will never get fixed.

The following exemplar fails under L<sup>A</sup>T<sub>E</sub>X version  $2005/12/01$ , package textcase 2004/10/07 v0.07:

```
%\documentclass{article}%
%\usepackage[overload]{textcase}
%\begin{document}
%\centering
%\section{\MakeTextUppercase{Section\\title}}
%Text
%\end{document}
%
```
The solution is to promote \@centercr to a robust command, just the same as \\. We do that here without needing to know the meaning of the command.

428 \expandafter\DeclareRobustCommand\expandafter\@centercr\expandafter{\@centercr}%

# <span id="page-18-0"></span>6.9 Display Math

\eqnarray@LaTeX \eqnarray@fleqn@fixed Team LATEX has stated they will never repair Leslie's broken definition of equarray. Let us be bold....

Note on hyperref package compatibility: that package overrides \eqnarray by wrapping it up in a larger procedure, so its changes are compatible with this package's changes.

429 \def\eqnarray@LaTeX{%

- 430 \stepcounter{equation}%
- 431 \def\@currentlabel{\p@equation\theequation}%
- 432 \global\@eqnswtrue
- 433 \m@th
- 434 \global\@eqcnt\z@
- 435 \tabskip\@centering
- 436 \let\\\@eqncr
- 437 \$\$\everycr{}\halign to\displaywidth\bgroup
- 438 \hskip\@centering\$\displaystyle\tabskip\z@skip{##}\$\@eqnsel
- 439 &\global\@eqcnt\@ne\hskip \tw@\arraycolsep \hfil\${##}\$\hfil

```
440 &\global\@eqcnt\tw@ \hskip \tw@\arraycolsep
```
- 441 \$\displaystyle{##}\$\hfil\tabskip\@centering
- 442 &\global\@eqcnt\thr@@ \hb@xt@\z@\bgroup\hss##\egroup

```
443 \tabskip\z@skip
```
 $444 \qquad \qquad \text{cr}$ 

```
445 }
```
446 \long\def\eqnarray@fleqn@fixed{%

- 447 \stepcounter{equation}\def\@currentlabel{\p@equation\theequation}%
- 448 \global\@eqnswtrue\m@th\global\@eqcnt\z@

```
449 \tabskip\ltx@mathindent
```

```
450 \let\\=\@eqncr
451 \setlength\abovedisplayskip{\topsep}%
452 \ifvmode\addtolength\abovedisplayskip{\partopsep}\fi
453 \addtolength\abovedisplayskip{\parskip}%
454 \setlength\belowdisplayskip{\abovedisplayskip}%
455 \setlength\belowdisplayshortskip{\abovedisplayskip}%
456 \setlength\abovedisplayshortskip{\abovedisplayskip}%
457 $$%
458 \everycr{}%
459 \halignt@\linewidth\bgroup
460 \hskip\@centering$\displaystyle\tabskip\z@skip{##}$\@eqnsel
461 &\global\@eqcnt\@ne
462 \hskip\tw@\eqncolsep
463 \hfil${{}##{}}$\hfil
464 &\global\@eqcnt\tw@
465 \hskip\tw@\eqncolsep
466 $\displaystyle{##}$\hfil\tabskip\@centering
467 &\global\@eqcnt\thr@@\hb@xt@\z@\bgroup\hss##\egroup
468 \tabskip\z@skip
469 \cr
470 }%
471 \@ifx{\eqnarray\eqnarray@LaTeX}{%
472 \class@info{Repairing broken LaTeX eqnarray}%
473 \let\eqnarray\eqnarray@fleqn@fixed
474 \newlength\eqncolsep
475 \setlength\eqncolsep\z@
476 \let\eqnarray@LaTeX\relax
477 \let\eqnarray@fleqn@fixed\relax
478 }{}%
```
The macro \ltx@mathindent is assigned to the \tabskip glue just before the alignment preamble is expanded, the value therefore applying at the left of the first column.

The below value specifies the display math to be set centered, as is common practice. Alternatively, \tabskip can be set to a different glue value, accomplishing flush-left display math.

Note that the ltxutil.dtxfleqn.clo package provides its own meaning for the eqnarray environment, which is also broken. We do not patch that package, however.

Bug note: The ltxutil.dtxlineno.sty package detects ltxutil.dtxfleqn.clo by testing whether **\mathindent** is defined, instead of using correct LATEX  $2\varepsilon$  means. Even though our eqnarray environment is modelled after ltxutil.dtxfleqn.clo, we must program defensively here.

 \def\ltx@mathindent{\@centering}% \def\set@eqnarray@skips{}%

\prep@math If we are in vertical mode when display math mode is entered (via \$\$), TEX will \prep@math@patch first enter horizontal mode, then display math mode; this results in a phantom paragraph containing a single \hbox consisting of the \parindent box followed by the \parskipfillskip glue. Of course, that \hbox is accompanied by \parskip glue and \baselineskip glue.

The \prep@math procedure removes the \parindent box, thereby (magically) eliminating the phantom paragraph. The \prep@math@patch procedure headpatches the equation and eqnarray environments to accomplish this removal of the phantom paragraph.

Note that there are three remaining ways to enter display math mode that we do not treat: the displaymath environment (equivalent to  $\binom{N}{\}$ , and the primitive the \$\$ markup. I refrain from treating the first case because displaymath already detects the case where it is entered from vertical mode: I do not wish to engage in the dubious enterprise of attempting to correct a procedure that is ill conceived from the outset. As to the primitive \$\$, there is no help for users who insist upon employing procedural markup in their documents. in their documents.

```
481 \def\prep@math{%
482 \@ifvmode{\everypar{{\setbox\z@\lastbox}}}{}%
483 }%
484 \def\prep@math@patch{%
485 \prepdef\equation{\prep@math}%
486 \prepdef\eqnarray{\prep@math}%
487 }%
```
A document class may invoke \prep@math@patch at any point it wishes to prevent the appearance of the phantom paragraph: it may be a global declaration or a local one.

We fail to patch  $\[\bigwedge\]$ ,  $\equiv\]$  however.

#### <span id="page-20-0"></span>6.10 Footnotes

\footnotemark \footnotetest \ltx@xfootnote \ltx@footmark \ltx@foottext \ltx@make@current@footnote

We repair an error in the LATEX kernel (see ltfloat.dtx) involving footnotes. The symptom is that the \footnotemark command does not work properly within a minipage environment. The source of the problem is in the way the \footnotemark and \@xfootnotemark procedures are defined: they do not share the method, used by \footnote and other procedures, that allows a context switch to change the way footnotes behave within a minipage environment. This is a LATEX bug of long standing; our fix dates to 1987.

While we are at it, we rewrite both the **\footnote**, **\footnotemark** and \footnotetext procedures, achieving a cleaner separation of syntax and semantics. Note that the \@footnotetext procedure is not involved in context switching; hyperref will take over that procedure, substituting its own processing around its argument and passing this to \H@@footnotetext. We anticipate this, and do our context switching on \H@@footnotetext.

The **\@makefnmark** continues as the method of formatting the footnote mark. A note about the context switch mentioned above: the minipage environment executes the following in order to alter the way footnotes behave:

%\def\@mpfn{mpfootnote}% %\def\thempfn{\thempfootnote}% %\let\@footnotetext\@mpfootnotetext %\let\@makefnmark\@mpmakefnmark %\c@mpfootnote\z@

This code changes the counter used in autonumbered footnotes, the choice of footnote marker, and the procedure used on the footnote text. Changing the counter is needed because minipage footnotes are in their own sequence, and the footnote marker is customarily different within a minipage. The procedure that works on the footnote text must be different because the footnotes are placed at the bottom of the minipage, not the bottom of the text column.

Note that LAT<sub>EX</sub> initially defines  $\Omega$  as footnote and  $\theta$  as \thefootnote, so we are initially doing general footnotes.

Any procedure that establishes a minipage-like context (e.g., floats) can do the same as the mimipage context switch illustrated above.

Three user-level command, \footnote, \footnotemark, and \footnotetext are defined (see the LAT<sub>E</sub>X manual for user-level details).

\footnote The first user-level command is \footnote. A simple way to look at this command is to think of it as \footnotemark  $[\langle number \rangle] \setminus \{\text{number} \}$  $\{\text{text)}, \text{where the optional argument is the same in both calls. We also define a$ syntactical helper procedure \ltx@xfootnote.

> We employ the procedures \ltx@stp@footproc and \ltx@def@footproc, passing in the procedure to execute, in this case \ltx@footmark, which sets the footnote mark. In any case, we end on the procedure \ltx@foottext, which sets the footnote text.

```
488 \def\footnote{\@ifnextchar[\ltx@xfootnote\ltx@yfootnote}%
489 \def\ltx@xfootnote[#1]{%
490 \ltx@def@footproc\ltx@footmark[#1]%
491 \expandafter\ltx@foottext\expandafter{\the\csname c@\@mpfn\endcsname}%
492 }%
493 \def\ltx@yfootnote{%
494 \ltx@stp@footproc\ltx@footmark
495 \expandafter\ltx@foottext\expandafter{\the\csname c@\@mpfn\endcsname}%
496 }%
```
The \footmark user-level command is next. Here we use the procedures \ltx@stp@footproc and \ltx@def@footproc again, but unlike \footnote, we do not set the footnote text.

```
497 \def\footnotemark{\@ifnextchar[\ltx@xfootmark\ltx@yfootmark}%
```

```
498 \def\ltx@xfootmark{\ltx@def@footproc\ltx@footmark}%
```

```
499 \def\ltx@yfootmark{\ltx@stp@footproc\ltx@footmark}%
```

```
500 \def\ltx@footmark#1{%
```

```
501 \leavevmode
```

```
502 \ifhmode\edef\@x@sf{\the\spacefactor}\nobreak\fi
```

```
503 \begingroup
```

```
504 \expandafter\ltx@make@current@footnote\expandafter{\@mpfn}{#1}%
```

```
505 \expandafter\@argswap@val\expandafter{\Hy@footnote@currentHref}{\hyper@linkstart {link}}%
```

```
506 \@makefnmark
```

```
507 \hyper@linkend
```
\endgroup

```
509 \ifhmode\spacefactor\@x@sf\fi
```
\relax

}%

The third user-level command is \footnotetext. As with \footnotemark, we use the procedures \ltx@stp@footproc and \ltx@def@footproc, this time passing in the procedure \ltx@foottext, which sets the footnote text.

```
512 \def\footnotetext{\@ifnextchar[\ltx@xfoottext\ltx@yfoottext}%
513 \def\ltx@xfoottext{\ltx@def@footproc\ltx@foottext}%
```

```
514 \def\ltx@yfoottext{\ltx@stp@footproc\ltx@foottext}%
```
\long\def\ltx@foottext#1#2{%

```
516 \begingroup
```

```
517 \expandafter\ltx@make@current@footnote\expandafter{\@mpfn}{#1}%
```

```
518 \@footnotetext{#2}%
```

```
519 \endgroup
```
}%

Here are the definitions of the procedures \ltx@stp@footproc and \ltx@def@footproc. The require argument is the procedure to execute afterwards, and \ltx@def@footproc parses a bracket-delimited argument (it is not optional). In each case the given procedure is executed with an argument prepared for it: the value of the footnote counter.

```
521 \def\ltx@def@footproc#1[#2]{%
522 \begingroup
523 \csname c@\@mpfn\endcsname #2\relax
524 \unrestored@protected@xdef\@thefnmark{\thempfn}%
525 \expandafter\endgroup
526 \expandafter#1%
527 \expandafter{\the\csname c@\@mpfn\endcsname}%
528 }%
529 \def\ltx@stp@footproc#1{%
530 \expandafter\stepcounter\expandafter{\@mpfn}%
531 \protected@xdef\@thefnmark{\thempfn}%
532 \expandafter#1%
533 \expandafter{\the\csname c@\@mpfn\endcsname}%
534 }%
```
Here we provide for our good friend hyperref to enter in like a bull in a china shop. If it is not loaded, we do what it would have done, but gentlier and without hypertext functionality.

```
535 \appdef\class@documenthook{%
536 \let\footnote@latex\footnote
537 \@ifpackageloaded{hyperref}{}{%
538 \let\H@@footnotetext\@footnotetext
539 \def\@footnotetext{\H@@footnotetext}%
540 \let\H@@mpfootnotetext\@mpfootnotetext
541 \def\@mpfootnotetext{\H@@mpfootnotetext}%
542 }%
543 }%
```
In the following, we must use LAT<sub>EX</sub>'s rococco equipment in the form of \protected@edef, because of the presence of a font switch in the meaning of \thempfootnote. But, really, isn't this a sloppy conflation of semantics and presentation?

544 \def\ltx@make@current@footnote#1#2{%

545 \csname c@#1\endcsname#2\relax

546 \protected@edef\Hy@footnote@currentHref{\@currentHref-#1.\csname the#1\endcsname}% 547 }%

```
548 \def\thempfootnote@latex{{\itshape \@alph \c@mpfootnote }}%
```
549 \def\ltx@thempfootnote{\@alph\c@mpfootnote}%

```
550 \@ifx{\thempfootnote\thempfootnote@latex}{%
```
551 \class@info{Repairing hyperref-unfriendly LaTeX definition of \string\mpfootnote}%

552 \let\thempfootnote\ltx@thempfootnote

553 }{}%

Note on hyperref compatibility: In its "Automated IAT<sub>E</sub>X hypertext crossreferences", the hyperref package alters footnote processing, but it does nothing to address the several issues of concern to us.

The hyperref package takes over the **\@mpfootnotetext** and **\@footnotetext** procedures, wrapping the argument in its own code. It also rewrites \@footnotemark, making it a hyperlink, and \@xfootnotenext, removing from it all hypertext capabilities.

However, if the \footnotemark command has been supplied with an optional argument, hyperref's changes do not apply: it punts in this case.

At the same time, it attempts to turn off its changes during \maketitle processing, destroying one of the capabilities we desire.

We make ourself hyperref savvy: we re-implement footnote processing, using hyperref capabilities if that package has been loaded.

Any other package that rewrites LAT<sub>EX</sub>'s footnote macros will be incompatible with this package.

Two thoughts about hyperref: what for does it define \realfootnote? Apparently even SR himself cannot remember.

Also: a document class that desires high hypertext capabilities might well wish to reimplement \maketitle so that footnotes called out from there are hypertext links: the hyperref package's "Automated LATEX hypertext cross-references" does not do any of this:

But the special footnotes in \maketitle are much too hard to deal with properly. Let them revert to plain behaviour.

Note that the document class, in reimplementing \maketitle, must ensure that the hyperref package does not clobber its own definition!

\@footnotetext The two procedures \@footnotetext and \@mpfootnotetext share code. We make that explicit here.

> Note that the procedure calling \make@footnotetext will open a group with \bgroup which is then closed by \minipagefootnote@drop.

\@mpfootnotetext \@tpfootnotetext \make@footnotetext \set@footnotewidth

Difference from LAT<sub>E</sub>X: here we do not set **\floatingpenalty** to infinity. Doing this must date back to a time when LATEX could not accomodate split insertions (footnotes). I cannot think of any other reason to do have done this. At any rate, with the ltxgrid package, split insertions are properly taken care of, so we allow it.

We provide the hook **\set@footnotewidth** that sets the footnote on a particular measure. Some page grids are such as to set a footnote in a context where \columnwidthis not the right parameter to use for the set width of a footnote. In such a case, for the applicable scope, you should define \set@footnotewidth to perform this job correctly.

A procedure, \set@footnotewidth@ii, illustrates how to do this when in a two-column page grid. In general, remember that footnotes, like all insertions (including floats), are a step outside of the galley context, and all aspects of insertions need to be properly handled, including the set width.

```
554 \def\@makefnmark{%
555 \hbox{%
556 \@textsuperscript{%
557 \normalfont\itshape\@thefnmark
558 }%
559 }%
560 }%
561 \long\def\@footnotetext{%
562 \insert\footins\bgroup
563 \make@footnotetext
564 }%
565 \long\def\@mpfootnotetext{%
566 \minipagefootnote@pick
567 \make@footnotetext
568 }%
569 \long\def\make@footnotetext#1{%
570 \set@footnotefont
 As noted above, we do not do \theta do interting penalty \emptysetMM.
```

```
571 \set@footnotewidth
```

```
572 \@parboxrestore
```

```
573 \protected@edef\@currentlabel{%
```
\csname p@footnote\endcsname\@thefnmark

```
575 }%
```

```
576 \color@begingroup
```

```
577 \@makefntext{%
```
\rule\z@\footnotesep\ignorespaces#1\@finalstrut\strutbox

```
579 }%
```
- \color@endgroup
- \minipagefootnote@drop

```
582 }%
```
\set@footnotefont is the procedure for setting the font of a footnote. Other aspects of the environment may be set using this hook.

```
583 \def\set@footnotefont{%
584 \reset@font\footnotesize
585 \interlinepenalty\interfootnotelinepenalty
586 \splittopskip\footnotesep
587 \splitmaxdepth\dp\strutbox
588 }%
\set@footnotewidth is the procedure for setting the width of a footnote.
589 \def\set@footnotewidth{%
590 \hsize\columnwidth
```

```
591 \linewidth\hsize
```
592 }%

```
593 \def\set@footnotewidth@ii{%
```

```
594 \hsize\textwidth
```

```
595 \advance\hsize\columnsep
```

```
596 \divide\hsize\tw@
```

```
597 \advance\hsize-\columnsep
```

```
598 \linewidth\hsize
```

```
599 }%
```
# <span id="page-25-0"></span>6.11 Floats

#### <span id="page-25-1"></span>6.11.1 Usage notes

We extend the LAT<sub>EX</sub> kernel for three purposes:

- 1. When the \footnote command is used within the scope of a float, we do as minipage does.
- 2. We provide a mechanism to write floats out to an external stream for temporary storage (deferred floats).
- 3. We provide mechanism for placing a float here invariably, that is, floats are unfloated. This mechanism is used to read the external stream mentioned above.

To use these mechanisms, the document class should define a float, say, figure as per usual, and in addition:

1. Optionally define an alternative, say figure@write as follows:

```
\newenvironment{figure@write}{%
% \write@float{figure}%
%}{%
% \endwrite@float
%}
```
That is, the alternative environment executes \write@float instead of \@float. Note that this step is not needed if the float environment is defined in the simple way of classes.dtx. However, an environment like longtable will require it.

2. Install into \AtBeginDocument a call to \do@if@floats, with the float name and an appropriate file extension as its arguments.

```
\appdef\class@documenthook{\do@if@floats{figure}{.fgx}}
```
- 3. Optionally define a text entity \figuresname that will be the text of the head that is set over the deferred floats. If not defined, there will be no head.
- 4. Optionally define a user-level command to allow the document to determine where the figures are printed out (default is to print at end of document). E.g.,

```
\newcommand\printfigures{\print@float{figure}}
```
5. Install into \appdef\class@enddocumenthook a call to \printfigures, or, if the latter is not defined, as follows:

```
\appdef\class@enddocumenthook{\print@float{figure}}
```
Note that installing this command into \AtBeginDocumentis best done earlier than calls that assume the last page of the document is at hand.

# <span id="page-26-0"></span>6.11.2 Robustifying fragile commands

Certain of LAT<sub>EX</sub>'s commands cannot be written out to a file or appear within a \mark command argument because they do calculations during expansion. We provide for a little help, but without changing the meanings of these commands.

```
\addtocontents
\robustify@contents 600 \text{of}robustify@contents{%
                    601 \let \label \@gobble
                    602 \let \index \@gobble
                    603 \let \glossary \@gobble
                    604 \let\footnote \@gobble
                    605 \def\({\string\(}%
                    606 \def\){\string\)}%
                    607 \def\\{\string\\}%
                    608 }%
                    609 \long\def\addtocontents#1#2{%
                    610 \protected@write\@auxout{\robustify@contents}{\string \@writefile {#1}{#2}}%
                    611 }%
```
#### <span id="page-27-0"></span>6.11.3 Preparing for the hyperref package

\addcontentsline

\label four arguments. Therefore it cannot successfully process a ltxutil.dtx.toc file that \ltx@contentsline had been written by standard LATEX. We fix things up by always writing that The hyperref package assumes that the \contentsline command will be given fourth argument and by supplying a \contentsline command that can read them.

We also give the **\newlabel** command's second argument five tokens.

Finally, we wrap LAT<sub>EX</sub>'s \contentsline command with code to detect the case where the expected procedure is not defined, and we give it a syntax with no semantics.

We switch over to this new definition only after hyperref has loaded.

612 \def\addcontentsline#1#2#3{%

```
613 \addtocontents{#1}{%
614 \protect\contentsline{#2}{#3}{\thepage}{}%
615 }%
616 }%
617 \def\label#1{%
618 \@bsphack
619 \protected@write\@auxout{}{%
620 \string\newlabel{#1}{{\@currentlabel}{\thepage}{}{}{}}%
621 }%
622 \@esphack
623 }%
624 \def\ltx@contentsline#1{%
625 \expandafter\@ifnotrelax\csname l@#1\endcsname{}{%
626 \expandafter\let\csname l@#1\endcsname\@gobbletwo
627 }%
628 \contentsline@latex{#1}%
629 }%
630 \appdef\document@inithook{%
631 \let\contentsline@latex\contentsline
632 \let\contentsline\ltx@contentsline
633 }%
```
#### <span id="page-27-1"></span>6.11.4 Footnotes within floats, unfloating floats, float font

\caption DPC: Er a bit of a hack, but seems best way of supporting normal LATEX syntax at this point: If a caption is used below a table, then put out the footnotes before the caption.

```
634 \appdef\class@documenthook{%
635 \prepdef\caption{\minipagefootnote@here}%
636 }%
```
Note on hyperref compatibility: this change to the \caption command is compatible with the "Automated LATEX hypertext cross-references" patches of that package.

All the same, I think Sebastian's changes to \caption and \@caption could bear with some improvement. The following implementation requires knowing only the pattern part of the \@caption macro:

```
%\def\caption{%
% \H@refstepcounter\@captype
% \hyper@makecurrent{\@captype}%
% \@dblarg{\H@caption\@captype}%
%}%
%\def\H@caption#1[#2]#3{%
% \@caption{#1}[#2]{%
% \ifHy@nesting
% \hyper@@anchor{\@currentHref}{#3}%
% \else
% \hyper@@anchor{\@currentHref}{\relax}#3%
\sqrt[6]{ } \fi
% }%
%}
```
\minipagefootnote@init \minipagefootnote@here \minipagefootnote@foot

Procedure to deal with footnotes accumulated within a minipage environment. These procedures encapsulate all uses of the **\@mpfootins** box. Note: \minipagefootnote@here must not be executed within the MVL!

```
\minipagefootnote@pick
637 \def\minipagefootnote@init{%
\minipagefootnote@drop
638 \setbox\@mpfootins\box\voidb@x
                     639 }%
                     640 \def\minipagefootnote@pick{%
                     641 \global\setbox\@mpfootins\vbox\bgroup
                     642 \unvbox\@mpfootins
                     643 }%
                     644 \def\minipagefootnote@drop{%
                     645 \egroup
                     646 }%
                     647 \def\minipagefootnote@here{%
                     648 \par
                     649 \@ifvoid\@mpfootins{}{%
                     650 \vskip\skip\@mpfootins
                     651 \fullinterlineskip
                     652 \@ifinner{%
                     653 \vtop{\unvcopy\@mpfootins}%
                     654 {\setbox\z@\lastbox}%
                     655 }{}%
                     656 \unvbox\@mpfootins
                     657 }%
                     658 }%
                     659 \def\minipagefootnote@foot{%
                     660 \@ifvoid\@mpfootins{}{%
                     661 \insert\footins\bgroup\unvbox\@mpfootins\egroup
                     662 }%
                     663 }%
                     664 \def\endminipage{%
                     665 \par
                     666 \unskip
                     667 \minipagefootnote@here
                     668 \@minipagefalse %% added 24 May 89
```
\color@endgroup

```
670 \egroup
```

```
671 \expandafter\@iiiparbox\@mpargs{\unvbox\@tempboxa}%
```
}%

\floats@sw The Boolean \floats@sw signifies that floats are to be floated; if false, that floats are to be deferred to the end of the document. Note that the assignment of this Boolean is to be overridden by the document class in response to user-selected options.

\@booleantrue\floats@sw

\@xfloat \@mpmakefntext The float start-code is redefined to set up footnotes in the style of minipage. Also, the \floats@sw Boolean informs us that floats are to be all placed here. Note that, to protect against the Boolean being undefined at this late hour, we default it globally to true.

```
674 \let\@xfloat@LaTeX\@xfloat
675 \def\@xfloat#1[#2]{%
676 \@xfloat@prep
677 \@nameuse{fp@proc@#2}%
678 \floats@sw{\@xfloat@LaTeX{#1}[#2]}{\@xfloat@anchored{#1}[]}%
679 }%
680 \def\@xfloat@prep{%
681 \ltx@footnote@pop
682 \def\@mpfn{mpfootnote}%
683 \def\thempfn{\thempfootnote}%
684 \c@mpfootnote\z@
685 \let\H@@footnotetext\H@@mpfootnotetext
686 }%
687 \let\ltx@footnote@pop\@empty
688 \def\@xfloat@anchored#1[#2]{%
689 \def\@captype{#1}%
690 \begin@float@pagebreak
691 \let\end@float\end@float@anchored
692 \let\end@dblfloat\end@float@anchored
693 \hsize\columnwidth
694 \@parboxrestore
695 \@floatboxreset
696 \minipagefootnote@init
697 }%
698 \def\end@float@anchored{%
699 \minipagefootnote@here
700 \par\vskip\z@skip
701 \par
702 \end@float@pagebreak
703 }%
704 \def\begin@float@pagebreak{\par\addvspace\intextsep}%
705 \def\end@float@pagebreak{\par\addvspace\intextsep}%
706 \def\@mpmakefntext#1{%
707 \parindent=1em
```
 \noindent \hb@xt@1em{\hss\@makefnmark}% #1% }%

## <span id="page-30-0"></span>6.11.5 Writing floats out to a file

```
\do@if@floats The procedure \do@if@floats should be executed at \class@documenthook time:
                it arranges to write out the floats of the given class to a temporary file, to be read
                back later (deferred floats), given that \floats@sw is false. Note that, to protect
                against the Boolean being undefined at this late hour, we default it globally to
                true.
```

```
712 \def\do@if@floats#1#2{%
713 \floats@sw{}{%
```
Open the stream to save out the document's floats of this class.

```
714 \expandafter\newwrite
715 \csname#1write\endcsname
716 \expandafter\def
717 \csname#1@stream\endcsname{\jobname#2}%
718 \expandafter\immediate
719 \expandafter\openout
720 \csname#1write\endcsname
721 \csname#1@stream\endcsname\relax
```
Swap environments. If the class writer has defined, e.g., figure@write, then we use this as the procedure to execute for writing the float out to the external stream. Otherwise, the replacement of \@float by \write@float should do the right thing for float environments defined in the simple way of classes.dtx.

```
722 \@ifxundefined\@float@LaTeX{%
723 \let\@float@LaTeX\@float
724 \let\@dblfloat@LaTeX\@dblfloat
725 \let\@float\write@float
726 \let\@dblfloat\write@floats
727 }{}%
728 \let@environment{#1@float}{#1}%
729 \let@environment{#1@floats}{#1*}%
730 \@ifxundefined@cs{#1@write}{}{%
731 \let@environment{#1}{#1@write}%
732 }%
733 }%
734 }%
```
\print@float The procedure \print@float prints out the deferred floats.

Here, we make use of the \floats@sw Boolean to select the non-floating type

- of processing.
- \def\triggerpar{\leavevmode\@@par}%

 \def\oneapage{\def\begin@float@pagebreak{\newpage}\def\end@float@pagebreak{\newpage}}% \def\print@float#1#2{%

```
738 \lengthcheck@sw{%
739 \total@float{#1}%
740 }{}%
741 \@ifxundefined@cs{#1write}{}{%
742 \begingroup
743 \@booleanfalse\floats@sw
744 #2%
745 \raggedbottom
746 \def\array@default{v}% floats must
747 \let\@float\@float@LaTeX
748 \let\@dblfloat\@dblfloat@LaTeX
749 \let\trigger@float@par\triggerpar
750 \let@environment{#1}{#1@float}%
751 \let@environment{#1*}{#1@floats}%
752 \expandafter\prepdef\csname#1\endcsname{\trigger@float@par}%
753 \expandafter\prepdef\csname#1*\endcsname{\trigger@float@par}%
754 \@namedef{fps@#1}{h!}%
755 \expandafter\immediate
756 \expandafter\closeout
757 \csname#1write\endcsname
758 \everypar{%
759 \global\let\trigger@float@par\relax
760 \global\everypar{}\setbox\z@\lastbox
761 \@ifxundefined@cs{#1sname}{}{%
762 \begin@float@pagebreak
763 \expandafter\section
764 \expandafter*%
765 \expandafter{%
766 \csname#1sname\endcsname
767 }%
768 }%
769 }%
770 \input{\csname#1@stream\endcsname}%
771 \endgroup
772 \global\expandafter\let\csname#1write\endcsname\relax
773 }%
774 }%
```
\tally@float If we are tallying column inches, \tally@float tallies a contribution to \ftype@ \total@float \@captype, depending upon the width of \@currbox. In effect, each float class is tallied in two sections, one for narrow, one for wide floats.

> If statistics are wanted, \total@float logs the tally for the given float class. The quantity **\@twopowerfourteen** is  $2^{14}$ , **\@twopowertwo** is  $2^2$ .

```
775 \chardef\@xvi=16\relax
```
\mathchardef\@twopowerfourteen="4000

\mathchardef\@twopowertwo="4

- \def\tally@float#1{%
- \begingroup

We strip all but the least significant  $5$  bits from  $\count \@curlyeqleftarrows$ , and put them

into  $\Diamond$ tempcnta. We then subtract 16 from  $\Diamond$ currbox(unless this would make it negative), effectively reversing the process carried out in **\@float**.

```
780 \@tempcnta\count\@currbox
```

```
781 \divide\@tempcnta\@xxxii
```

```
782 \multiply\@tempcnta\@xxxii
```

```
783 \advance\count\@currbox-\@tempcnta
```

```
784 \divide\@tempcnta\@xxxii
```

```
785 \@ifnum{\count\@currbox>\@xvi}{%
```

```
786 \advance\count\@currbox-\@xvi\@booleantrue\@temp@sw
```

```
787 }{%
```

```
788 \@booleanfalse\@temp@sw
```

```
789 }%
```
If so desired, we log the characteristics of this float object: float class and float placement parameters, height, depth, and width.

```
790 \show@box@size@sw{%
```

```
791 \class@info{Float #1
```

```
792 (\the\@tempcnta)[\@temp@sw{16+}{}\the\count\@currbox]^^J%
```

```
793 (\the\ht\@currbox+\the\dp\@currbox)X\the\wd\@currbox
```

```
794 }%
```

```
795 }{}%
```

```
796 \endgroup
```
Here we tally the height of this float object.

```
797 \expandafter\let
```

```
798 \expandafter\@tempa
```

```
799 \csname fbox@\csname ftype@#1\endcsname\endcsname
```

```
800 \@ifnotrelax\@tempa{%
```

```
801 \@ifhbox\@tempa{%
```

```
802 \setbox\@tempboxa\vbox{\unvcopy\@currbox\hrule}%
```

```
803 \dimen@\ht\@tempboxa
```

```
804 \divide\dimen@\@twopowerfourteen
```

```
805 \@ifdim{\wd\@tempboxa<\textwidth}{%
```

```
806 \advance\dimen@\ht\@tempa
```

```
807 \global\ht\@tempa\dimen@
```

```
808 }{%
```

```
809 \advance\dimen@\dp\@tempa
```

```
810 \global\dp\@tempa\dimen@
```

```
811 }%
```

```
812 }{}%
```

```
813 }{}%
```

```
814 }%
```

```
815 \def\total@float#1{%
```

```
816 \expandafter\let
```

```
817 \expandafter\@tempa
```

```
818 \csname fbox@\csname ftype@#1\endcsname\endcsname
```

```
819 \@ifnotrelax\@tempa{%
```

```
820 \@ifhbox\@tempa{%
```

```
821 \@tempdima\the\ht\@tempa\divide\@tempdima\@twopowertwo\@tempcnta\@tempdima
```

```
822 \@tempdimb\the\dp\@tempa\divide\@tempdimb\@twopowertwo\@tempcntb\@tempdimb
```

```
823 \class@info{Total #1: Column(\the\@tempcnta pt), Page(\the\@tempcnta pt)}%
                 824 }{}%
                 825 }{}%
                 826 }%
    \write@float
Handles the case where the name of the float is the same as that of the stream.
   \write@floats
Note that longtable does not fit this case. Note also: \write@float is not a
   \write@@float
user-level environment, therefore it is properly not defined with \newenvironment.
                 827 \def\write@float#1{\write@@float{#1}{#1}}%
                 828 \def\endwrite@float{\@Esphack}%
                 829 \def\write@floats#1{\write@@float{#1*}{#1}}%
                 830 \def\endwrite@floats{\@Esphack}%
   \write@@float
                 831 \def\write@@float#1#2{%
                 832 \ifhmode
                 833 \@bsphack
                 834 \fi
                 835 \chardef\@tempc\csname#2write\endcsname
                 836 \toks@{\begin{#1}}%
                 837 \def\@tempb{#1}%
                 838 \expandafter\let\csname end#1\endcsname\endwrite@float
                 839 \catcode'\^^M\active
                 840 \@makeother\{\@makeother\}\@makeother\%
                 841 \write@floatline
                 842 }%
\write@floatline
The procedure \write@floatline only parses; it passes its result to \@write@floatline,
\@write@floatline which writes the line to output, then tests the line for the \end{\{float\}} tokens
  \float@end@tag
with aid of the \float@end@tag procedure.
                 843 \begingroup
                 844 \ \texttt{{\mathcal{K}}}\845 \gdef\float@end@tag#1\end{#2}#3\@nul[%
                 846 \def\@tempa[#2]%
                 847 \@ifx[\@tempa\@tempb][\end[#2]][\write@floatline]%
                 848 ]%
                 849 \obeylines%
                 850 \gdef\write@floatline#1^^M[%
                 851 \begingroup%
                 852 \newlinechar'\^^M%
                 853 \toks@\expandafter[\the\toks@#1]\immediate\write\@tempc[\the\toks@]%
                 854 \endgroup%
                 855 \toks@[]%
                 856 \float@end@tag#1\end{}\@nul%
```

```
857 ]%
```

```
858 \endgroup
```
# <span id="page-34-0"></span>6.12 Counters

The following definitions override those of the LATEX kernel, providing for a greater range of inputs.

```
859 \def\@alph#1{\ifcase#1\or a\or b\or c\or d\else\@ialph{#1}\fi}
```

```
860 \def\@ialph#1{\ifcase#1\or \or \or \or \or e\or f\or g\or h\or i\or j\or
861 k\or l\or m\or n\or o\or p\or q\or r\or s\or t\or u\or v\or w\or x\or
862 y\or z\or aa\or bb\or cc\or dd\or ee\or ff\or gg\or hh\or ii\or jj\or
863 kk\or ll\or mm\or nn\or oo\or pp\or qq\or rr\or ss\or tt\or uu\or
864 vv\or ww\or xx\or yy\or zz\else\@ctrerr\fi}
```
# <span id="page-34-1"></span>6.13 Customization of Sections

Patch the standard LAT<sub>EX</sub> sectioning procedure to:

- Allow a sectioning command to trigger the title page, or more generally to recognize that it is the first object in the document, so we headpatch \@startsection.
- Allow a tail command in #6 to uppercase the title, so we retain DPC's braces.
- Allow each type of sectioning command to format its number differently, so we generalize \@seccntformat.
- Allow each type of sectioning command to format its argument differently, so we generalize **\@hangfrom.**
- Allow the starred form of the command to mark (the running head) and make an entry in the TOC, so we put  $\text{Qssect}$  on the same footing as  $\text{Qssect}$ .

Note that the tokens passed to the TOC now are not the optional argument of the command, but the required. This means that the user can no longer use the former to put variant content in to the TOC as the Manual says.

Instead, the optional argument is used to put an alternative title into the running headers, a better choice.

#### \@startsection Patch a head hook into the basic sectioning command. Treat \@sect and \@ssect on an equal footing: now their pattern parts are identical.

```
865 \def\@startsection#1#2#3#4#5#6{%
```
- 866 \@startsection@hook
- 867 \if@noskipsec \leavevmode \fi
- 868 \par
- 869 \@tempskipa #4\relax
- 870 \@afterindenttrue
- 871 \ifdim \@tempskipa <\z@
- 872 \@tempskipa -\@tempskipa \@afterindentfalse
- 873 \fi
- 874 \if@nobreak
- 875 \everypar{}%

```
876 \else
877 \addpenalty\@secpenalty\addvspace\@tempskipa
878 \fi
879 \@ifstar
880 {\@dblarg{\@ssect@ltx{#1}{#2}{#3}{#4}{#5}{#6}}}%
881 {\@dblarg{\@sect@ltx {#1}{#2}{#3}{#4}{#5}{#6}}}%
882 }%
883 \def\@startsection@hook{}%
```
\@sect When defining \@svsec, do not expand \@seccntformat. Put brace characters back where they were before David Carlisle got at them (i.e., as if \@hangfrom had two arguments). Protect the mark mechanism from an undefined meaning. Pass #8 to the TOC instead of #7. Remove \relax from the replacement part of \@svsec.

The procedure \@hangfrom and \@runin@to can be used to process the argument of the head. The head can define, e.g., *\@hangfrom@section*, to do its own processing.

In using \H@refstepcounter in place of \refstepcounter we rely on either loading before any package that patches the latter, or the convention that the former is the original LAT<sub>EX</sub> procedure.

```
884 \class@info{Repairing broken LateX \string\@sect}%
885 \def\@sect@ltx#1#2#3#4#5#6[#7]#8{%
886 \@ifnum{#2>\c@secnumdepth}{%
887 \def\H@svsec{\phantomsection}%
888 \let\@svsec\@empty
889 }{%
890 \H@refstepcounter{#1}%
891 \def\H@svsec{%
892 \phantomsection
893 }%
894 \protected@edef\@svsec{{#1}}%
895 \@ifundefined{@#1cntformat}{%
896 \prepdef\@svsec\@seccntformat
897 }{%
898 \expandafter\prepdef
899 \expandafter\@svsec
900 \csname @#1cntformat\endcsname
901 }%
902 }%
903 \@tempskipa #5\relax
904 \@ifdim{\@tempskipa>\z@}{%
905 \begingroup
906 \interlinepenalty \@M
907 #6{%
908 \@ifundefined{@hangfrom@#1}{\@hang@from}{\csname @hangfrom@#1\endcsname}%
909 {\hskip#3\relax\H@svsec}{\@svsec}{#8}%
910 }%
911 \@@par
912 \endgroup
```
```
913 \@ifundefined{#1mark}{\@gobble}{\csname #1mark\endcsname}{#7}%
914 \addcontentsline{toc}{#1}{%
915 \@ifnum{#2>\c@secnumdepth}{%
916 \protect\numberline{}%
917 }{%
918 \protect\numberline{\csname the#1\endcsname}%
919 }%
920 #8}%
921 }{%
922 \def\@svsechd{%
923 #6{%
924 \@ifundefined{@runin@to@#1}{\@runin@to}{\csname @runin@to@#1\endcsname}%
925 {\hskip#3\relax\H@svsec}{\@svsec}{#8}%
926 }%
927 \@ifundefined{#1mark}{\@gobble}{\csname #1mark\endcsname}{#7}%
928 \addcontentsline{toc}{#1}{%
929 \@ifnum{#2>\c@secnumdepth}{%
930 \protect\numberline{}%
931 }{%
932 \protect\numberline{\csname the#1\endcsname}%
933 }%
934 #8}%
935 }%
936 }%
937 \@xsect{#5}%
938 }%
939 \def\@hang@from#1#2#3{\@hangfrom{#1#2}#3}%
940 \def\@runin@to #1#2#3{#1#2#3}%
```

```
\@ssect Put brace characters back where they were before David Carlisle got at them (as
```
if \@hangfrom has two arguments). Possibly set a mark. Make a TOC entry.

Note that, for compatibility with the hyperref package, we need to provide the interface required by that package (actually required by pdfmark.def and nameref.sty), namely the definition of **\@currentlabelname** (but now removed), the insertion of the procedure \Sectionformat (but why is this needed?), and the call to \phantomsection (which must precede the call to \addcontentsline). We also have to sidestep the patch to **\@ssect** in that same file, therefore we use a different control sequence name in the call from \@startsection.

```
941 \def\@ssect@ltx#1#2#3#4#5#6[#7]#8{%
```
Removed \def\@currentlabelname{#8}

- \def\H@svsec{\phantomsection}%
- \@tempskipa #5\relax
- \@ifdim{\@tempskipa>\z@}{%
- \begingroup
- 946 \interlinepenalty \@M
- #6{%

```
948 \@ifundefined{@hangfroms@#1}{\@hang@froms}{\csname @hangfroms@#1\endcsname}%
```
Removed {\hskip#3\relax\H@svsec}{\Sectionformat{#8}{#1}}

```
949 {\hskip#3\relax\H@svsec}{#8}%
950 }%
951 \@@par
952 \endgroup
953 \@ifundefined{#1smark}{\@gobble}{\csname #1smark\endcsname}{#7}%
954 \addcontentsline{toc}{#1}{\protect\numberline{}#8}%
955 }{%
956 \def\@svsechd{%
957 #6{%
958 \@ifundefined{@runin@tos@#1}{\@runin@tos}{\csname @runin@tos@#1\endcsname}%
Removed {\hskip#3\relax\H@svsec}{\Sectionformat{#8}{#1}}
959 {\hskip#3\relax\H@svsec}{#8}%
960 \frac{1}{2}961 \@ifundefined{#1smark}{\@gobble}{\csname #1smark\endcsname}{#7}%
962 \addcontentsline{toc}{#1}{\protect\numberline{}#8}%
963 \frac{1}{6}964 }%
965 \@xsect{#5}%
966 }%
967 \def\@hang@froms#1#2{#1#2}%
968 \def\@runin@tos #1#2{#1#2}%
```
\init@hyperref Document classes that incorporate this package will be hyperref-savvy. (To accomplish this, we ensure that \hyperanchor and \hyper@last are both defined.) Being hyperref-savvy levels some requirements on us, but the benefits are many.

> One is that the TOC will not get amnesia and require a full set of three typesetting runs before its formatting is stable. Instead, only two runs are required: the first updates the auxiliary file, the second the TOC. However, the formatting of the document does not change.

> Another aspect of being hyperref-savvy is that the syntax of commands in the .aux file will not change if hyperref is turned on or off.

> Note that \hyper@anchorstart and \hyper@anchorend constitute the programming interface for a hypertext anchor (the target of a hypertext link); \hyper@linkstart and \hyper@linkend are the interface for a hypertext link.

```
969 \def\init@hyperref{%
```
- \providecommand\phantomsection{}%
- \providecommand\hyper@makecurrent[1]{}%
- 972 \providecommand\Hy@raisedlink[1]{}%
- 973 \providecommand\hyper@anchorstart[1]{}%
- \providecommand\hyper@anchorend{}%
- \providecommand\hyper@linkstart[2]{}%
- \providecommand\hyper@linkend{}%
- \providecommand\@currentHref{}%
- }%

\let\H@refstepcounter\refstepcounter

- \appdef\document@inithook{%
- \init@hyperref

```
982 }%
```
\sec@upcase Upper case for sections (optional upper case items). These are created so that some headings can be toggled between mixed case and upper case readily. Headings that might be changed can be wrapped in the style file in  $\searrow$   $\searrow$   $\text{supp}$  constructs; the expansion of \sec@upcase is controlled here. It is \relax by default (mixed case heads), and can easily be changed to \uppercase if desired. If mixedcase headings are wanted by the editor, authors must supply mixed case text, although this is what authors should be doing anyway. (Mixed can be converted to upper, but the reverse transformation cannot be automated.)

The following setting gives the LAT<sub>EX</sub> default.

983 \def\sec@upcase#1{\relax{#1}}%

# 6.14 Patch the tabular and array Environments

\endtabular We headpatch the begin processing and tailpatch the end processing of the \endarray tabular and array environments. A document class can define these hooks as needed.

> We proceed with care to make further patches to support tabulars that break over pages. Our patches will not necessarily be effective for other packages that replace the LAT<sub>E</sub>X array and tabular environments. I know of none that do so.

- 984 \appdef\document@inithook{%
- 985 \@ifpackageloaded{array}{\switch@array}{\switch@tabular}%
- 986 \prepdef\endtabular{\endtabular@hook}%
- 987 \@provide\endtabular@hook{}%
- 988 \prepdef\endarray{\endarray@hook}%
- 989 \@provide\endarray@hook{}%
- 990 \providecommand\array@hook{}%

Install, effectively, a head patch to \tabular. In order to avoid interference from, e.g., the array package, we must perform this patch only *after* packages load.

- 991 \prepdef\@tabular{\tabular@hook}%
- 992 \@provide\tabular@hook{}%

993 }%

\switch@tabular The two procedures \switch@tabular and \switch@array apply needed patches \switch@array to the various tabular procedures, the former applying to the LATEX kernel, the latter to the required array package (and to the number of other required packages that load it).

```
994 \def\switch@tabular{%
995 \let\@array@sw\@array@sw@array
996 \@ifx{\@array\@array@LaTeX}{%
997 \@ifx{\multicolumn\multicolumn@LaTeX}{%
998 \@ifx{\@tabular\@tabular@LaTeX}{%
999 \@ifx{\@tabarray\@tabarray@LaTeX}{%
1000 \@ifx{\array\array@LaTeX}{%
1001 \@ifx{\endarray\endarray@LaTeX}{%
1002 \@ifx{\endtabular\endtabular@LaTeX}{%
1003 \@ifx{\@mkpream\@mkpream@LaTeX}{%
1004 \@ifx{\@addamp\@addamp@LaTeX}{%
```
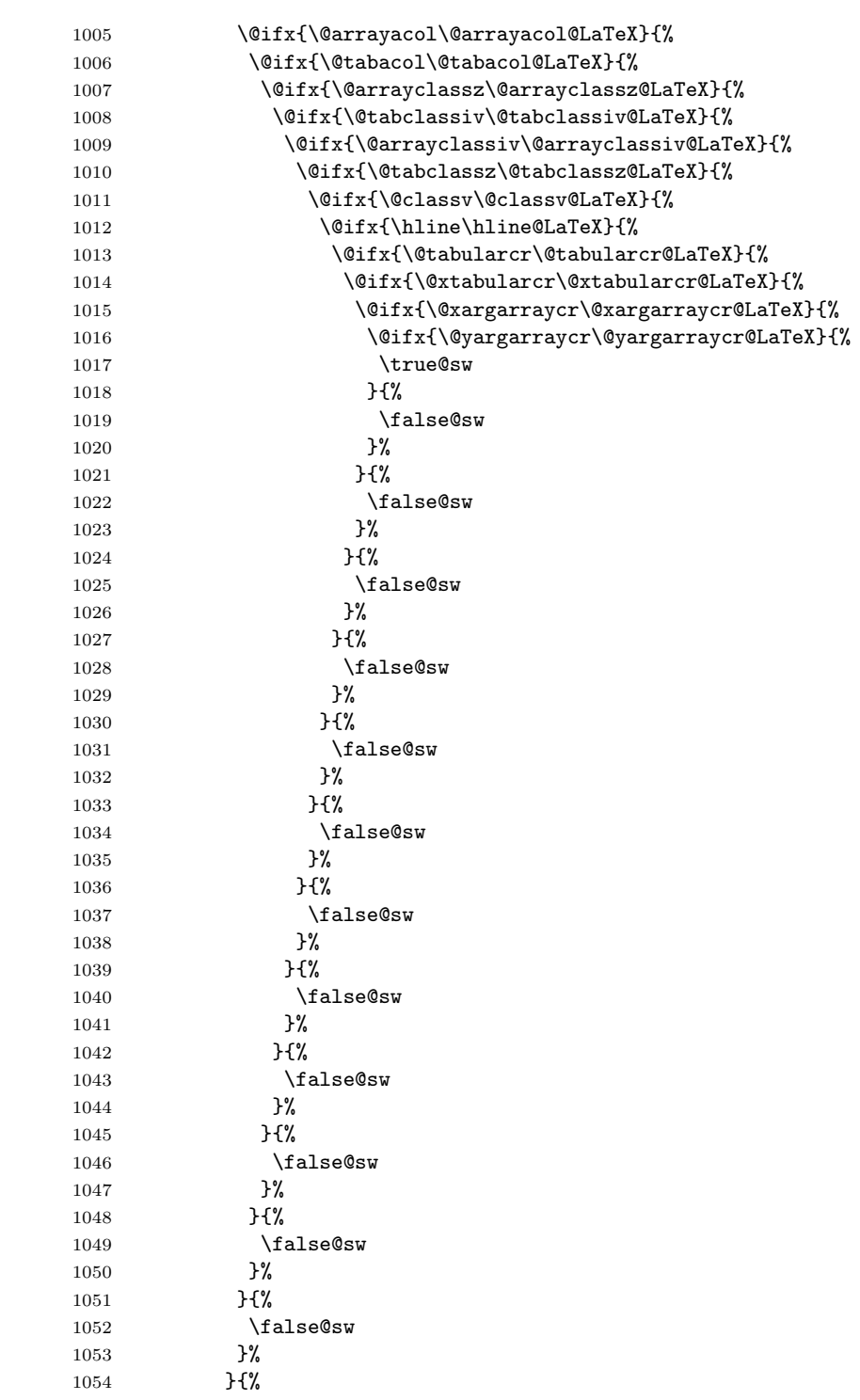

 \false@sw 1056 }% 1057 }{% \false@sw 1059 }% }{% \false@sw 1062 }% }{% 1064 \false@sw<br>1065 }% }{% \false@sw 1068 }% }{% 1070  $\Lambda$ false@sw<br>1071 }% }{% \false@sw }% }{% \false@sw }% }{% \false@sw }% {% \class@info{Patching LaTeX tabular.}% }{% 1084 \class@info{Unrecognized LaTeX tabular. Please update this document class! (Proceeding with f }% \let\@array\@array@ltx \let\multicolumn\multicolumn@ltx \let\@tabular\@tabular@ltx \let\@tabarray\@tabarray@ltx \let\array\array@ltx \let\endarray\endarray@ltx \let\endtabular\endtabular@ltx \let\@mkpream\@mkpream@ltx \let\@addamp\@addamp@ltx \let\@arrayacol\@arrayacol@ltx \let\@tabacol\@tabacol@ltx \let\@arrayclassz\@arrayclassz@ltx \let\@tabclassiv\@tabclassiv@ltx \let\@arrayclassiv\@arrayclassiv@ltx \let\@tabclassz\@tabclassz@ltx \let\@classv\@classv@ltx \let\hline\hline@ltx \let\@tabularcr\@tabularcr@ltx \let\@xtabularcr\@xtabularcr@ltx

```
1105 \let\@xargarraycr\@xargarraycr@ltx
1106 \let\@yargarraycr\@yargarraycr@ltx
1107 }%
1108 \def\switch@array{%
1109 \@ifpackageloaded{colortbl}{\let\switch@array@info\colortbl@message}{\let\switch@array@info\ar
1110 \let\@array@sw\@array@sw@LaTeX
1111 \@ifx{\@array\@array@array}{%
1112 \@ifx{\@tabular\@tabular@array}{%
1113 \@ifx{\@tabarray\@tabarray@array}{%
1114 \@ifx{\array\array@array}{%
1115 \@ifx{\endarray\endarray@array}{%
1116 \@ifx{\endtabular\endtabular@array}{%
1117 \@ifx{\@mkpream\@mkpream@array}{%
1118 \@ifx{\@classx\@classx@array}{%
1119 \@ifx{\insert@column\insert@column@array}{%
1120 \@ifx{\@arraycr\@arraycr@array}{%
1121 \@ifx{\@xarraycr\@xarraycr@array}{%
1122 \@ifx{\@xargarraycr\@xargarraycr@array}{%
1123 \@ifx{\@yargarraycr\@yargarraycr@array}{%
1124 \true@sw
1125 }{%
1126 \false@sw
1127 }%
1128 } {\, }
1129 \false@sw
1130 }%
1131    }{%
1132 \false@sw
1133 }%
1134 }{%
1135 \false@sw
1136 }%
1137 }{%
1138 \false@sw
1139 }%
1140 }{%
1141 \false@sw
1142 }%
1143 }{%
1144 \false@sw
1145 }%
1146 }{%
1147 \false@sw
1148 }%
1149 }{%
1150 \false@sw
1151 }%
1152 }{%
1153 \false@sw
```

```
1154 }%
1155 }{%
1156 \false@sw
1157 }%
1158 }{%
1159 \false@sw
1160 }%
1161 }{%
1162 \false@sw
1163 }{%
1164 \class@info{Patching array package.}%
1165 }{%
1166 \switch@array@info
1167 }%
1168 \let\@array \@array@array@new
1169 \let\@@array \@array % Cosi fan tutti
1170 \let\@tabular \@tabular@array@new
1171 \let\@tabarray \@tabarray@array@new
1172 \let\array \array@array@new
1173 \let\endarray \endarray@array@new
1174 \let\endtabular\endtabular@array@new
1175 \let\@mkpream \@mkpream@array@new
1176 \let\@classx \@classx@array@new
1177 \let\@arrayacol\@arrayacol@ltx
1178 \let\@tabacol \@tabacol@ltx
1179 \let\insert@column\insert@column@array@new
1180 \expandafter\let\csname endtabular*\endcsname\endtabular % Cosi fan tutti
1181 \let\@arraycr \@arraycr@new
1182 \let\@xarraycr \@xarraycr@new
1183 \let\@xargarraycr\@xargarraycr@new
1184 \let\@yargarraycr\@yargarraycr@new
1185 }%
1186 \def\array@message{%
1187 \class@info{Unrecognized array package. Please update this document class! (Proceeding with fi
1188 }%
1189 \def\colortbl@message{%
1190 \class@info{colortbl package is loaded. (Proceeding with fingers crossed.)}%
1191 }%
```
# \@array@sw The Boolean \@array@sw must be different depending on whether the array package is loaded.

```
1192 \def\@array@sw@LaTeX{\@ifx{\\\@tabularcr}}%
1193 \def\@array@sw@array{\@ifx{\d@llarbegin\begingroup}}%
```
\@tabular We provide the old versions of \@tabular along with the respective new versions. The change here is to avoid committing to LR mode. That will be done later (as late as possible, naturally).

Compatibility note: I had done \let \col@sep \@undefined here, but this was not compatible with colortbl. I have removed that statement.

```
1194 \def\@tabular@LaTeX{%
1195 \leavevmode
1196 \hbox\bgroup$%
1197 \let\@acol\@tabacol
1198 \let\@classz\@tabclassz
1199 \let\@classiv\@tabclassiv
1200 \let\\\@tabularcr
1201 \@tabarray
1202 }%
1203 \def\@tabular@ltx{%
1204 \let\@acoll\@tabacoll
1205 \let\@acolr\@tabacolr
1206 \let\@acol\@tabacol
1207 \let\@classz\@tabclassz
1208 \let\@classiv\@tabclassiv
1209 \let\\\@tabularcr
1210 \@tabarray
1211 }%
1212 \def\@tabular@array{%
1213 \leavevmode
1214 \hbox\bgroup$%
1215 \col@sep\tabcolsep
1216 \let\d@llarbegin\begingroup
1217 \let\d@llarend\endgroup
1218 \@tabarray
1219 }%
1220 \def\@tabular@array@new{%
1221 \let\@acoll\@tabacoll
1222 \let\@acolr\@tabacolr
1223 \let\@acol\@tabacol
 sepundefined
1224 \let\d@llarbegin\begingroup
1225 \let\d@llarend\endgroup
1226 \@tabarray
```

```
1227 }%
```
\@tabarray Here we provide old and new versions of the \@tabarray procedure. The change here is to parametrize the default vertical alignment, which is 'c' in standard  $\Delta F$ <sub>EX</sub>. Under some circumstances, we want to change this to, say, 'v'.

FIXME: must decouple array and tabular. Done (it seems).

Note on colortbl: this package head-patches \@tabarraywith its own command \CT@start, and tails onto \endarray with \CT@end. It fortuitously does the former at \AtBeginDocument time, and, fortuitously, we do not patch \endarray, which it overwrites.

```
1228 \def\@tabarray@LaTeX{%
1229 \m@th\@ifnextchar[\@array{\@array[c]}%
1230 }%
1231 \def\@tabarray@ltx{%
```

```
1232 \m@th\@ifnextchar[\@array{\expandafter\@array\expandafter[\array@default]}%
1233 }%
1234 \def\@tabarray@array{%
1235 \@ifnextchar[{\@@array}{\@@array[c]}%
1236 }%
1237 \def\@tabarray@array@new{%
1238 \@ifnextchar[{\@@array}{\expandafter\@@array\expandafter[\array@default]}%
1239 }%
```
\@tabularcr \@tbpen We provide for the  $\setminus \setminus$  command within tabular to provide control over page breaking, just the same as that of eqnarray.

\@tabularcr \@xtabularcr it is the penalty associated with each row of a tabular. When it is set to \@M, the The count register \intertabularlinepenalty is similar to \interdisplaylinepenalty: tabular will cleave together.

\@xargarraycr \@yargarraycr

\@xarraycr

 $\text{Nearraycr}$  to use after the current tabular row. If the  $\setminus \text{command is in its star form, then}$ The count register  $\setminus \mathcal{C}$  to  $\setminus \mathcal{C}$  it memorizes the penalty \@eqpen is set to \@M.

> We append code to **\samepage** so that a tabular within its scope will cleave together.

> We keep the standard definition of **\@tabularcr** in **\@tabularcr@LaTeX** for reference, and provide a new definition that works like **\@eqncr**: it sets **\@tbpen** to \@M if the star was given.

We also provide new versions of **\@xtabularcr, \@xargarraycr**, and **\@yargarraycr**, all of which invoke \@tbpen.

The **\switch@tabular** procedure switches in the new definitions.

1240 \newcount\intertabularlinepenalty

- 1241 \intertabularlinepenalty=100
- 1242 \newcount\@tbpen

```
1243 \appdef\samepage{\intertabularlinepenalty\@M}%
```
1244 \def\@tabularcr@LaTeX{{\ifnum 0='}\fi \@ifstar \@xtabularcr \@xtabularcr}%

1245 \def\@tabularcr@ltx{{\ifnum 0='}\fi \@ifstar {\global \@tbpen \@M \@xtabularcr }{\global \@tbpe 1246 \def\@xtabularcr@LaTeX{\@ifnextchar [\@argtabularcr {\ifnum 0='{\fi }\cr }}%

1247 \def\@xtabularcr@ltx{\@ifnextchar [\@argtabularcr {\ifnum 0='{\fi }\cr \noalign {\penalty \@tbp 1248 \def\@xargarraycr@LaTeX#1{\@tempdima #1\advance \@tempdima \dp \@arstrutbox \vrule \@height \z@ 1249 \def\@xargarraycr@ltx#1{\@tempdima #1\advance \@tempdima \dp \@arstrutbox \vrule \@height \z@ \ 1250 \def\@yargarraycr@LaTeX#1{\cr \noalign {\vskip #1}}%

1251 \def\@yargarraycr@ltx#1{\cr \noalign {\penalty \@tbpen \vskip #1}}%

If the array package has been loaded, we must alter the meanings of \@arraycr, \@xarraycr, \@xargarraycr, and \@yargarraycr. In this case, it is \switch@array that switches in the new definitions.

```
1252 \def\@arraycr@array{%
```
1253 \relax

1254 \iffalse{\fi\ifnum 0='}\fi

```
1255 \@ifstar \@xarraycr \@xarraycr
```
1256 }%

```
1257 \def\@arraycr@new{%
```

```
1258 \relax
```

```
1259 \iffalse{\fi\ifnum 0='}\fi
1260 \@ifstar {\global \@tbpen \@M \@xarraycr }{\global \@tbpen \intertabularlinepenalty \@xarraycr
1261 }%
1262 \def\@xarraycr@array{%
1263 \@ifnextchar [%]
1264 \@argarraycr {\ifnum 0='{}\fi\cr}%
1265 }%
1266 \def\@xarraycr@new{%
1267 \@ifnextchar [%]
1268 \@argarraycr {\ifnum 0='{}\fi\cr \noalign {\penalty \@tbpen }}%
1269 }%
1270 \def\@xargarraycr@array#1{%
1271 \unskip
1272 \@tempdima #1\advance\@tempdima \dp\@arstrutbox
1273 \vrule \@depth\@tempdima \@width\z@
1274 \cr
1275 }%
1276 \def\@xargarraycr@new#1{%
1277 \unskip
1278 \@tempdima #1\advance\@tempdima \dp\@arstrutbox
1279 \vrule \@depth\@tempdima \@width\z@
1280 \cr
1281 \noalign {\penalty \@tbpen }%
1282 }%
1283 \def\@yargarraycr@array#1{%
1284 \cr
1285 \noalign{\vskip #1}%
1286 }%
1287 \def\@yargarraycr@new#1{%
1288 \cr
1289 \noalign{\penalty \@tbpen \vskip #1}%
1290 }%
```
\array We provide old and new versions of the \array procedure for both LATEX and the array package. The change here is to accomodate the new procedures that will be called for the array boundaries, even though at present they are not special. A thought: here is where matrices can be readily accomodated.

```
1291 \def\array@LaTeX{%
1292 \let\@acol\@arrayacol
1293 \let\@classz\@arrayclassz
1294 \let\@classiv\@arrayclassiv
1295 \let\\\@arraycr
1296 \let\@halignto\@empty
1297 \@tabarray
1298 }%
1299 \def\array@ltx{%
1300 \@ifmmode{}{\@badmath$}%
1301 \let\@acoll\@arrayacol
1302 \let\@acolr\@arrayacol
1303 \let\@acol\@arrayacol
```

```
1304 \let\@classz\@arrayclassz
1305 \let\@classiv\@arrayclassiv
1306 \let\\\@arraycr
1307 \let\@halignto\@empty
1308 \@tabarray
1309 }%
1310 \def\array@array{%
1311 \col@sep\arraycolsep
1312 \def\d@llarbegin{$}\let\d@llarend\d@llarbegin\gdef\@halignto{}%
1313 \@tabarray
1314 }
1315 \def\array@array@new{%
1316 \@ifmmode{}{\@badmath$}%
1317 \let\@acoll\@arrayacol
1318 \let\@acolr\@arrayacol
1319 \let\@acol\@arrayacol
 Removed: \let\col@sep\@undefined
1320 \def\d@llarbegin{$}%
1321 \let\d@llarend\d@llarbegin
1322 \gdef\@halignto{}%
1323 \@tabarray
```

```
1324 }%
```
\@array Here we provide old and new versions of \@array. The change here is to provide a convenient, flexible, and extensible mechanism for new vertical alignment options.

> Instead of testing the optional argument with \if, we use a dispatcher based on \csname.

> We also refrain from using \ialign, which would set the \tabskip to the wrong value.

> Finally, the procedure to set the **\@arstrutbox** is broken out so that it can be patched.

\def\@array@LaTeX[#1]#2{%

```
1326 \if #1t\vtop \else \if#1b\vbox \else \vcenter \fi\fi
1327 \bgroup
1328 \setbox\@arstrutbox\hbox{%
1329 \vrule \@height\arraystretch\ht\strutbox
1330 \@depth\arraystretch \dp\strutbox
1331 \@width\z@}%
1332 \@mkpream{#2}%
1333 \edef\@preamble{%
1334 \ialign \noexpand\@halignto
1335 \bgroup \@arstrut \@preamble \tabskip\z@skip \cr}%
1336 \let\@startpbox\@@startpbox \let\@endpbox\@@endpbox
1337 \let\tabularnewline\\%
1338 \let\par\@empty
1339 \let\@sharp##%
1340 \set@typeset@protect
1341 \lineskip\z@skip\baselineskip\z@skip
```

```
1342 \ifhmode \@preamerr\z@ \@@par\fi
1343 \@preamble
1344 }%
1345 \def\@array@ltx[#1]#2{%
1346 \@nameuse{@array@align@#1}%
1347 \set@arstrutbox
1348 \@mkpream{#2}%
1349 \prepdef\@preamble{%
1350 \tabskip\tabmid@skip
1351 \@arstrut 1352 }%
1352
1353 \appdef\@preamble{%
1354 \tabskip\tabright@skip
1355 \cr
1356 \array@row@pre
1357 }%
1358 % \let\@startpbox\@@startpbox
1359 % \let\@endpbox\@@endpbox
1360 \let\tabularnewline\\%
1361 \let\par\@empty
1362 \let\@sharp##%
1363 \set@typeset@protect
1364 \lineskip\z@skip\baselineskip\z@skip
1365 \tabskip\tableft@skip\relax
1366 \ifhmode \@preamerr\z@ \@@par\fi
1367 \everycr{}%
1368 \expandafter\halign\expandafter\@halignto\expandafter\bgroup\@preamble
1369 }%
1370 %
1371 \def\set@arstrutbox{%
1372 \setbox\@arstrutbox\hbox{%
1373 \vrule \@height\arraystretch\ht\strutbox
1374 \@depth\arraystretch \dp\strutbox
1375 \@width\z@
1376 }%
1377 }%
```
# \@array@array

```
1378 \def\@array@array[#1]#2{%
1379 \@tempdima \ht \strutbox
1380 \advance \@tempdima by\extrarowheight
1381 \setbox \@arstrutbox \hbox{\vrule
1382 \@height \arraystretch \@tempdima
1383 \@depth \arraystretch \dp \strutbox
1384 \@width \z@}%
1385 \begingroup
1386 \@mkpream{#2}%
1387 \xdef\@preamble{\noexpand \ialign \@halignto
1388 \bgroup \@arstrut \@preamble
1389 \tabskip \z@ \cr}%
```

```
1390 \endgroup
1391 \@arrayleft
1392 \if #1t\vtop \else \if#1b\vbox \else \vcenter \fi \fi
1393 \bgroup
1394 \let \@sharp ##\let \protect \relax
1395 \lineskip \z@
1396 \baselineskip \z@
1397 \m@th
1398 \let\\\@arraycr \let\tabularnewline\\\let\par\@empty \@preamble
1399 }%
1400 \def\@array@array@new[#1]#2{%
1401 \@tempdima\ht\strutbox
1402 \advance\@tempdima by\extrarowheight
1403 \setbox\@arstrutbox\hbox{%
1404 \vrule \@height\arraystretch\@tempdima
1405 \@depth \arraystretch\dp\strutbox<br>1406 \@width \z@
             \@width \z@
1407 }%
1408 \begingroup
1409 \@mkpream{#2}%
1410 \xdef\@preamble{\@preamble}%
1411 \endgroup
1412 \prepdef\@preamble{%
1413 \tabskip\tabmid@skip
1414 \@arstrut
1415 }%
1416 \appdef\@preamble{%
1417 \tabskip\tabright@skip
1418 \cr
1419 \array@row@pre
1420 }%
1421 \@arrayleft
1422 \@nameuse{@array@align@#1}%
1423 \m@th
1424 \let\\\@arraycr
1425 \let\tabularnewline\\%
1426 \let\par\@empty
1427 \let\@sharp##%
1428 \set@typeset@protect
1429 \lineskip\z@\baselineskip\z@
1430 \tabskip\tableft@skip
1431 \everycr{}%
```
- \expandafter\halign\expandafter\@halignto\expandafter\bgroup\@preamble }%
- \endarray Here we provide old and new versions of \endarray. The change here is to use a single procedure to close out any array-like structure, namely \endarray@ltx. It merely closes out the \halign.
	- \def\endarray@LaTeX{%
	- \crcr\egroup\egroup

```
1436 }%
1437 \def\endarray@ltx{%
1438 \crcr\array@row@pst\egroup\egroup
1439 }%
1440 \def\endarray@array{%
1441 \crcr \egroup \egroup \@arrayright \gdef\@preamble{}%
1442 }%
1443 \def\endarray@array@new{%
1444 \crcr\array@row@pst\egroup\egroup % Same as \endarray@ltx
1445 \@arrayright
1446 \global\let\@preamble\@empty
1447 }%
```
#### \endtabular

```
1448 \def\endtabular@LaTeX{%
1449 \crcr\egroup\egroup $\egroup
1450 }%
1451 \def\endtabular@ltx{%
1452 \endarray
1453 }%
1454 \def\endtabular@array{%
1455 \endarray $\egroup
1456 }%
1457 \def\endtabular@array@new{%
1458 \endarray
1459 }%
```
endtabular\* Here we provide a proper definition for the star-form of \end{endtabular}. It is one of the enduring curiosities that the LATEX kernel continues to use dangerously and inappropriately "optimized" definitions for such commands.

```
1460 \@namedef{endtabular*}{\endtabular}%
```
# \multicolumn

```
1461 \long\def\multicolumn@LaTeX#1#2#3{%
```
- \multispan{#1}\begingroup
- \@mkpream{#2}%
- \def\@sharp{#3}\set@typeset@protect
- \let\@startpbox\@@startpbox\let\@endpbox\@@endpbox
- \@arstrut \@preamble\hbox{}\endgroup\ignorespaces

}%

- \long\def\multicolumn@ltx#1#2#3{%
- \multispan{#1}%
- \begingroup
- \@mkpream{#2}%
- \def\@sharp{#3}%
- \set@typeset@protect
- %\let\@startpbox\@@startpbox\let\@endpbox\@@endpbox
- \@arstrut
- \@preamble

```
1477 \hbox{}%
1478 \endgroup
1479 \ignorespaces
1480 }%
```

```
\array@default
```
\@array@align@ Here are the various procedures for the vertical alignment options. The change from standard LATEX is that we do not go into math mode in every case: only when required by **\vcenter**. Also, we use **\aftergroup** to close out the boxes and modes we have started. It requires only that each procedure issue exactly one unmatched \bgroup.

We establish here the default vertical alignment.

```
1481 \def\@array@align@t{\leavevmode\vtop\bgroup}%
              1482 \def\@array@align@b{\leavevmode\vbox\bgroup}%
              1483\def\@array@align@c{\leavevmode\@ifmmode{\vcenter\bgroup}{$\vcenter\bgroup\aftergroup$\aftergro
              1484 \def\@array@align@v{%
              1485 \@ifmmode{%
              1486 \@badmath
              1487 \vcenter\bgroup
              1488 }{%
              1489 \@ifinner{%
              1490 $\vcenter\bgroup\aftergroup$
              1491 }{%
              1492 \@@par\bgroup
              1493 }%
              1494 }%
              1495 }%
              1496 \def\array@default{c}%
\array@row@pre
The procedure \array@row@rst reestablishes a default context for an alignment,
```

```
\array@row@pst
\array@row@rst
```
so that they can be nested. Any environment or procedure that alters the way alignments are formatted must patch this procedure to restore from that alteration. To start things off, we equate \@array@align@v to \@array@align@c, because it does not make sense to do the former in any context other than the MVL or in a list that will be unboxed onto the MVL.

```
1497 \def\array@row@rst{%
1498 \let\@array@align@v\@array@align@c
1499 }%
1500 \def\array@row@pre{}%
1501 \def\array@row@pst{}%
```
\toprule Default definitions for \toprule, \colrule, \botrule

```
\colrule
1502 \newcommand\toprule{\tab@rule{\column@font}{\column@fil}{\frstrut}}%
\botrule
1503 \newcommand\colrule{\unskip\lrstrut\\\tab@rule{\body@font}{}{\frstrut}}%
        1504 \newcommand\botrule{\unskip\lrstrut\\\noalign{\hline@rule}{}}%
```
# \hline

```
1505 \def\hline@LaTeX{%
1506 \noalign{\ifnum0='}\fi\hrule \@height \arrayrulewidth \futurelet
```

```
1507 \reserved@a\@xhline
                  1508 }%
                  1509 \def\hline@ltx{%
                  1510 \noalign{%
                  1511 \ifnum0='}\fi
                  1512 \hline@rule
                  1513 \futurelet\reserved@a\@xhline
                  1514 % \noalign ended in \@xhline
                  1515 }%
                  1516 \def\@xhline@unneeded{%
                  1517 \say\reserved@a
                  1518 \ifx\reserved@a\hline
                  1519 \vskip\doublerulesep
                  1520 \vskip-\arrayrulewidth
                  1521 \fi
                  1522 \ifnum0='{\fi}%
                  1523 }%
                  1524 \def\tab@rule#1#2#3{%
                  1525 \crcr
                  1526 \noalign{%
                  1527 \hline@rule
                  1528 \gdef\@arstrut@hook{%
                  1529 \global\let\@arstrut@hook\@empty
                  1530 #3%
                  1531 }%
                  1532 \gdef\cell@font{#1}%
                  1533 \gdef\cell@fil{#2}%
                  1534 }%
                  1535 }%
                  1536 \def\column@font{}%
                  1537 \def\column@fil{}%
                  1538 \def\body@font{}%
                  1539 \def\cell@font{}%
                  1540 \def\frstrut{}%
                  1541 \def\lrstrut{}%
   \@arstrut@hline
    \@arstrut@org
   \@arstrut@hook
\@arstrutbox@hline
   \set@arstrutbox
       \hline@rule
                    The procedure \@arstrut@hline is substantially the same as \@arstrut, except
                    the strut copied in is \@arstrutbox@hlineinstead of \@arstrutbox.
                       The procedure \@arstrut@hook is redefined in \tab@rule!
                       The register \@arstrutbox@hline.
                       We append to \set@arstrutbox the code necessary to set a strut following an
                    \hline.
                       The procedure \hline@rule lays down a rule, and changes the meaning of
                    \@arstrut so that the next line will be correctly strutted.
                       The \@arstrut@hline@clnc is a klootch, a magic number.
                  1542 \def\@arstrut@hline{%
                  1543 \relax
                  1544 \@ifmmode{\copy}{\unhcopy}\@arstrutbox@hline
                  1545 \@arstrut@hook
```

```
1546 }%
1547 %
1548 \let\@arstrut@org\@arstrut
1549 \def\@arstrut@hook{%
1550 \global\let\@arstrut\@arstrut@org
1551 }%
1552 %
1553 \newbox\@arstrutbox@hline
1554 \appdef\set@arstrutbox{%
1555 \setbox\@arstrutbox@hline\hbox{%
1556 \setbox\z@\hbox{$0^{0}_{}$}%
1557 \dimen@\ht\z@\advance\dimen@\@arstrut@hline@clnc
1558 \@ifdim{\dimen@<\arraystretch\ht\strutbox}{\dimen@=\arraystretch\ht\strutbox}{}%
1559 \vrule \@height\dimen@
1560 \@depth\arraystretch \dp\strutbox
1561 \&Width\&1562 }%
1562
1563 }%
1564 %
1565 \def\hline@rule{%
1566 \hrule \@height \arrayrulewidth
1567 \global\let\@arstrut\@arstrut@hline
1568 }%
1569 \def\@arstrut@hline@clnc{2\p@}% % Klootch: magic number
```
#### \tableft@skip

 \def\tableft@skip{\z@skip}% \def\tabmid@skip{\z@skip}%\@flushglue \def\tabright@skip{\z@skip}% \def\tableftsep{\tabcolsep}% \def\tabmidsep{\tabcolsep}% \def\tabrightsep{\tabcolsep}% \def\cell@fil{}% \def\pbox@hook{}%

#### \@arstrut

```
1578 \appdef\@arstrut{\@arstrut@hook}%
```
\let\@arstrut@hook\@empty

\def\@addtopreamble{\appdef\@preamble}%

# \@mkpream

- \def\@mkpream@LaTeX#1{%
- \@firstamptrue\@lastchclass6
- \let\@preamble\@empty
- \let\protect\@unexpandable@protect
- \let\@sharp\relax
- \let\@startpbox\relax\let\@endpbox\relax
- \@expast{#1}%
- \expandafter\@tfor \expandafter

```
1589 \@nextchar \expandafter:\expandafter=\reserved@a\do
1590 {\@testpach\@nextchar
1591 \ifcase \@chclass \@classz \or \@classi \or \@classii \or \@classiii
1592 \or \@classiv \or\@classv \fi\@lastchclass\@chclass}%
1593 \ifcase \@lastchclass \@acol
1594 \or \or \@preamerr \@ne\or \@preamerr \tw@\or \or \@acol \fi
1595 }%
1596 \def\@mkpream@ltx#1{%
1597 \@firstamptrue
1598 \@lastchclass6
1599 \let\@preamble\@empty
1600 \let\protect\@unexpandable@protect
1601 \let\@sharp\relax
1602 %\let\@startpbox\relax\let\@endpbox\relax
1603 \@expast{#1}%
1604 \expandafter\@tfor\expandafter\@nextchar\expandafter:\expandafter=\reserved@a
1605 \do{%
1606 \expandafter\@testpach\expandafter{\@nextchar}%
1607 \ifcase\@chclass
1608 \@classz
1609 \or
1610 \@classi
1611 \or
1612 \@classii
1613 \or
1614 \@classiii
1615 \or
1616 \@classiv
1617 \or
1618 \@classv
1619 \overrightarrow{fi}1620 \@lastchclass\@chclass
1621 }%
1622 \ifcase\@lastchclass
1623 \@acolr % right-hand column
1624 \or
1625 \or
1626 \@preamerr\@ne
1627 \or
1628 \@preamerr\tw@
1629 \or
1630 \or
1631 \@acolr % right-hand column
1632 \fi
1633 }%
```
# \insert@column

 \def\insert@column@array{% \the@toks \the \@tempcnta \ignorespaces \@sharp \unskip

```
1637 \the@toks \the \count@ \relax
1638 }%
1639 \def\insert@column@array@new{%
1640 \the@toks\the\@tempcnta
1641 \array@row@rst\cell@font
1642 \ignorespaces\@sharp\unskip
1643 \the@toks\the\count@
1644 \relax
1645 }%
```
\@mkpream@relax The procedure \@mkpream@relax participates in a strange and wonderful method of binding the alignment procedure—but only certain parts thereof.

> Here is how it works: in LAT<sub>F</sub>X, the array package, and in the longtable package alike, there is a need to create an alignment preamble (using **\@mkpream**) for use by the upcoming  $\hbox{halign}$ . Then, in both array and longtable, T<sub>E</sub>X's \edef is used to 'compile in place' that alignment preamble.

> In the case of array, the operation is done in order to pre-expand the use of \*; in longtable, it is to set the widths of the columns.

> Now, during this **\edef**, certain control sequence names must not be expanded, and those are robustified by \@mkpream@relax.

```
1646 \def\@mkpream@relax{%
```

```
1647 \let\tableftsep \relax
1648 \let\tabmidsep \relax
1649 \let\tabrightsep \relax
1650 \let\array@row@rst\relax
1651 \let\cell@font \relax
1652 \let\@startpbox \relax
1653 }%
```
\@mkpream We insert \@mkpream@relax at the head of the procedure. The robustifying of \@startpbox and \@endpbox is taken over by this mechanism. We also invoke \@acolr instead of \@acol when a right-hand column is at hand.

> Note on colortbl: this package head-patches **\@mkpream** to robustify a number of its commands during the construction of the alignment preamble. The best we can do is to supplement the \@mkpream@relax procedure to perform this action.

```
1654 \def\@mkpream@array#1{%
```

```
1655 \gdef\@preamble{}\@lastchclass 4 \@firstamptrue
```
- 1656 \let\@sharp\relax \let\@startpbox\relax \let\@endpbox\relax
- 1657 \@temptokena{#1}\@tempswatrue

```
1658 \@whilesw\if@tempswa\fi{\@tempswafalse\the\NC@list}%
```

```
1659 \count@\m@ne
```
- 1660 \let\the@toks\relax
- 1661 \prepnext@tok

1662 \expandafter \@tfor \expandafter \@nextchar

```
1663 \expandafter :\expandafter =\the\@temptokena \do
```

```
1664 {\@testpach
```

```
1665 \ifcase \@chclass \@classz \or \@classi \or \@classii
```

```
1666 \or \save@decl \or \or \@classv \or \@classvi
```

```
1667 \or \@classvii \or \@classviii
1668 \or \@classx
1669 \qquad \text{Qclass} \text{ if}1670 \@lastchclass\@chclass}%
1671 \ifcase\@lastchclass
1672 \@acol \or
1673 \or
1674 \@acol \or
1675 \@preamerr \thr@@ \or
1676 \@preamerr \tw@ \@addtopreamble\@sharp \or
1677 \or
1678 \else \@preamerr \@ne \fi
1679 \def\the@toks{\the\toks}%
1680 }%
1681 \def\@mkpream@array@new#1{%
1682 \gdef\@preamble{}%
1683 \@lastchclass\f@ur
1684 \@firstamptrue
1685 \let\@sharp\relax
1686 \@mkpream@relax
1687 %\let\@startpbox\relax\let\@endpbox\relax
1688 \@temptokena{#1}\@tempswatrue
1689 \@whilesw\if@tempswa\fi{\@tempswafalse\the\NC@list}%
1690 \count@\m@ne
1691 \let\the@toks\relax
1692 \prepnext@tok
1693 \expandafter\@tfor\expandafter\@nextchar\expandafter:\expandafter=\the\@temptokena
1694 \do{%
1695 \@testpach
1696 \ifcase\@chclass
1697 \text{Qclassz}1698 \or
1699 \@classi
1700 \or
1701 \@classii
1702 \or
1703 \save@decl
1704 \or
1705 \or
1706 \@classv
1707 \or
1708 \@classvi
1709 \or
1710 \@classvii
1711 \or
1712 \@classviii
1713 \or
1714 \@classx
1715 \or
1716 \@classx
```

```
1717 \fi
1718 \@lastchclass\@chclass
1719 }%
1720 \ifcase\@lastchclass
1721 \@acolr % right-hand column
1722 \or
1723 \or
1724 \@acolr % right-hand column
1725 \or
1726 \@preamerr\thr@@
1727 \or
1728 \@preamerr\tw@\@addtopreamble\@sharp
1729 \or
1730 \or
1731 \else
1732 \@preamerr\@ne
1733 \fi
1734 \def\the@toks{\the\toks}%
1735 }%
```
# \@mkpream@relax David P. Carlisle's colortbl package headpatches \@mkpream in place during package loading, so it does not know whom it is working on. Let us try to accomodate this package by doing what it would have liked to have done.

Note: it would be far better to break out this mechanism in the array package.

```
1736 \appdef\@mkpream@relax{%
```

```
1737 \let\CT@setup \relax
1738 \let\CT@color \relax
1739 \let\CT@do@color \relax
1740 \let\color \relax
1741 \let\CT@column@color\relax
1742 \let\CT@row@color \relax
1743 \let\CT@cell@color \relax
1744 }%
```
#### \@addamp

```
1745 \def\@addamp@LaTeX{%
1746 \if@firstamp\@firstampfalse\else\edef\@preamble{\@preamble &}\fi
1747 }%
1748 \def\@addamp@ltx{%
1749 \if@firstamp\@firstampfalse\else\@addtopreamble{&}\fi
1750 }%
```
# \@arrayacol

```
1751 \def\@arrayacol@LaTeX{%
1752 \edef\@preamble{\@preamble \hskip \arraycolsep}%
1753 }%
1754 \def\@arrayacol@ltx{%
1755 \@addtopreamble{\hskip\arraycolsep}%
1756 }%
```
## \@tabacol

```
1757 \def\@tabacoll{%
1758 \@addtopreamble{\hskip\tableftsep\relax}%
1759 }%
1760 \def\@tabacol@LaTeX{%
1761 \edef\@preamble{\@preamble \hskip \tabcolsep}%
1762 }%
1763 \def\@tabacol@ltx{%
1764 \@addtopreamble{\hskip\tabmidsep\relax}%
1765 }%
1766 \def\@tabacolr{%
1767 \@addtopreamble{\hskip\tabrightsep\relax}%
1768 }%
```
### \@arrayclassz

```
1769 \def\@arrayclassz@LaTeX{%
1770 \ifcase \@lastchclass \@acolampacol \or \@ampacol \or
1771 \or \or \@addamp \or
1772 \@acolampacol \or \@firstampfalse \@acol \fi
1773 \edef\@preamble{\@preamble
1774 \ifcase \@chnum
1775 \hfil$\relax\@sharp$\hfil \or $\relax\@sharp$\hfil
1776 \or \hfil$\relax\@sharp$\fi}%
1777 }%
1778 \def\@arrayclassz@ltx{%
1779 \ifcase\@lastchclass
1780 \@acolampacol
1781 \or
1782 \@ampacol
1783 \or
1784 \or
1785 \or
1786 \@addamp
1787 \or
1788 \@acolampacol
1789 \or
1790 \@firstampfalse\@acoll
1791 \fi
1792 \ifcase\@chnum
1793 \@addtopreamble{%<br>1794 \hfil\arrav@row@
     \hfil\array@row@rst$\relax\@sharp$\hfil
1795 }%
1796 \or
1797 \@addtopreamble{%
1798 \array@row@rst$\relax\@sharp$\hfil
1799 }%
1800 \or
1801 \@addtopreamble{%
1802 \hfil\array@row@rst$\relax\@sharp$%
1803 }%
```
 \ifcase\@lastchclass \@acolampacol \or \@ampacol \or \or \or 1814 \@addamp \or \@acolampacol \or \@firstampfalse\@acol \fi 1820 \edef\@preamble{%<br>1821 \@preamble{% 1821 \@preamble{%<br>1822 \ifcase\@cl \ifcase\@chnum \hfil\ignorespaces\@sharp\unskip\hfil 1824  $\qquad \qquad \int$ or \hskip1sp\ignorespaces\@sharp\unskip\hfil 1826 \or \hfil\hskip1sp\ignorespaces\@sharp\unskip 1828 \fi}}% }% \def\@tabclassz@ltx{% \ifcase\@lastchclass \@acolampacol \or \@ampacol \or \or \or \@addamp \or \@acolampacol 1841 \or 1842 \(0)  $\left\langle \mathbb{G} \right\rangle$  1841  $\left\langle \mathbb{G} \right\rangle$  \fi \ifcase\@chnum \@addtopreamble{% 1846 {\hfil\array@row@rst\cell@font\ignorespaces\@sharp\unskip\hfil}%<br>1847 }% \or \@addtopreamble{% {\cell@fil\hskip1sp\array@row@rst\cell@font\ignorespaces\@sharp\unskip\hfil}% }%

## \@tabclassz

 \fi }%

\def\@tabclassz@LaTeX{%

```
1852 \or
1853 \@addtopreamble{%
1854 {\hfil\hskip1sp\array@row@rst\cell@font\ignorespaces\@sharp\unskip\cell@fil}%
1855 }%
1856 \fi
1857 }%
```
# \@tabclassiv

```
1858 \def\@tabclassiv@LaTeX{%
1859 \@addtopreamble\@nextchar
1860 }%
1861 \def\@tabclassiv@ltx{%
1862 \expandafter\@addtopreamble\expandafter{\@nextchar}%
1863 }%
```
## \@arrayclassiv

```
1864 \def\@arrayclassiv@LaTeX{%
1865 \@addtopreamble{$\@nextchar$}%
1866 }%
1867 \def\@arrayclassiv@ltx{%
1868 \expandafter\@addtopreamble\expandafter{\expandafter$\@nextchar$}%
1869 }%
```
#### \@classv

```
1870 \def\@classv@LaTeX{%
1871 \@addtopreamble{\@startpbox{\@nextchar}\ignorespaces
1872 \@sharp\@endpbox}%
1873 }%
1874 \def\@classv@ltx{%
1875 \expandafter\@addtopreamble
1876 \expandafter{%
1877 \expandafter \@startpbox
1878 \expandafter {\@nextchar}%
1879 \pbox@hook\array@row@rst\cell@font\ignorespaces\@sharp\@endpbox
1880 }%
1881 }%
```
#### \@classx

```
1882 \def\@classx@array{%
1883 \ifcase \@lastchclass
1884 \@acolampacol \or
1885 \@addamp \@acol \or
1886 \@acolampacol \or
1887 \or
1888 \@acol \@firstampfalse \or
1889 \@addamp
1890 \fi
1891 }%
1892 \def\@classx@array@new{%
```

```
1893 \ifcase \@lastchclass
1894 \@acolampacol
1895 \or
1896 \@addamp \@acol
1897 \or
1898 \@acolampacol
1899 \or
1900 \or
1901 \@firstampfalse\@acoll
1902 \or
1903 \@addamp
1904 \fi
1905 }%
```
# 6.15 Repair other broken parts of  $\mu$ <sub>F</sub>X

\@xbitor Expansion part has extraneous space token. Removed.

```
1906 \def\@xbitor@LaTeX #1{\@tempcntb \count#1
1907 \ifnum \@tempcnta =\z@
1908 \else
1909 \divide\@tempcntb\@tempcnta
1910 \ifodd\@tempcntb \@testtrue\fi
1911 \fi}%
1912 \def\@xbitor@ltx#1{%
1913 \@tempcntb\count#1\relax
1914 \@ifnum{\@tempcnta=\z@}{}{%
1915 \divide\@tempcntb\@tempcnta
1916 \@ifodd\@tempcntb{\@testtrue}{}%
1917 }%
1918 }%
1919 \@ifx{\@xbitor\@xbitor@LaTeX}{%
1920 \class@info{Repairing broken LaTeX \string\@xbitor}%
1921 }{%
1922 \class@info{Unrecognized LaTeX \string\@xbitor. Please update this document class! (Proceedin
1923 }%
1924 \let\@xbitor\@xbitor@ltx
```
# 6.16 Syntax

\@gobble@opt@one The \@gobble@opt@one command eats up an optional argument and one required

argument.

```
1925 \newcommand*\@gobble@opt@one[2][]{}%
```
# 6.17 Auto-indented Contents

Facility to automatically determine the proper indentation of the TOC entries.

Note on hyperref compatibility: We must respect that \contentsline now has a fourth argument. So, instead of trying to override the meaning of \contentsline, we use the aux file to remember max values from one run to the next.

In this respect, this package retains compatibility with hyperref.

\@starttoc Install hooks at beginning and end of the TOC processing.

```
1926 \def\@starttoc#1{%
1927 \begingroup
1928 \toc@pre
1929 \makeatletter
1930 \@input{\jobname.#1}%
1931 \if@filesw
1932 \expandafter\newwrite\csname tf@#1\endcsname
1933 \immediate\openout \csname tf@#1\endcsname \jobname.#1\relax
1934 \fi
1935 \@nobreakfalse
1936 \toc@post
1937 \endgroup
1938 }%
1939 \def\toc@pre{}%
1940 \def\toc@post{}%
```
\toc@@font Interface for setting the formatting characteristics of this part of the TOC. Note: \toc@@font is the common font for all auto-sizing toc commands, although this, too, could become a dispatcher.

> 1941 \def\toc@@font{}% 1942 \def\ltxu@dotsep{\z@}%

\l@section Interface for determining which TOC elements are automatically indented.

All of the \l@... commands simply go through the utility procedure \l@@sections. The calling convention is to pass the name of self and the name of parent. If you want to exclude any of these from the indentation scheme, simply leave the  $\lceil \cdot \cdot \rceil$ . command undefined.

Note that the parent of "section" is nil, so we have to define a stub.

\def\l@section{\l@@sections{}{section}}% Implicit #3#4

\def\tocleft@{\z@}%

\def\l@subsection{\l@@sections{section}{subsection}}% Implicit #3#4

\def\l@subsubsection{\l@@sections{subsection}{subsubsection}}% Implicit #3#4

\def\l@paragraph{\l@@sections{subsubsection}{paragraph}}% Implicit #3#4

\def\l@subparagraph#1#2{\l@@sections{paragraph}{subparagraph}}% Implicit #3#4

Glom some \dimen registers.

1943 \let\tocdim@section \leftmargini 1944 \let\tocdim@subsection \leftmarginii 1945 \let\tocdim@subsubsection \leftmarginiii

<span id="page-62-0"></span>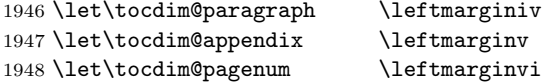

\toc@pre@auto \toc@post@auto

We patch **\@starttoc** to: 1) before TOC processing, initialize the max registers and set the needed dimensions from the values stored in the auxiliary file, and 2)

after TOC processing, store out those max register values into the auxiliary file. Note that the font is set here: all other TOC entries must override these font settings.

To activate this override of the standard LATEX processing, the substyle does: \let\toc@pre\toc@pre@auto and \let\toc@post\toc@post@auto.

## \def\toc@pre@auto{%

\toc@@font

- \@tempdima\z@
- \toc@setindent\@tempdima{section}%
- \toc@setindent\@tempdima{subsection}%
- \toc@setindent\@tempdima{subsubsection}%
- \toc@setindent\@tempdima{paragraph}%
- \toc@letdimen{appendix}%
- \toc@letdimen{pagenum}%
- }%

\def\toc@post@auto{%

- \if@filesw
- \begingroup
- \toc@writedimen{section}%
- \toc@writedimen{subsection}%
- \toc@writedimen{subsubsection}%
- \toc@writedimen{paragraph}%
- \toc@writedimen{appendix}%
- \toc@writedimen{pagenum}%
- \endgroup
- \fi

}%

## \toc@setindent

\def\toc@setindent#1#2{%

- \csname tocdim@#2\endcsname\tocdim@min\relax
- \@ifundefined{tocmax@#2}{\@namedef{tocmax@#2}{\z@}}{}%
- \advance#1\@nameuse{tocmax@#2}\relax
- \expandafter\edef\csname tocleft@#2\endcsname{\the#1}%
- }%

# \toc@letdimen

```
1977 \def\toc@letdimen#1{%
```
\csname tocdim@#1\endcsname\tocdim@min\relax

```
1979 \@ifundefined{tocmax@#1}{\@namedef{tocmax@#1}{\z@}}{}%
```

```
1980 \expandafter\let\csname tocleft@#1\expandafter\endcsname\csname tocmax@#1\endcsname
1981 }%
```
\toc@writedimen

```
1982 \def\toc@writedimen#1{%
1983 \immediate\write\@auxout{%
1984 \gdef\expandafter\string\csname tocmax@#1\endcsname{%
1985 \expandafter\the\csname tocdim@#1\endcsname
1986 }%
1987 }%
1988 }%
```
\l@@sections The procedure for formatting the indented TOC entries. We use control sequence names such as \tocmax@section and \tocleft@section, the former being written to the auxiliary file and the latter only defined for the duration of the TOC processing.

> Note that the assignment of \box\@tempboxa by \set@tocdim@pagenum must endure over the invocation of #3: it contains the page number which will be set just before the \par.

The arguments:

- $#1$  superior section
- $#2$  this section

 $#3$  content, including possible  $\text{numberline}$ 

#4 page number

\def\l@@sections#1#2#3#4{%

```
1990 \begingroup
1991 \everypar{}%
1992 \set@tocdim@pagenum\@tempboxa{#4}%
1993 \global\@tempdima\csname tocdim@#2\endcsname
1994 \leftskip\csname tocleft@#2\endcsname\relax
1995 \dimen@\csname tocleft@#1\endcsname\relax
1996 \parindent-\leftskip\advance\parindent\dimen@
1997 \rightskip\tocleft@pagenum plus 1fil\relax
1998 \skip@\parfillskip\parfillskip\z@
1999 \let\numberline\numberline@@sections
2000 \@nameuse{l@f@#2}%
2001 \ignorespaces#3\unskip\nobreak\hskip\skip@
2002 \hb@xt@\rightskip{\hfil\unhbox\@tempboxa}\hskip-\rightskip\hskip\z@skip
2003 \par
2004 \expandafter\aftergroup\csname tocdim@#2\endcsname\expandafter
2005 \endgroup\the\@tempdima\relax
2006 }%
 In the call to \setminus \setminus \setminus \mathbb{C} or \subseteq \setminus I am now exposing the use of the particular
 box register.
2007 \def\set@tocdim@pagenum#1#2{%
2008 \setbox#1\hbox{\ignorespaces#2}%
2009 \@ifdim{\tocdim@pagenum<\wd#1}{\global\tocdim@pagenum\wd#1}{}%
```
}%

\numberline@@sections The utility procedure for all \numberline processing in indented TOC entries. The first argument is self.

> <span id="page-64-0"></span>We use \@tempdima to pass a value around (via global assignment) because \numberline executes inside a group if the hyperref package is loaded. Would that it were not so!

```
2011 \def\numberline@@sections#1{%
2012 \leavevmode\hb@xt@-\parindent{%
2013 \hfil
2014 \@if@empty{#1}{}{%
2015 \setbox\z@\hbox{#1.\kern\ltxu@dotsep}%
2016 \@ifdim{\@tempdima<\wd\z@}{\global\@tempdima\wd\z@}{}%
2017 \unhbox\z@
2018 }%
2019 }%
2020 \ignorespaces
2021 }%
2022 \def\tocdim@min{\z@}%
```
# 6.18 Lists

\list Using \parshape to implement lists was always suspect (can you get behind \parshape\@ne?) and we now see that it was a mistake all along. Why? Because \parshape, like \hangindent, achieves its effect via "shifting" the \hboxes in a paragraph instead of using \leftskip and \parindent, which is robust during column balancing.

We introduce the alternative method with a hook into the LAT<sub>EX</sub> kernel procedure \list, which is the implementation of all lists.

```
2023 \def\list#1#2{%
2024 \ifnum \@listdepth >5\relax
2025 \@toodeep
2026 \else
2027 \global\advance\@listdepth\@ne
2028 \fi
2029 \rightmargin\z@
2030 \listparindent\z@
2031 \itemindent\z@
2032 \csname @list\romannumeral\the\@listdepth\endcsname
2033 \def\@itemlabel{#1}%
2034 \let\makelabel\@mklab
2035 \@nmbrlistfalse
2036 #2\relax
2037 \@trivlist
2038 \parskip\parsep
2039 \set@listindent
2040 \ignorespaces
2041 }%
2042 \def\set@listindent@parshape{%
```

```
2043 \parindent\listparindent
```

```
2044 \advance\@totalleftmargin\leftmargin
2045 \advance\linewidth-\rightmargin
2046 \advance\linewidth-\leftmargin
2047 \parshape\@ne\@totalleftmargin\linewidth
2048 }%
2049 \def\set@listindent@{%
2050 \parindent\listparindent
2051 \advance\@totalleftmargin\leftmargin
2052 \advance\rightskip\rightmargin
2053 \advance\leftskip\@totalleftmargin
2054 }%
2055 \let\set@listindent\set@listindent@parshape
```
# 6.19 Hypertext capabilities

\href We provide support for the \href and \url commands. Packages, like hyperref, \url may override these definitions and provide better semantics.

```
\URL@prefix
2056 \providecommand\href[0]{\begingroup\@sanitize\@href}%
                  2057 \def\@href#1{\@@startlink{#1}\@@href}%
                  2058 \def\@@href#1{\endgroup#1\@@endlink}%
                  2059 \providecommand \url [0]{\begingroup\@sanitize \@url }%
                  2060 \def \@url #1{\endgroup\@href {#1}{\URL@prefix#1}}%
                  2061 \providecommand \URL@prefix [0]{URL }%
      \@@startlink
How we define \@@startlink and \@@endlink will depend on whether we are
        \@@endlink
running under pdflatex. If so, and if PDF output is requested, then we
\pdfstartlink@attr
use its primitives to implement hypertext, breaking out the link attributes in
                    \pdfstartlink@attr and using the hyperref defaults; \pdfstartlink@attr can
                    be redefined by a client package. Otherwise we fall back the HyperTEX standard
                    and leave things to the DVI translator.
                  2062 \@ifxundefined \pdfoutput {\true@sw}{\@ifnum{\z@=\pdfoutput}{\true@sw}{\false@sw}}%
                  2063 {%
                  2064 \def\@@startlink#1{\leavevmode\special{html:<a href="#1">}}%
                  2065 \def\@@endlink{\special{html:</a>}}%
                  2066 }{%
                  2067 \def\@@startlink#1{%
                  2068 \leavevmode
                  2069 \pdfstartlink\pdfstartlink@attr
                  2070 user{/Subtype/Link/A<</Type/Action/S/URI/URI(#1)>>}%
                  2071 \relax
                  2072 }%
                  2073 \def\@@endlink{\pdfendlink}%
                  2074 \def\pdfstartlink@attr{attr{/Border[0 0 1 ]/H/I/C[0 1 1]}}%
                  2075 }%
                  2076 \def\typeout@org#1{%
                  2077 \begingroup
                  2078 \set@display@protect
                  2079 \immediate\write\@unused{#1}%
                  2080 \endgroup
```

```
2081 }%
2082 \long\def\typeout@ltx#1{%
2083 \begingroup
2084 \set@display@protect
2085 \immediate\write\@unused{#1}%
2086 \endgroup
2087 }%
2088 \@ifx{\typeout\typeout@org}{%
2089 \class@info{Making \string\typeout\space \string\long}%
2090 \let\typeout\typeout@ltx
2091 }{}%
```
# 6.20 End of the kernel DOCSTRIP module

Here ends the module. 2092 %</kernel>

# Index

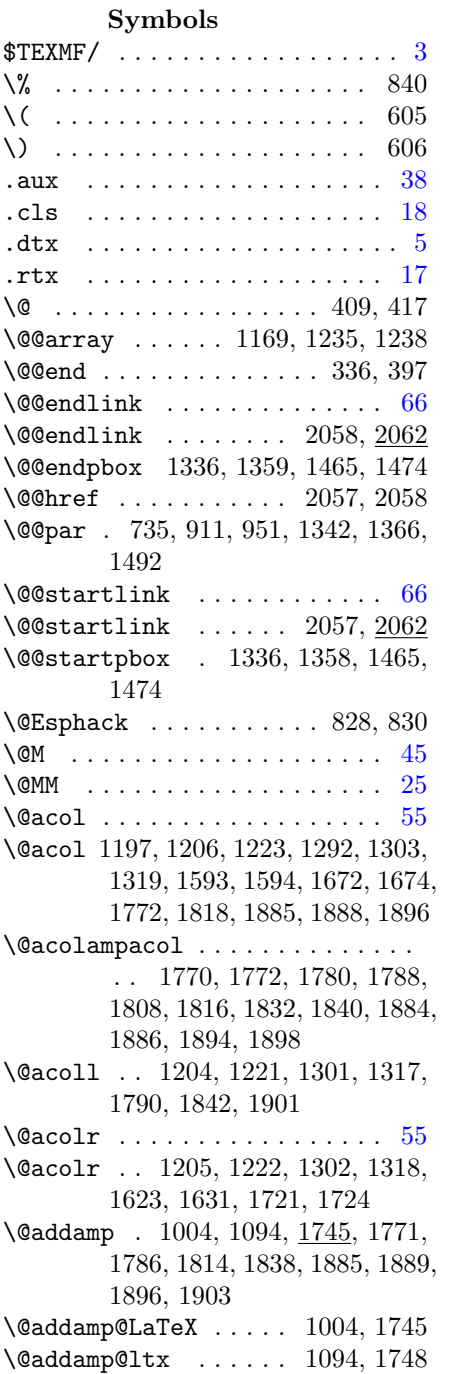

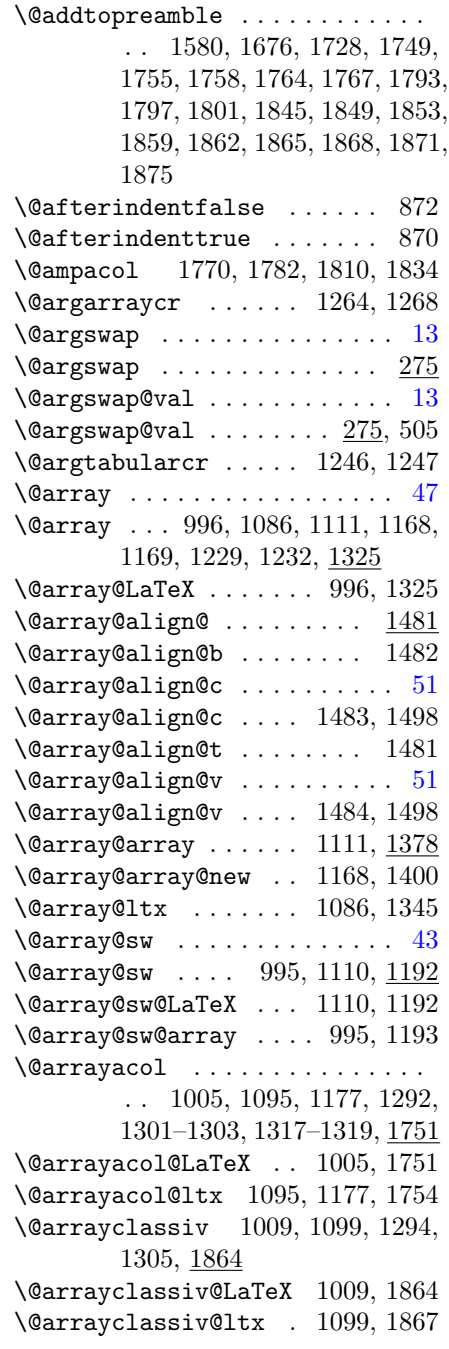

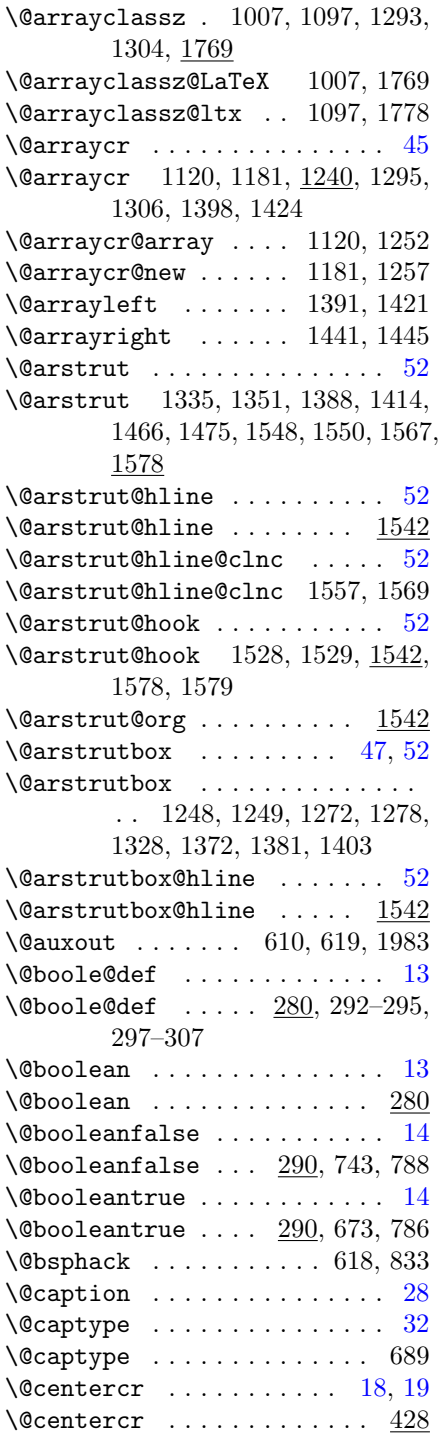

\@centering . 435, 438, 441, 460, 466, 479 \@chclass 1591, 1592, 1607, 1620, 1665, 1670, 1696, 1718 \@checkend ............. 332 \@chnum . . 1774, 1792, 1822, 1844 \@classi . 1591, 1610, 1665, 1699 \@classii 1591, 1612, 1665, 1701 \@classiii . . . . . . . . 1591, 1614 \@classiv 1199, 1208, 1294, 1305, 1592, 1616 \@classv . 1011, 1101, 1592, 1618, 1666, 1706, 1870 \@classv@LaTeX . . . . . 1011, 1870 \@classv@ltx . . . . . . 1101, 1874 \@classvi . . . . . . . . . 1666, 1708 \@classvii . . . . . . . . 1667, 1710 \@classviii . . . . . . . 1667, 1712 \@classx . 1118, 1176, 1668, 1669, 1714, 1716, 1882 \@classx@array . . . . . 1118, 1882 \@classx@array@new . 1176, 1892 \@classz . 1198, 1207, 1293, 1304, 1591, 1608, 1665, 1697  $\text{Ccl}\text{sextension}$  ....... [17,](#page-16-0) [18](#page-17-0) \@clsextension . . . 391, 408, 416 \@ctrerr . . . . . . . . . . . . . . 864  $\text{Query} \dots \dots \dots \quad 32, 33$  $\text{Query} \dots \dots \dots \quad 32, 33$  $\text{Query} \dots \dots \dots \quad 32, 33$  $\text{Query} \dots \dots \dots \quad 32, 33$ \@currbox 780, 783, 785, 786, 792, 793, 802  $\text{CurrentHref}$  ....... 546, 977 \@currentlabel 431, 447, 573, 620  $\text{Quurrentlabelname} \dots \dots \quad 37$  $\text{Quurrentlabelname} \dots \dots \quad 37$ \@currext . . . . . . . . . . . . . . . [17](#page-16-0) \@currext 373, 390, 391, 407, 415  $\text{Ccurrname} \dots \dots \dots \dots \quad 17$  $\text{Ccurrname} \dots \dots \dots \dots \quad 17$ \@currname . . . 373, 389, 406, 414 \@currnamestack@ltx . 401, 405, 410, 418, 420 \@dblarg . . . . . . . . . . . . 880, 881 \@dblfloat ...... 724, 726, 748 \@dblfloat@LaTeX . . . . . 724, 748  $\text{Qdefaultsubs}$  . . . . . . . . . . 356 \@depth .. 1248, 1249, 1273, 1279, 1330, 1374, 1383, 1405, 1560 \@dofilelist . . . . . . . . . . . 349

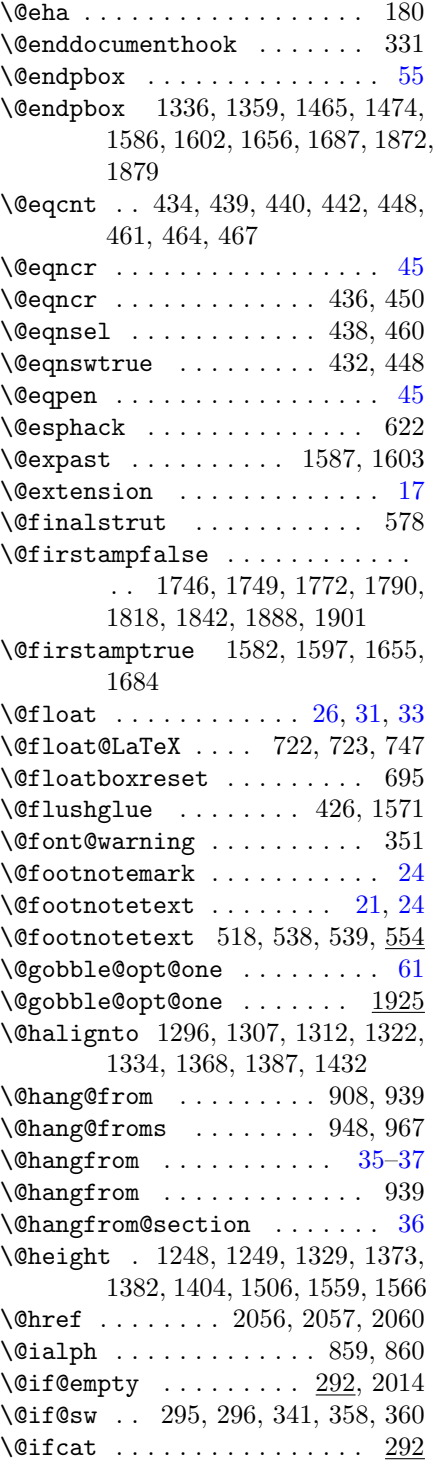

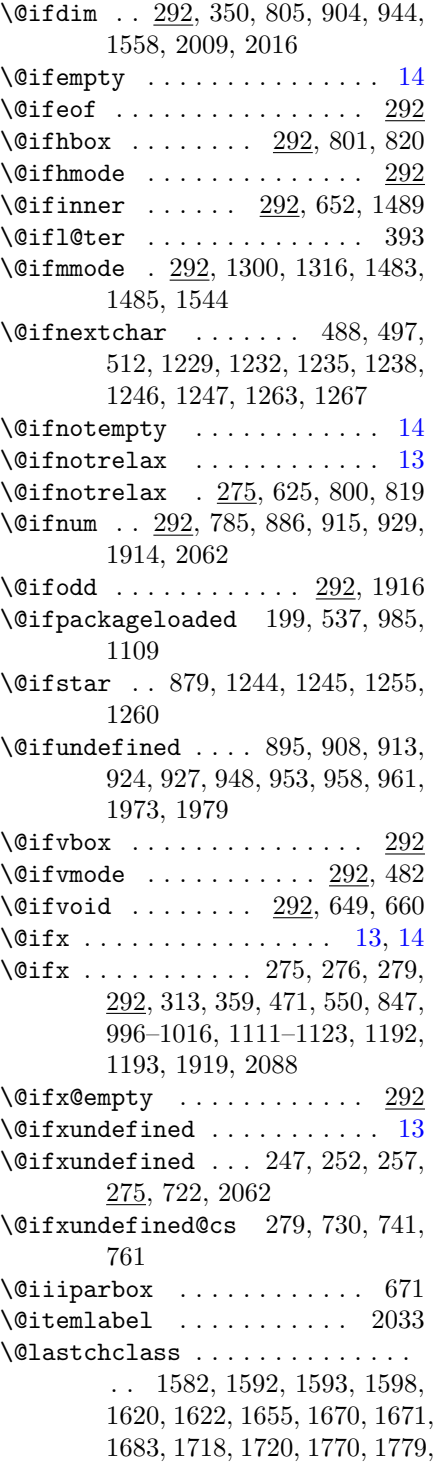

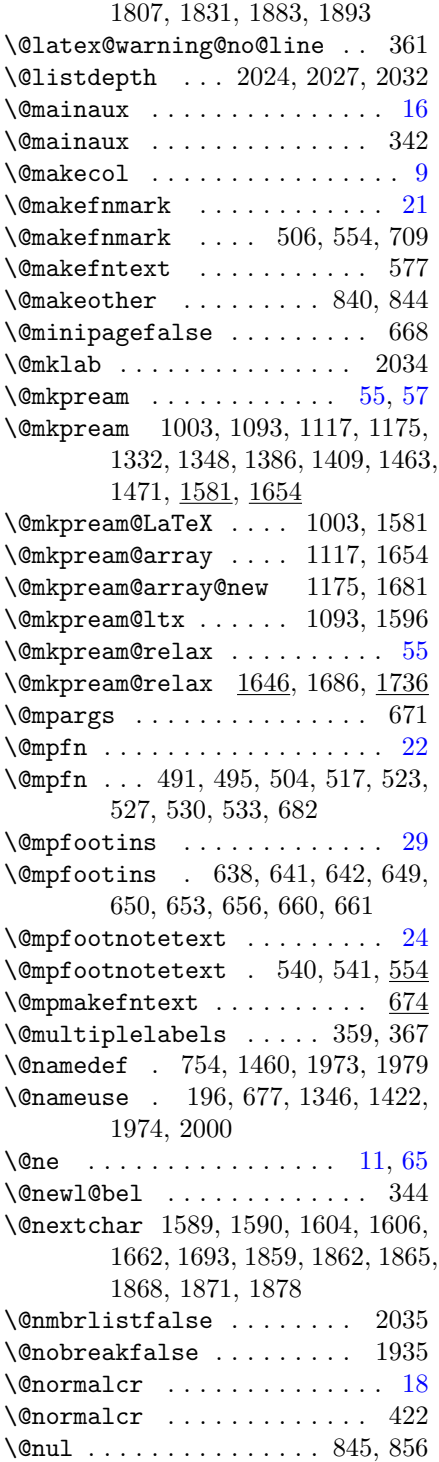

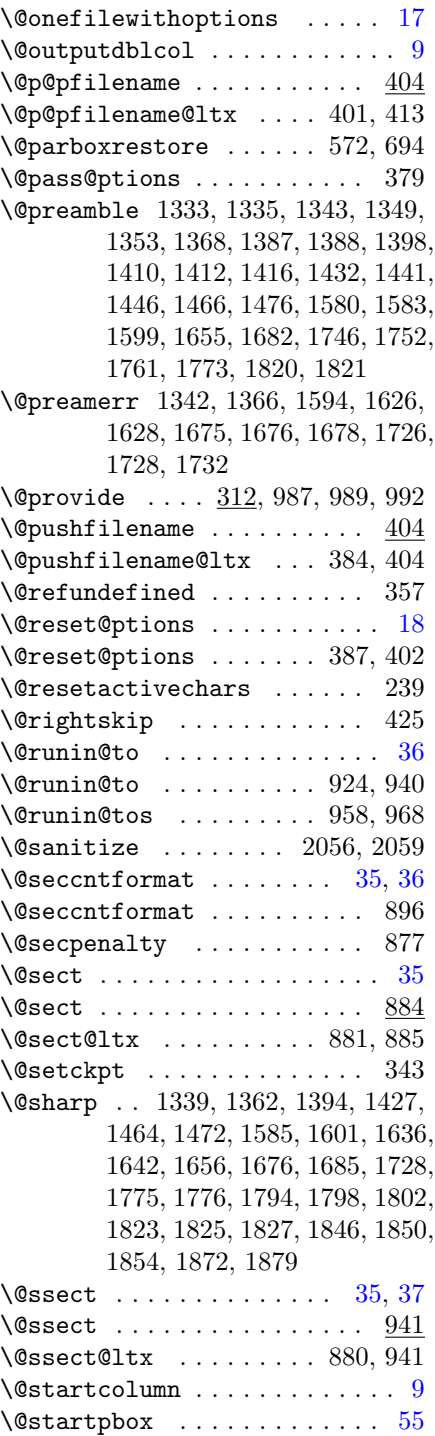

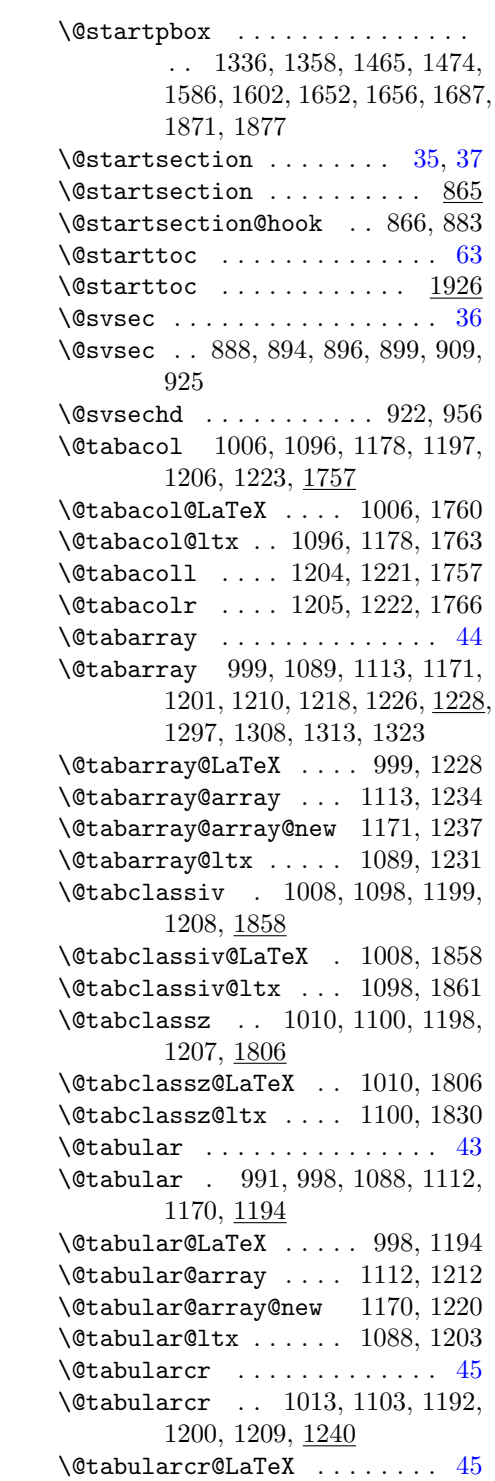

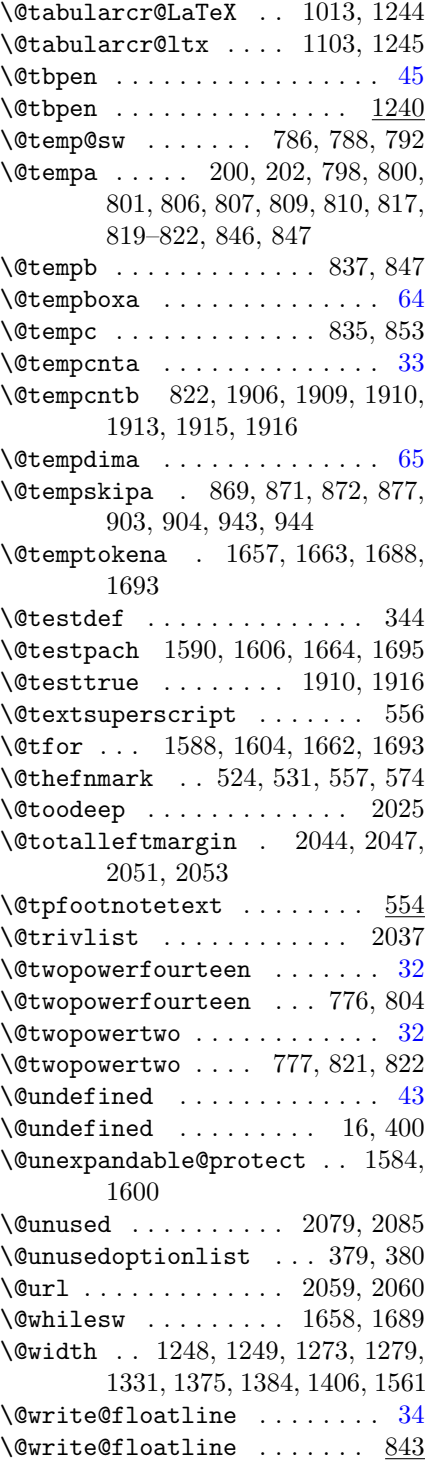
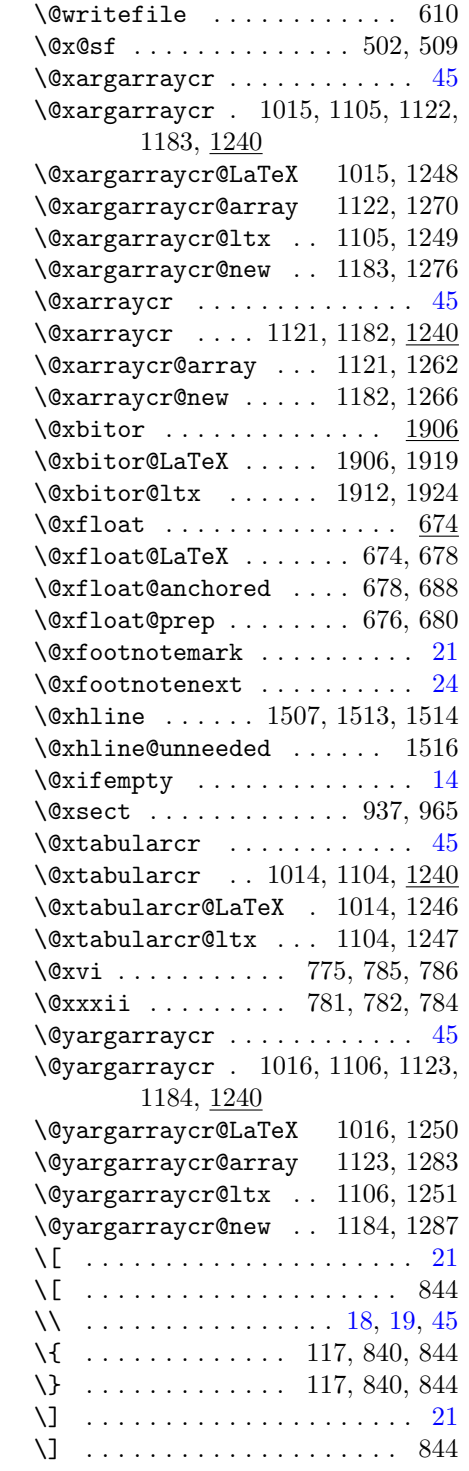

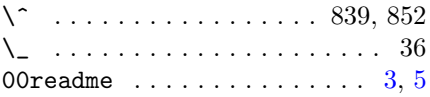

 $\backslash_{\square}$  25, 31, 51, 54, 55, 59, 76, 78, 84, 89, 96, 200

## A

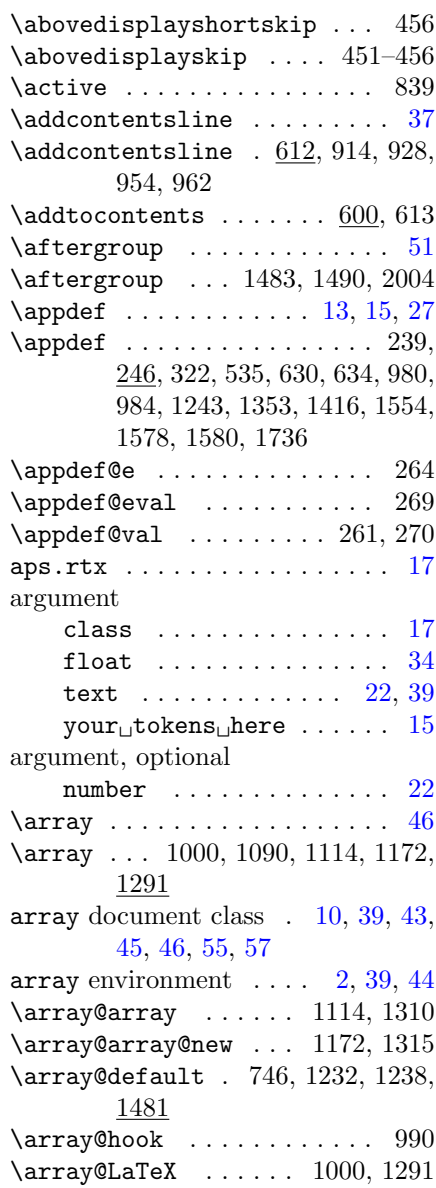

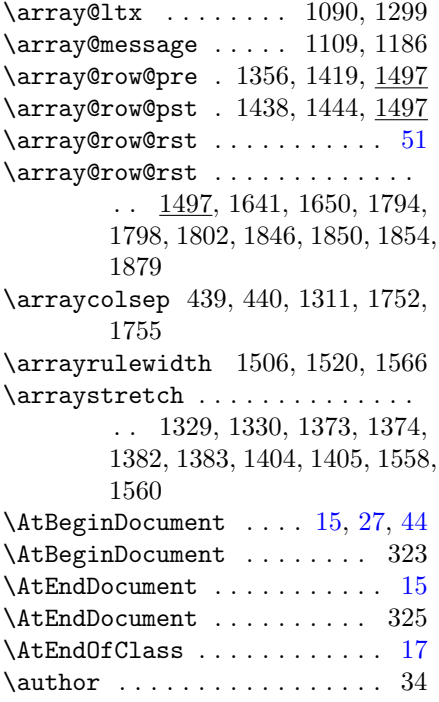

# B

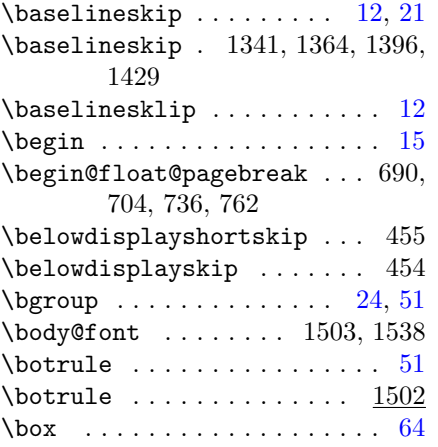

# C

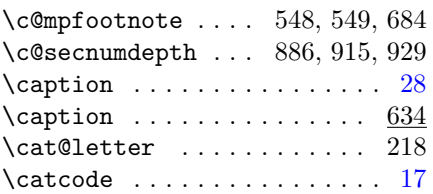

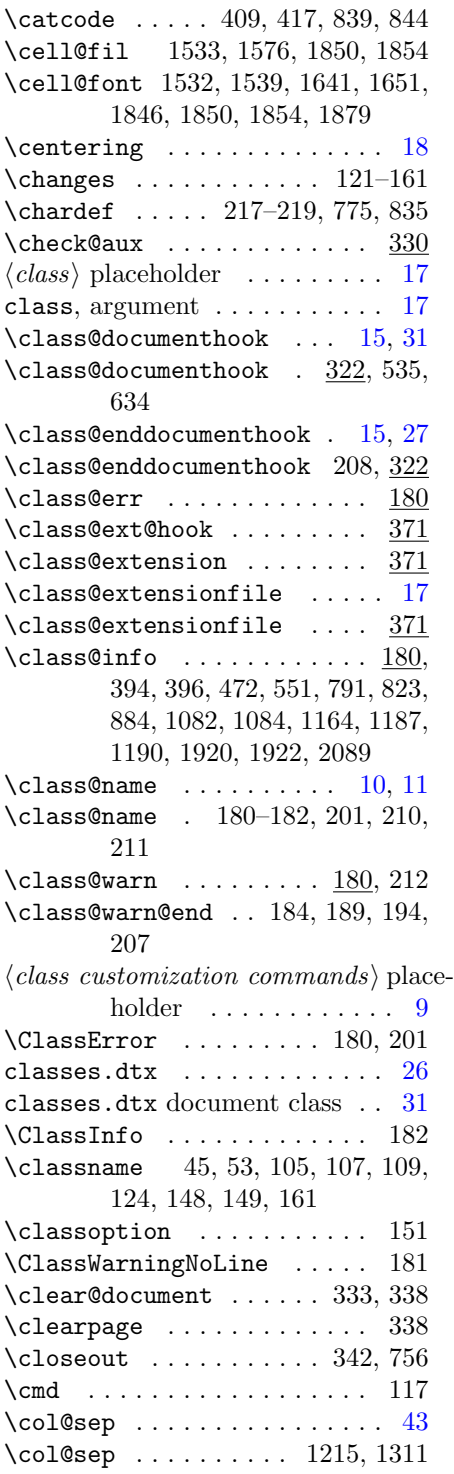

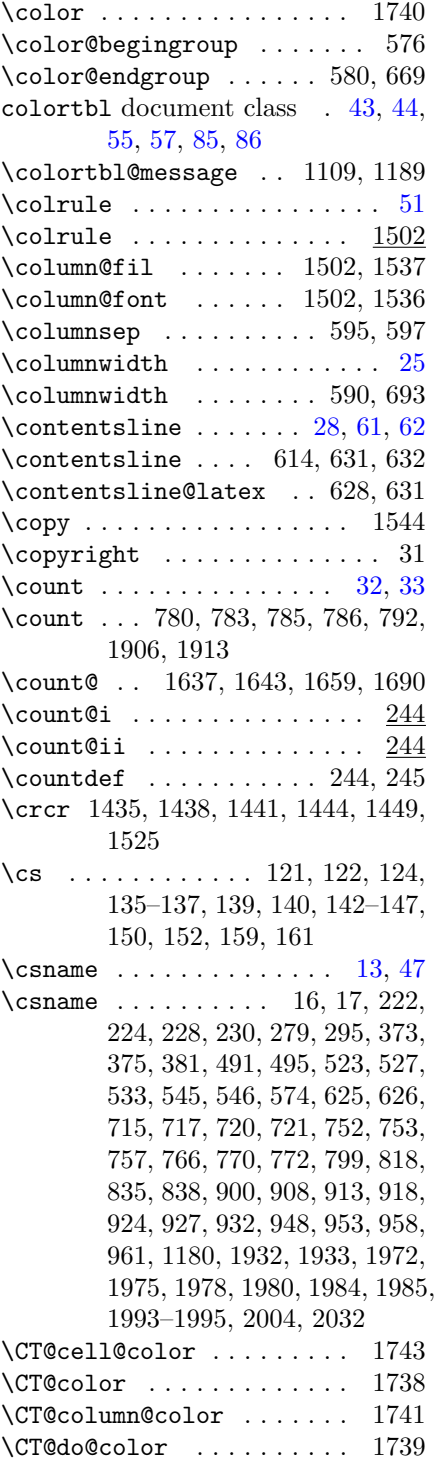

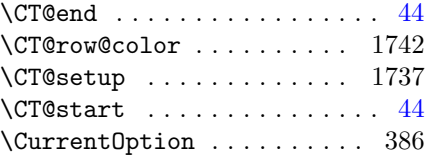

## $\mathbf D$

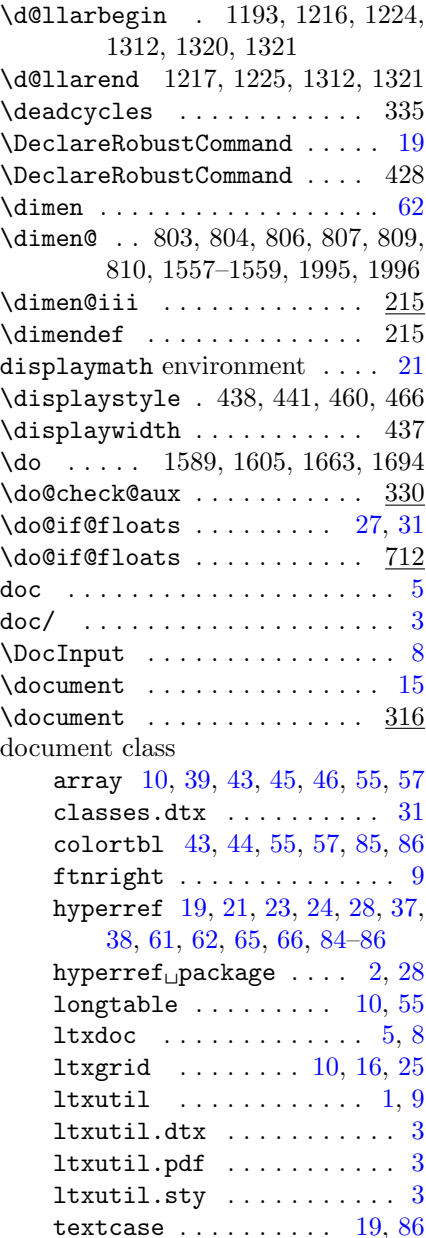

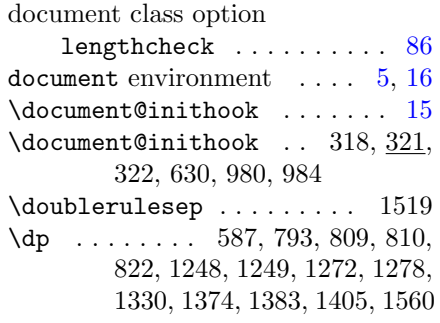

# E

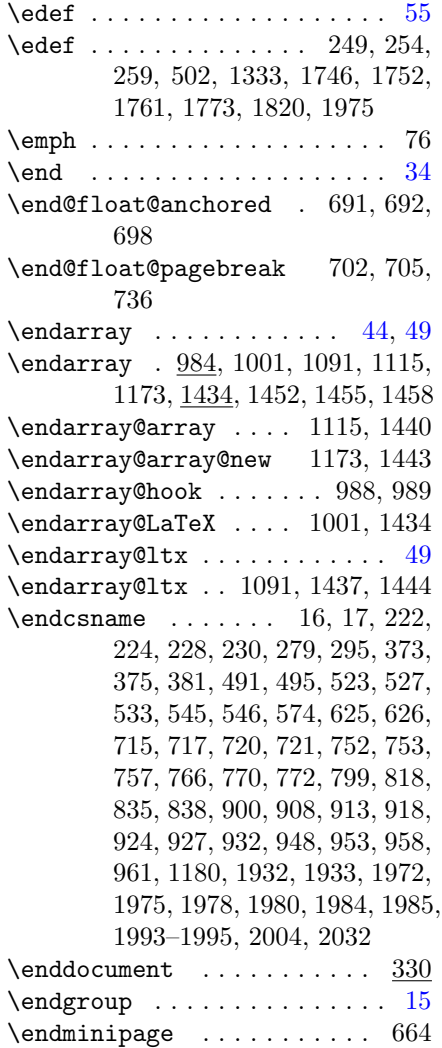

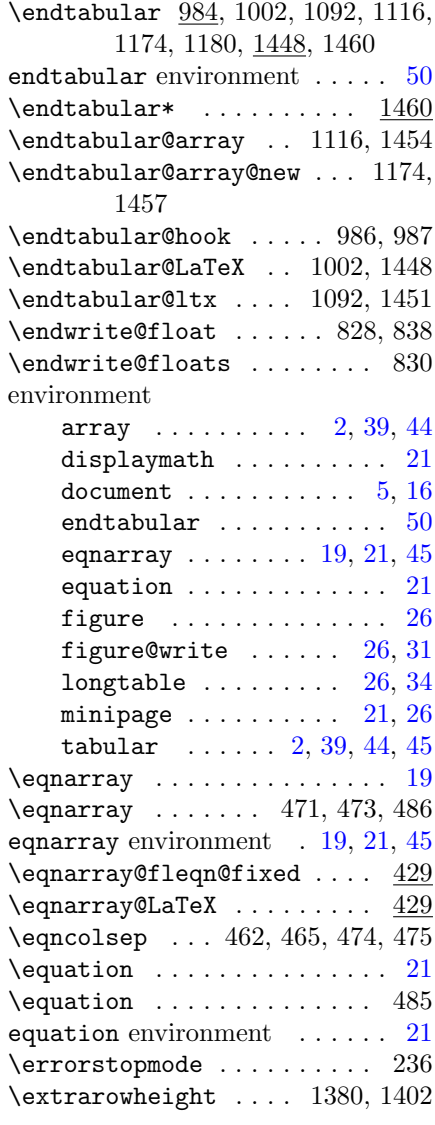

# F

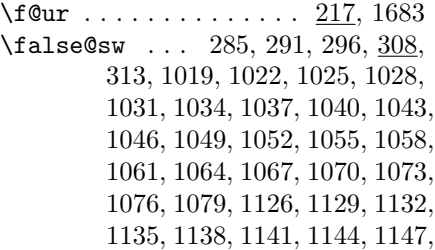

## 1150, 1153, 1156, 1159, 1162, 2062

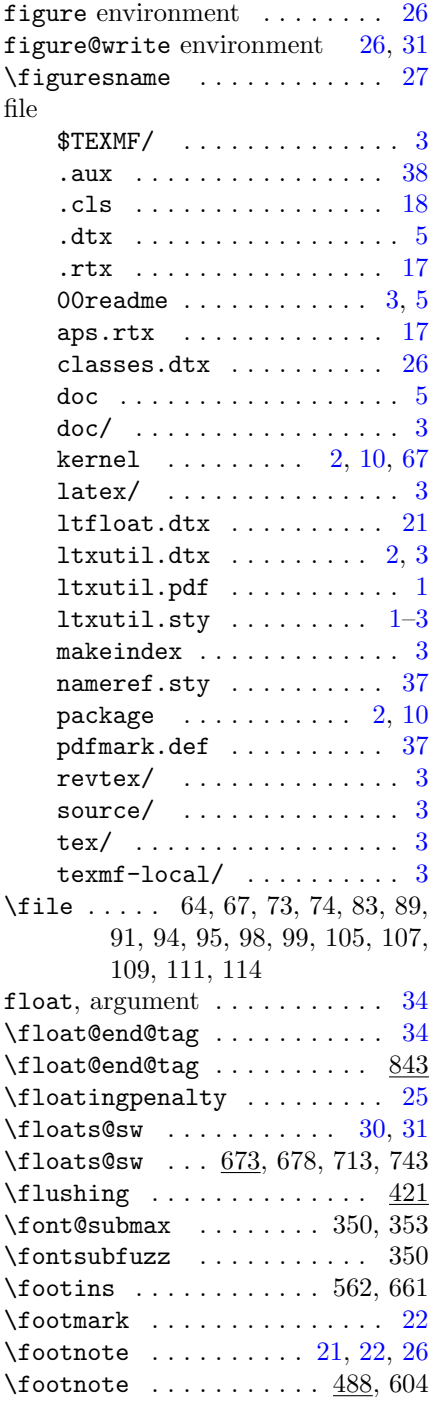

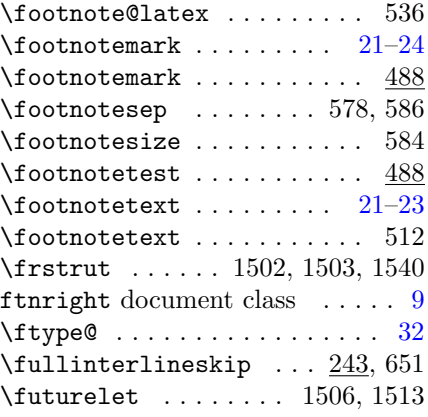

## ${\bf G}$

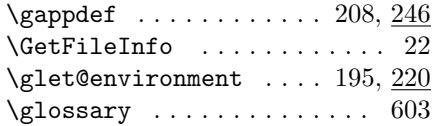

#### H

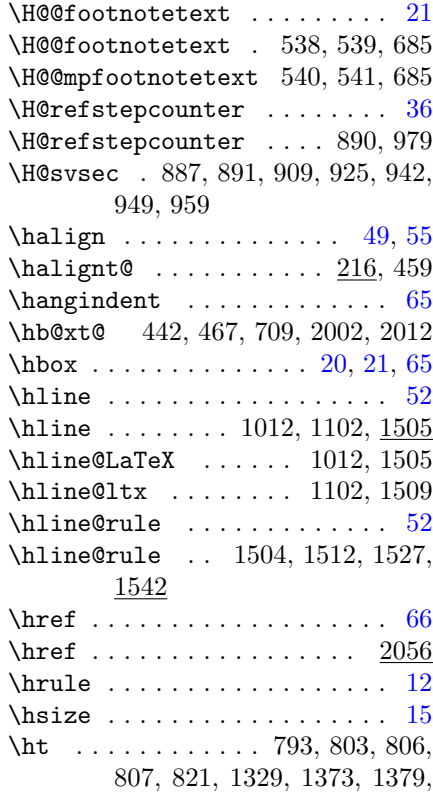

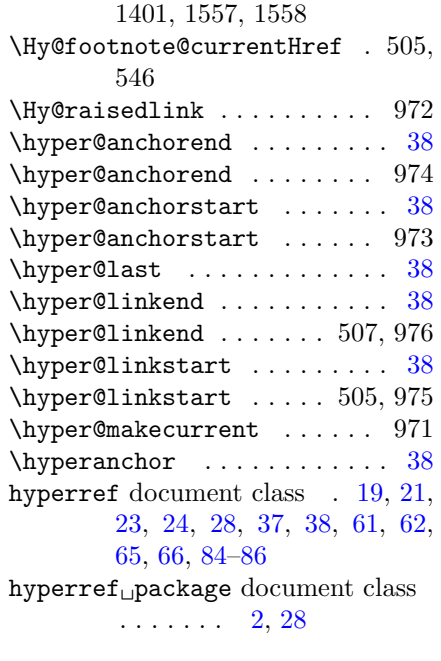

# I

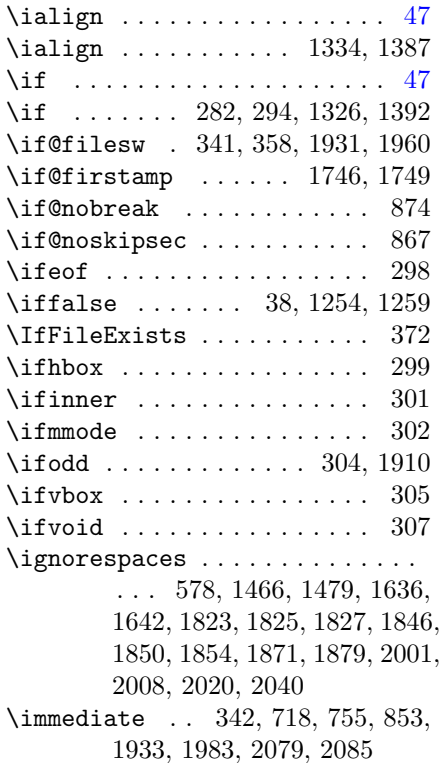

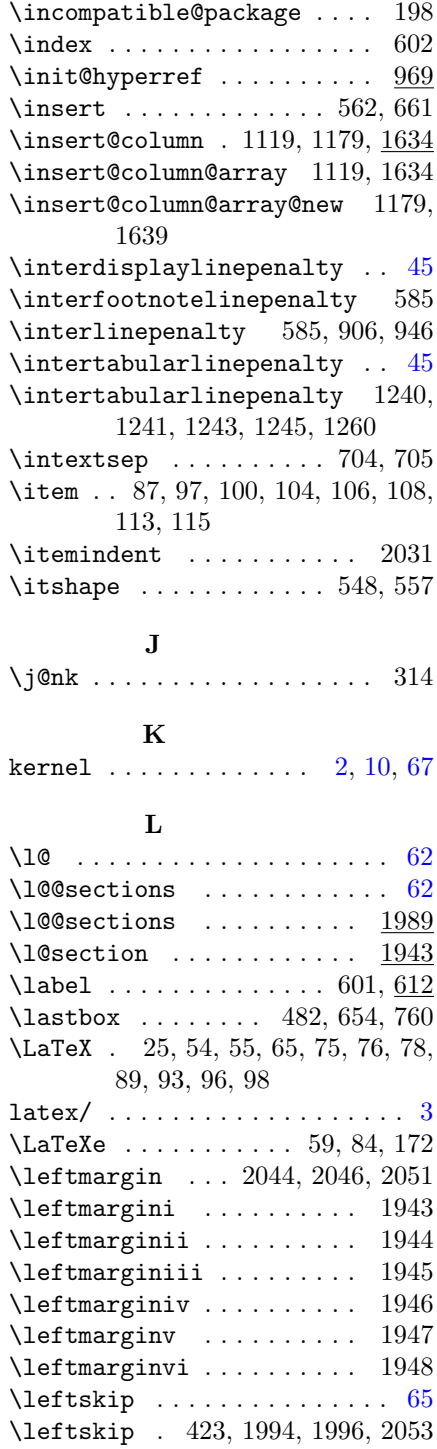

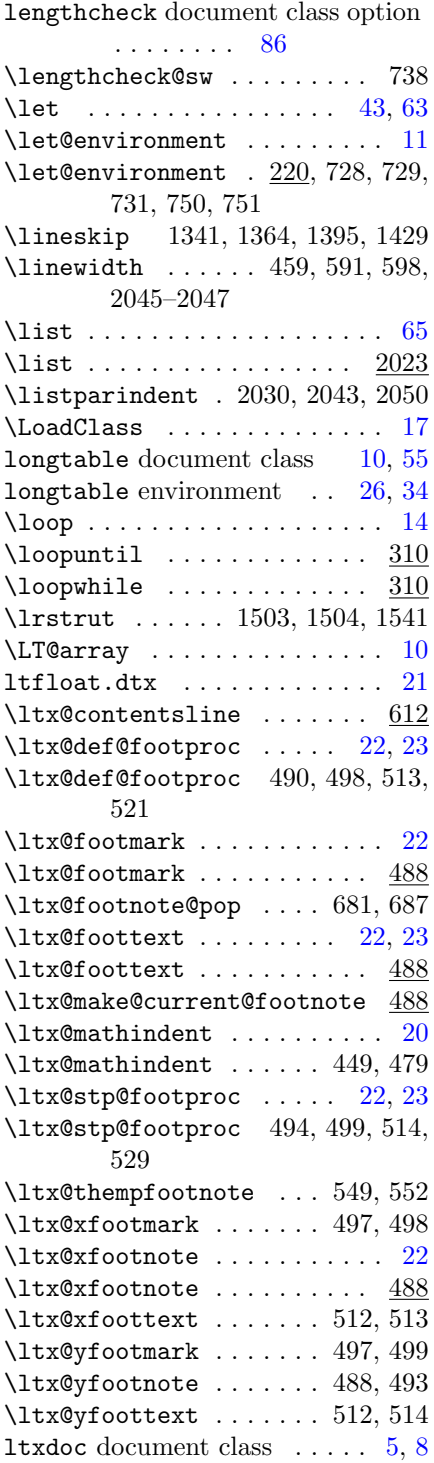

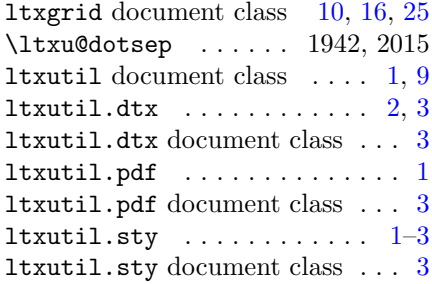

## M

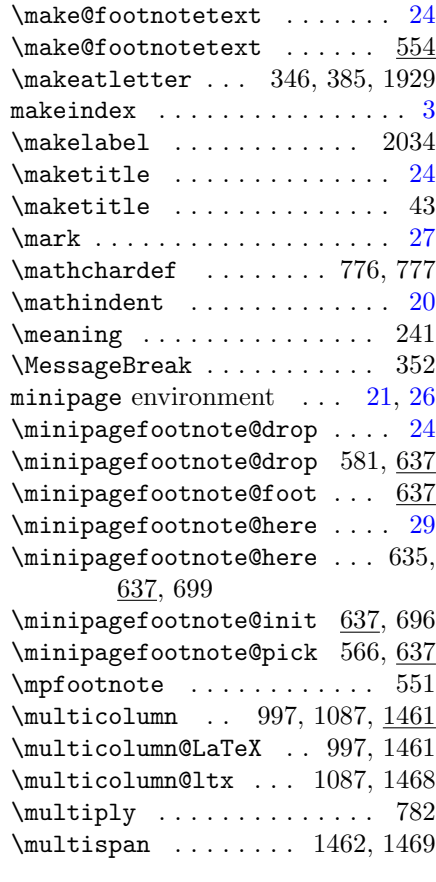

# N

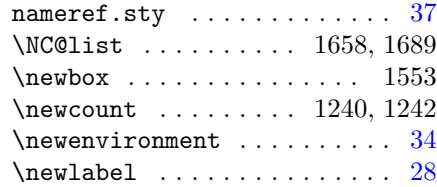

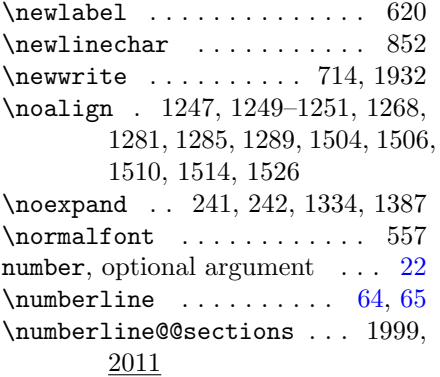

# O

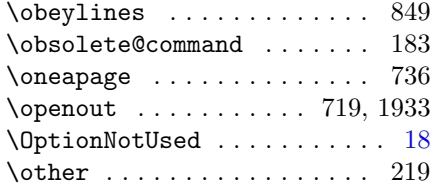

#### P

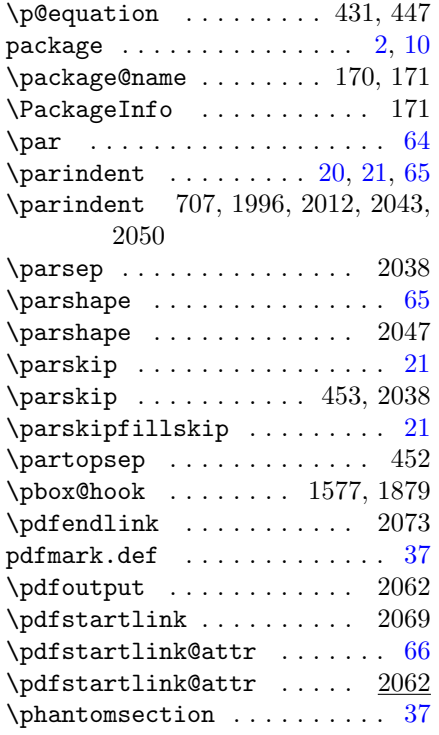

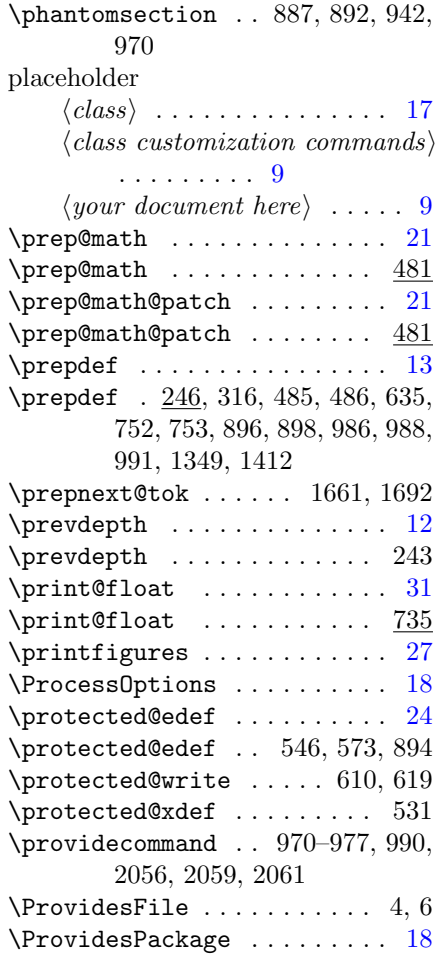

# R

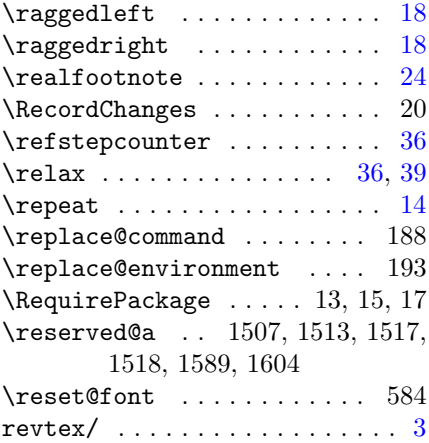

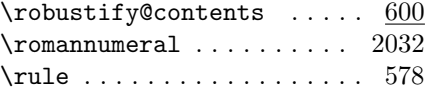

#### S

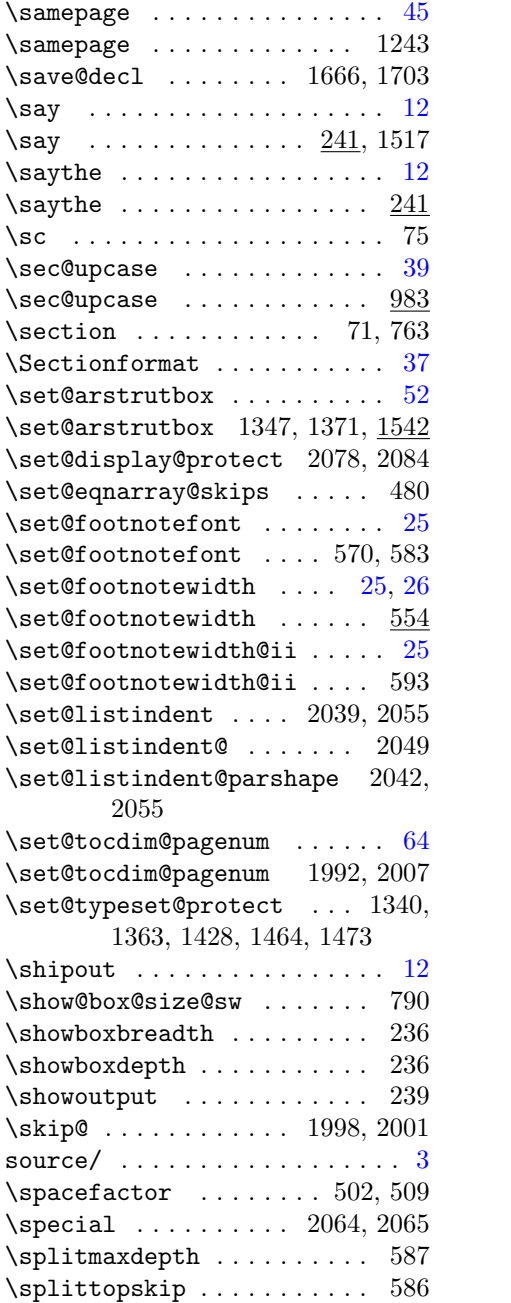

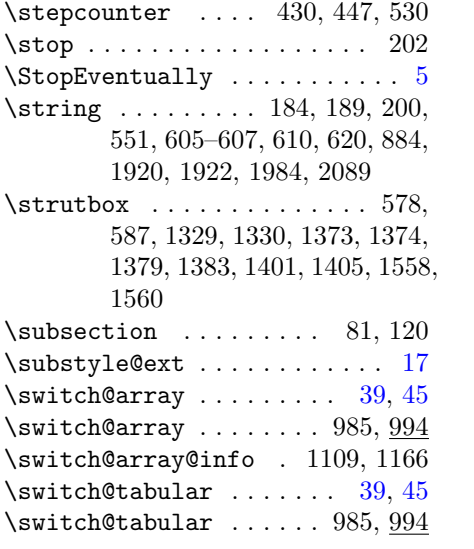

# T

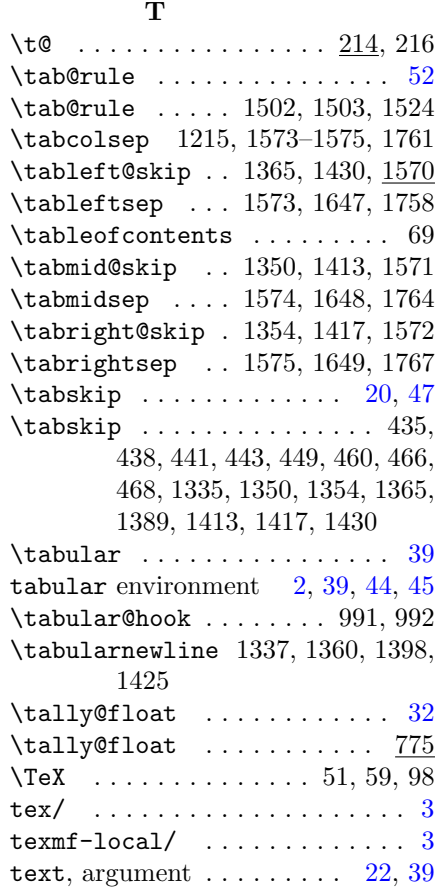

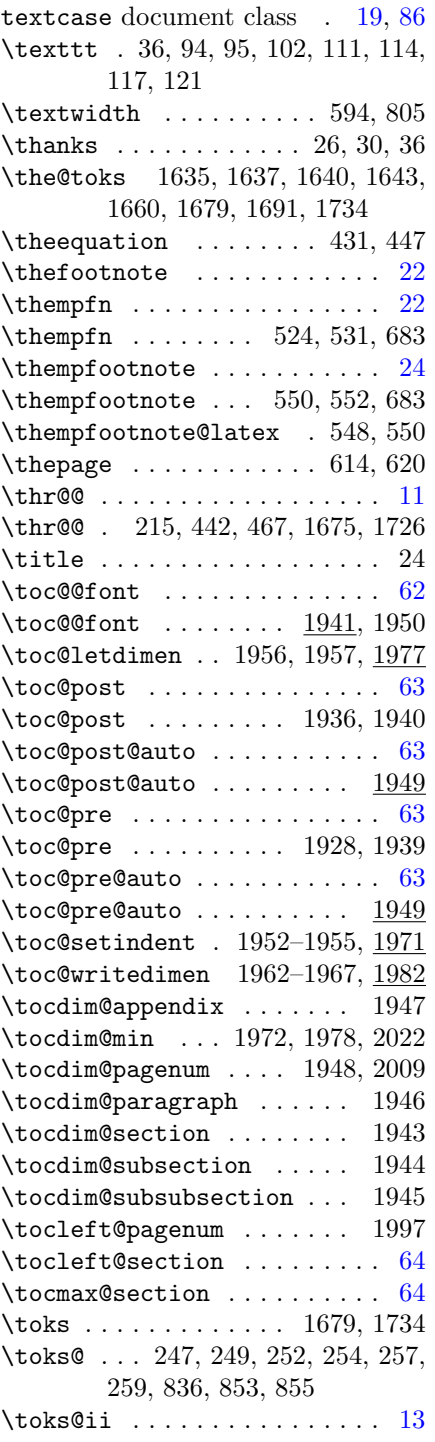

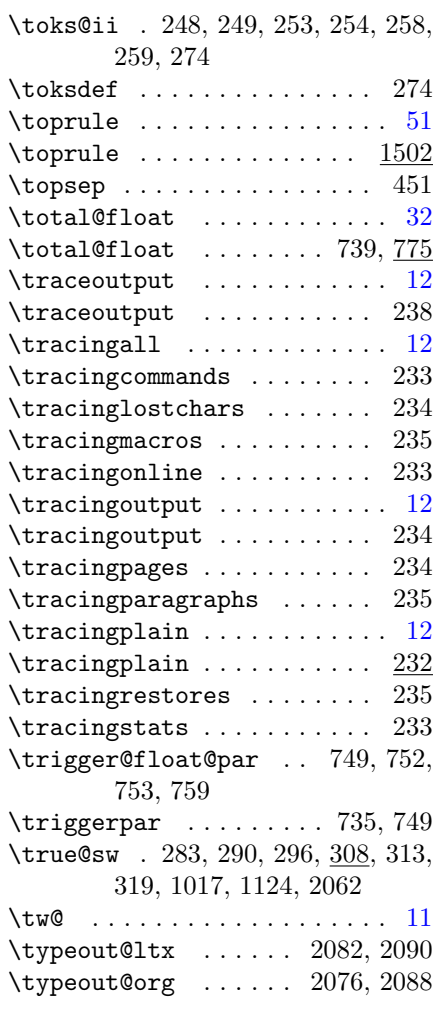

### U

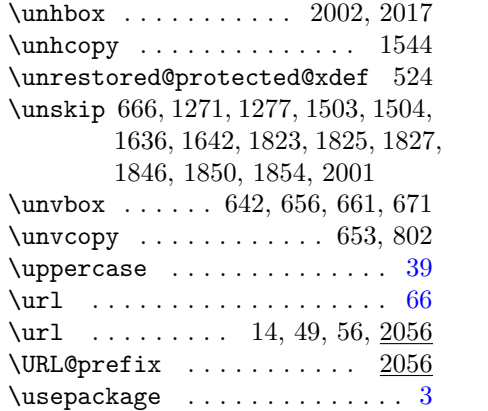

## V

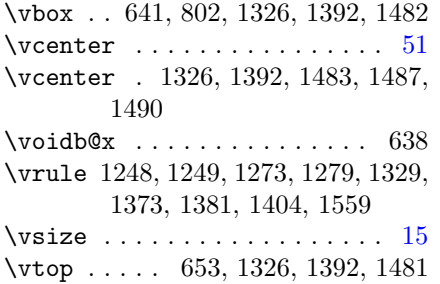

## W

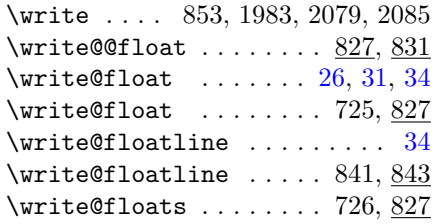

## X

\xdef ...... 389, 405, 1387, 1410

## Y

your tokens here, argument .  $15$  $\langle your\ document\ here\rangle$  placeholder [9](#page-8-0)

## Z

\z@skip . . 423–425, 438, 443, 460, 468, 700, 1335, 1341, 1364, 1570–1572, 2002

# <span id="page-83-0"></span>Change History

4.0b

- \@mpmakefntext: AO: Removed superfluous \defs, changed to using \floats@sw as the flag. Also stopped using DPC's \if@twocolumn flag: using \floats@sw instead. Also added \par\vskip\z@skip after the \minipagefootnotes so that the float box would have zero depth like the kernel one. 30
- General: AO: Fixed spurious CR and (return) characters in output file. Also, if the document did not have the \endfigure on a line of its own, the macro wouldn't work. Fixed. . . . . . . . 3
	- AO: Removed superfluous \defs, changed to using \floats@sw as the flag. Also stopped using DPC's \if@twocolumn flag: using \floats@sw instead. Also added \par\vskip\z@skip after the \minipagefootnotes so that the float box would have zero depth like the kernel one. . 3 only execute if there really were
	- floats of the given type  $\dots \dots 3$ Support the hack with \prepdef, and delay until \AtBeginDocument time, since hyperref clobbers \caption. . . 3
- \caption: Support the hack with \prepdef, and delay until \AtBeginDocument time, since hyperref clobbers \caption. . 28
- \print@float: only execute if there really were floats of the given type . . . . . . . . . . . . . . . . . . . 31
- \write@@float: AO: Fixed spurious CR and (return) characters in output file. Also, if the document did not have the \endfigure on a line of its own, the macro wouldn't work. Fixed. . . . . . . . . . . . . . . . . . 34

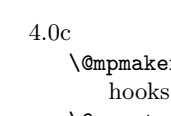

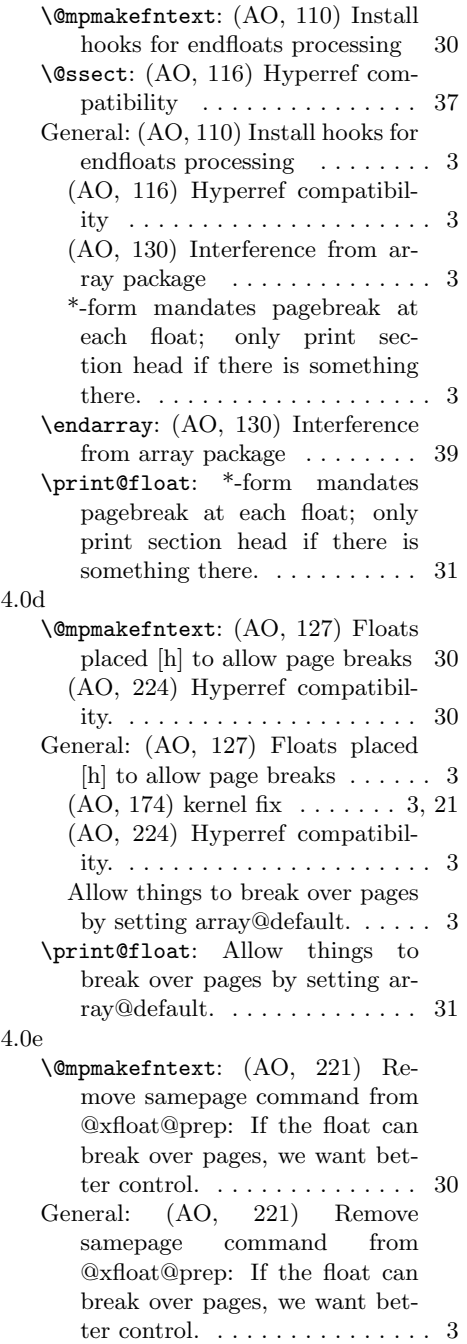

<span id="page-84-0"></span>4.0f \@ssect: (AO, 404) Hyperref compatibility . . . . . . . . . . . . . . . 37 General: (AO, 404) Hyperref compatibility . . . . . . . . . . . . . . . . 3 4.1a \@mpmakefntext: \@xfloat@prep calls \ltx@footnote@pop to restore the original \ltx@footmark and \ltx@foottext procedures, in case footnote processing has switched. . . . . . . . . . . . . . . 30 \@p@pfilename: Class extension mechanism \@pushfilename@ltx and \@p@pfilename@ltx. .... 18 General: (AO) Make \addtocontents a \long \def; gobble up  $\setminus$ footnote . . . . . . . . . . . . . . 3 (AO) Remove code that avoided changes to  $\sqrt{Qx}$  footnotemark . . 3 (AO, 438) Complete rewrite of footnote macros. . . . . . . . . . . 3 (AO, 459) do not assume \class@name is defined . . . 3, 11 (AO, 461) Change the csname from \@dotsep to \ltxu@dotsep. The former is understood in mu. (What we wanted was a dimension.)  $\ldots$  3 (AO, 475) I had not properly reproduced the LaTeX macro  $\qquad$ \@xfloat@prep calls \ltx@footnote@pop to restore the original \ltx@footmark and \ltx@foottext procedures, in case footnote processing has switched. . . . . . . . . . . . . . . . 3 \class@documenthook is the last \AtBeginDocument token now . 3 Class extension mechanism \@pushfilename@ltx and \@p@pfilename@ltx. . . . . . . . . 3 Class extension mechanism \class@extension, \class@extensionfile, and  $\clambda$ . . . . . . . . 3, 17 Get rid of \set@typesize@hook \set@pica@hook and the

\normalsize directive . . . . . . . 3 \class@enddocumenthook: \class@documenthook is the last \AtBeginDocument token now . . . . . . . . . . . . . . 15 \document: Get rid of \set@typesize@hook \set@pica@hook and the \normalsize directive 15 \eqnarray@fleqn@fixed: (AO, 475) I had not properly reproduced the LaTeX macro  $\qquad$ \footnote: (AO) Remove code that avoided changes to \@xfootnotemark . . . . . . . . . 24 \ltx@make@current@footnote: (AO, 438) Complete rewrite of footnote macros.  $\ldots \ldots \ldots 22$ \numberline@@sections: (AO, 461) Change the csname from \@dotsep to \ltxu@dotsep. The former is understood in mu. (What we wanted was a dimension.) . . . . . . . . . . . . . . 65 \robustify@contents: (AO) Make \addtocontents a \long \def; gobble up \footnote . . . . . . . 27 \toc@@font: (AO, 461) Change the csname from **\@dotsep** to \ltxu@dotsep. The former is understood in mu. (What we wanted was a dimension.)  $\ldots$  62 4.1b \@mkpream: (AO, 505) try to accommodate colortbl. . . . . . . . . . 55 \@mkpream@relax: (AO, 505) try to accommodate colortbl. . . . . 57 \@mpmakefntext: No need to protect against undefined \float@sw . . . . . . . . . . . . . 30 \@tabarray: (AO, 505) try to accommodate colortbl. . . . . . . 44 \@tabular: (AO, 505) try to accommodate colortbl. . . . . . . . . . 43 General: (AO, 487) Support for video figures and the \setfloatlink command . . . . 3 (AO, 505) try to accommodate colortbl. . . . . . . . . . . . . . . . . 3 Acquire hyperref savoire ..... 3

<span id="page-85-0"></span>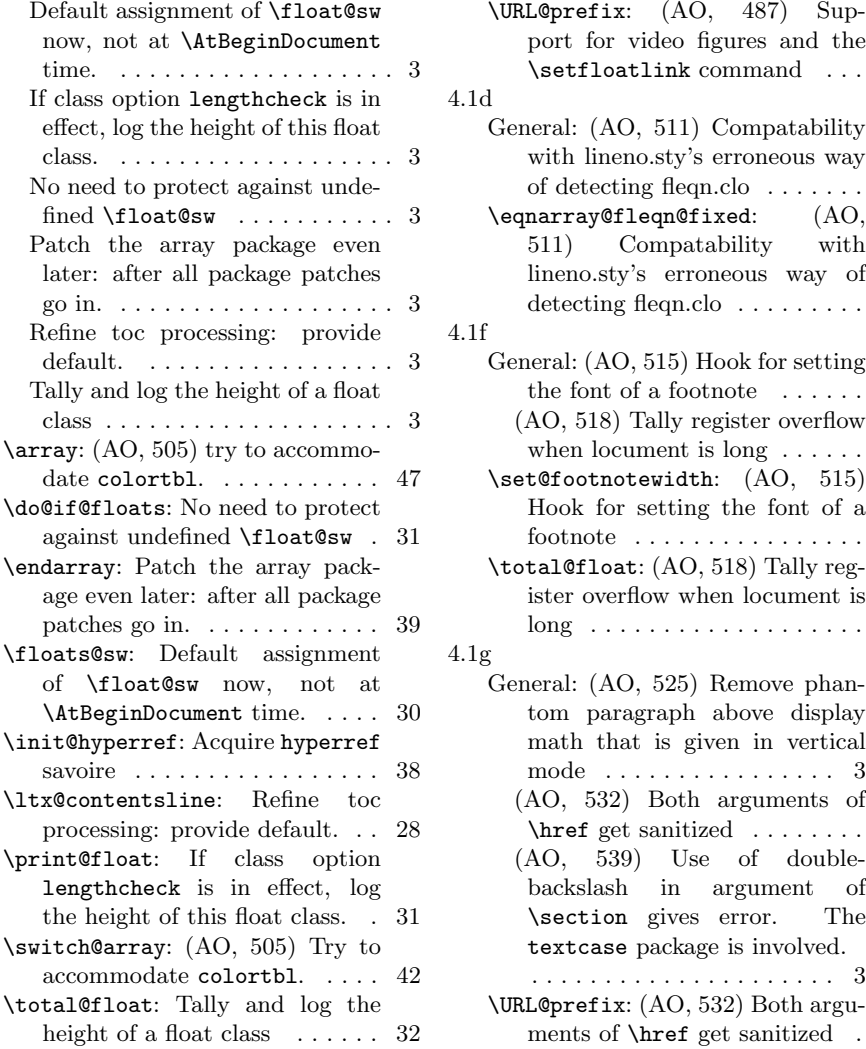

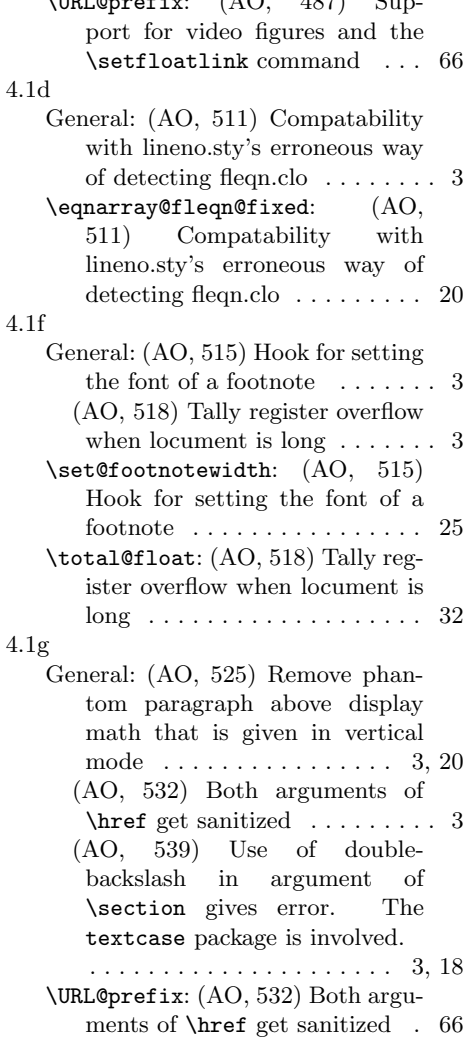